# Package 'koRpus'

May 18, 2021

<span id="page-0-0"></span>Type Package

Title Text Analysis with Emphasis on POS Tagging, Readability, and Lexical Diversity

- Description A set of tools to analyze texts. Includes, amongst others, functions for automatic language detection, hyphenation, several indices of lexical diversity (e.g., type token ratio, HD-D/vocd-D, MTLD) and readability (e.g., Flesch, SMOG, LIX, Dale-Chall). Basic import functions for language corpora are also provided, to enable frequency analyses (supports Celex and Leipzig Corpora Collection file formats) and measures like tf-idf. Note: For full functionality a local installation of TreeTagger is recommended. It is also recommended to not load this package directly, but by loading one of the available language support packages from the 'l10n' repository <https://undocumeantit.github.io/repos/l10n/>. 'koRpus' also includes a plugin for the R GUI and IDE RKWard, providing graphical dialogs for its basic features. The respective R package 'rkward' cannot be installed directly from a repository, as it is a part of RKWard. To make full use of this feature, please install RKWard from <https://rkward.kde.org> (plugins are detected automatically). Due to some restrictions on CRAN, the full package sources are only available from the project homepage. To ask for help, report bugs, request features, or discuss the development of the package, please subscribe to the koRpus-dev mailing list (<https://korpusml.reaktanz.de>).
- Author Meik Michalke [aut, cre], Earl Brown [ctb], Alberto Mirisola [ctb], Alexandre Brulet [ctb], Laura Hauser [ctb]

Maintainer Meik Michalke <meik.michalke@hhu.de>

**Depends** R  $(>= 3.0.0)$ , sylly  $(>= 0.1-6)$ 

Imports data.table,methods,Matrix

Enhances rkward

#### **Suggests**

testthat,tm,SnowballC,shiny,knitr,rmarkdown,koRpus.lang.de,koRpus.lang.en,koRpus.lang.es,koRpus.lang.fr,koRpus.lang

VignetteBuilder knitr

URL <https://reaktanz.de/?c=hacking&s=koRpus>

BugReports <https://github.com/unDocUMeantIt/koRpus/issues>

Additional\_repositories https://undocumeantit.github.io/repos/l10n

2

License GPL  $(>= 3)$ 

Encoding UTF-8 LazyLoad yes Version 0.13-8 Date 2021-05-17 RoxygenNote 7.1.1 Collate '01\_class\_01\_kRp.text.R' '02\_method\_filterByClass.R' 'koRpus-internal.R' '00\_environment.R' '01\_class\_02\_kRp.TTR.R' '01\_class\_03\_kRp.corp.freq.R' '01\_class\_04\_kRp.lang.R' '01\_class\_05\_kRp.readability.R' '01\_class\_81\_kRp.connection\_union.R' '02\_method\_get\_set\_kRp.text.R' '01\_class\_90\_deprecated\_classes.R' '02\_method\_cTest.R' '02\_method\_clozeDelete.R' '02\_method\_correct.R' '02\_method\_docTermMatrix.R' '02\_method\_freq.analysis.R' '02\_method\_hyphen.R' '02\_method\_jumbleWords.R' '02\_method\_lex.div.R' '02\_method\_pasteText.R' '02\_method\_plot.kRp.text.R' '02\_method\_query.R' '02\_method\_read.corp.custom.R' '02\_method\_readTagged.R' '02\_method\_readability.R' '02\_method\_show.kRp.lang.R' '02\_method\_show.kRp.TTR.R' '02\_method\_show.kRp.corp.freq.R' '02\_method\_show.kRp.readability.R' '02\_method\_show.kRp.text.R' '02\_method\_split\_by\_doc\_id.R' '02\_method\_summary.kRp.lang.R' '02\_method\_summary.kRp.TTR.R' '02\_method\_summary.kRp.readability.R' '02\_method\_summary.kRp.text.R' '02\_method\_textTransform.R' '02\_method\_tokenize.R' '02\_method\_treetag.R' '02\_method\_types\_tokens.R' 'available.koRpus.lang.R' 'get.kRp.env.R'

'guess.lang.R' 'install.koRpus.lang.R' 'kRp.POS.tags.R' 'kRp.cluster.R' 'koRpus-internal.freq.analysis.R' 'koRpus-internal.import.R' 'koRpus-internal.lexdiv.formulae.R' 'koRpus-internal.rdb.formulae.R' 'koRpus-internal.rdb.params.grades.R' 'koRpus-internal.read.corp.custom.R' 'koRpus-package.R' 'lex.div.num.R' 'read.BAWL.R' 'read.corp.LCC.R' 'read.corp.celex.R' 'readability.num.R' 'segment.optimizer.R' 'set.kRp.env.R' 'set.lang.support.R' 'textFeatures.R' 'wrapper\_functions\_lex.div.R' 'wrapper\_functions\_readability.R'

# R topics documented:

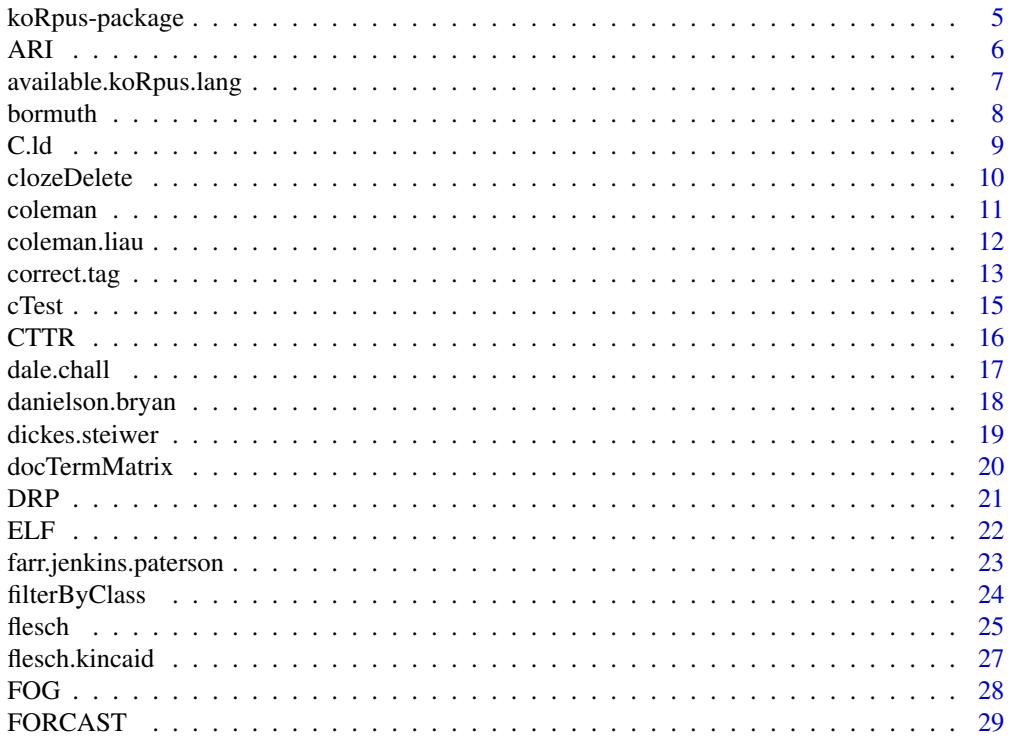

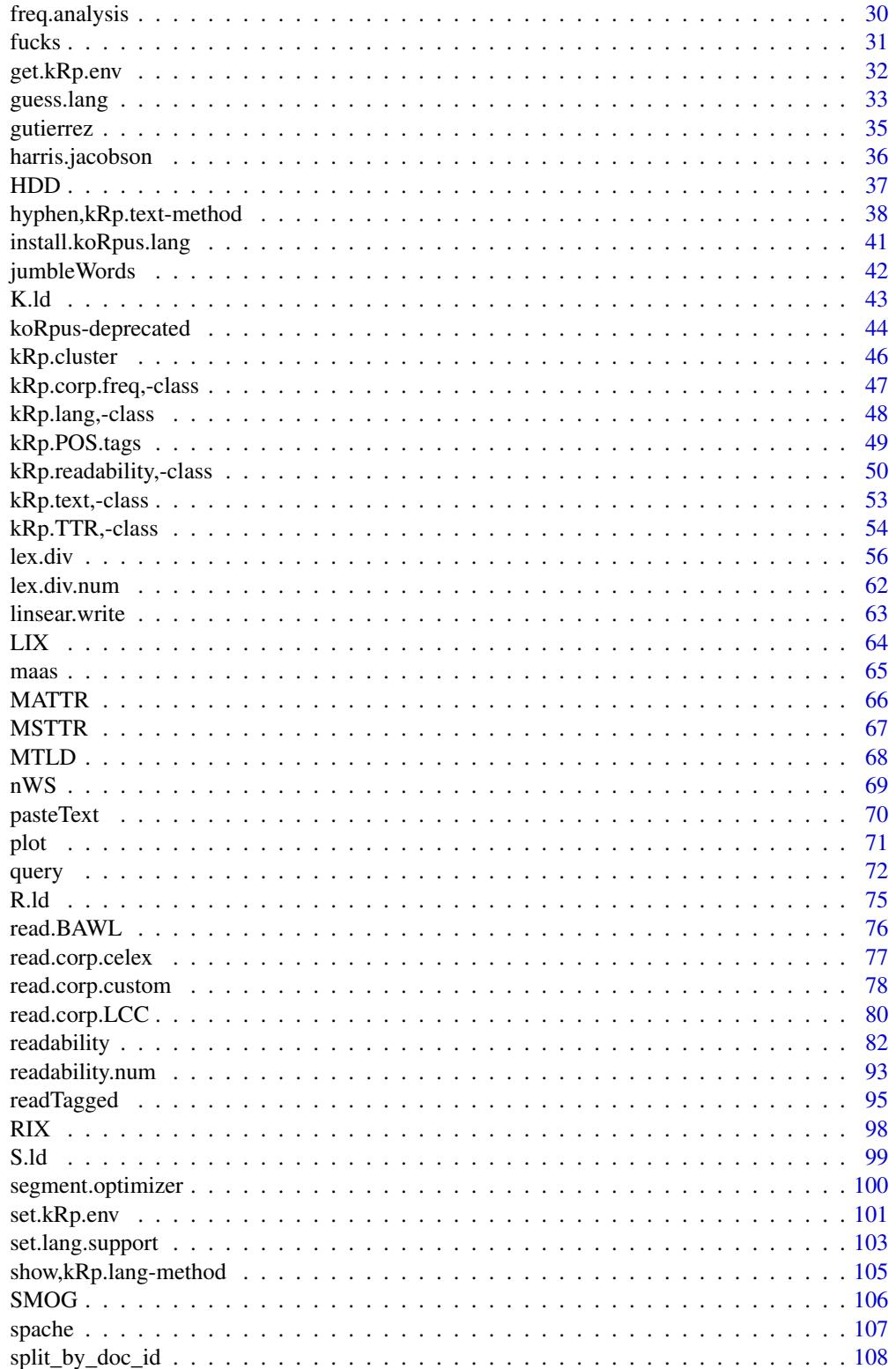

# <span id="page-4-0"></span>koRpus-package 5

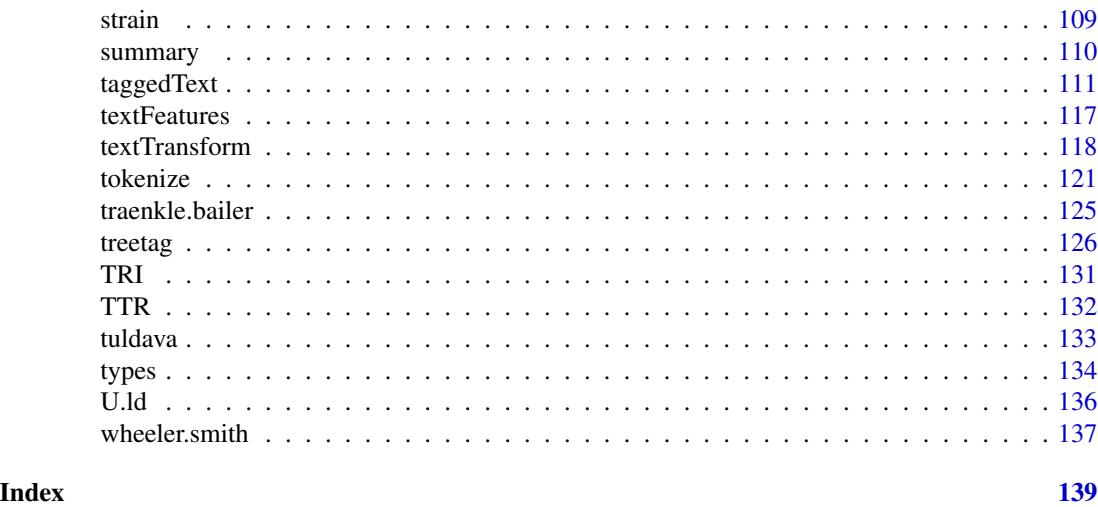

koRpus-package *Text Analysis with Emphasis on POS Tagging, Readability, and Lexical Diversity*

# **Description**

A set of tools to analyze texts. Includes, amongst others, functions for automatic language detection, hyphenation, several indices of lexical diversity (e.g., type token ratio, HD-D/vocd-D, MTLD) and readability (e.g., Flesch, SMOG, LIX, Dale-Chall). Basic import functions for language corpora are also provided, to enable frequency analyses (supports Celex and Leipzig Corpora Collection file formats) and measures like tf-idf. Note: For full functionality a local installation of TreeTagger is recommended. It is also recommended to not load this package directly, but by loading one of the available language support packages from the 'l10n' repository <https://undocumeantit.github.io/repos/l10n/>. 'koRpus' also includes a plugin for the R GUI and IDE RKWard, providing graphical dialogs for its basic features. The respective R package 'rkward' cannot be installed directly from a repository, as it is a part of RKWard. To make full use of this feature, please install RKWard from <https://rkward.kde.org> (plugins are detected automatically). Due to some restrictions on CRAN, the full package sources are only available from the project homepage. To ask for help, report bugs, request features, or discuss the development of the package, please subscribe to the koRpus-dev mailing list (<https://korpusml.reaktanz.de>).

### Details

The DESCRIPTION file:

Package: koRpus Type: Package Version: 0.13-8 Date: 2021-05-17 Depends:  $R (> = 3.0.0)$ , sylly (>= 0.1-6) Enhances: rkward

```
Encoding: UTF-8
License: GPL (> = 3)LazyLoad: yes
URL: https://reaktanz.de/?c=hacking&s=koRpus
```
#### Author(s)

Meik Michalke [aut, cre], Earl Brown [ctb], Alberto Mirisola [ctb], Alexandre Brulet [ctb], Laura Hauser [ctb]

Maintainer: Meik Michalke <meik.michalke@hhu.de>

#### See Also

Useful links:

- <https://reaktanz.de/?c=hacking&s=koRpus>
- Report bugs at <https://github.com/unDocUMeantIt/koRpus/issues>

ARI *Readability: Automated Readability Index (ARI)*

#### Description

This is just a convenient wrapper function for [readability](#page-81-1).

#### Usage

```
ARI(txt.file, parameters = c(as1 = 0.5, aw1 = 4.71, const = 21.43), ...)
```
#### Arguments

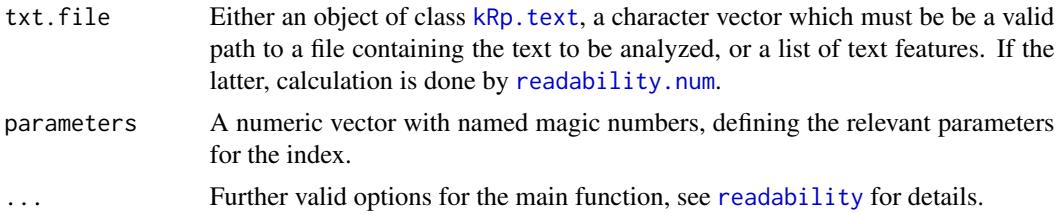

# Details

Calculates the Automated Readability Index (ARI). In contrast to [readability](#page-81-1), which by default calculates all possible indices, this function will only calculate the index value.

If parameters="NRI", the simplified parameters from the Navy Readability Indexes are used, if set to ARI="simple", the simplified formula is calculated.

This formula doesn't need syllable count.

#### <span id="page-6-0"></span>Value

An object of class [kRp.readability](#page-0-0).

#### References

DuBay, W.H. (2004). *The Principles of Readability*. Costa Mesa: Impact Information. WWW: <http://www.impact-information.com/impactinfo/readability02.pdf>; 22.03.2011.

Smith, E.A. & Senter, R.J. (1967). *Automated readability index*. AMRL-TR-66-22. Wright-Paterson AFB, Ohio: Aerospace Medical Division.

#### Examples

## Not run: ARI(tagged.text) ## End(Not run)

available.koRpus.lang *List available language packages*

#### Description

Get a list of all currently available language packages for koRpus from the official l10n repository.

#### Usage

```
available.koRpus.lang(repos = "https://undocumeantit.github.io/repos/l10n/")
```
#### Arguments

repos The URL to additional repositories to query. You should probably leave this to the default, but if you would like to use a third party repository, you're free to do so. The value is temporarily appended to the repos currently returned by getOption("repos").

#### Details

koRpus' language support is modular by design, meaning you can (and must) load an extension package for each language you want to work with in a given session. These language support packages are named koRpus. lang. \*\*, where \*\* is replaced by a valid language identifier (like en for English or de for German). See set. lang. support for more details.

This function downloads the package list from (also) the official localization repository for koRpus and lists all currently available language packages that you could install and load. Apart from than it does not download or install anything.

You can install the packages by either calling the convenient wrapper function [install.koRpus.lang](#page-40-1), or [install.packages](#page-0-0) (see examples).

# <span id="page-7-0"></span>Value

Returns an invisible character vector with all available language packages.

# See Also

[install.koRpus.lang](#page-40-1)

# Examples

```
## Not run:
# see all available language packages
available.koRpus.lang()
# install support for German
install.koRpus.lang("de")
# alternatively, you could call install.packages directly
install.packages("koRpus.lang.de", repos="https://undocumeantit.github.io/repos/l10n/")
```
## End(Not run)

bormuth *Readability: Bormuth's Mean Cloze and Grade Placement*

# Description

This is just a convenient wrapper function for [readability](#page-81-1).

#### Usage

```
bormuth(txt.file, word.list, clz=35,
  meanc=c(const=0.886593, awl=0.08364, afw=0.161911,
     asl1=0.021401, asl2=0.000577, asl3=0.000005),
  grade=c(const=4.275, m1=12.881, m2=34.934, m3=20.388,
     c1=26.194, c2=2.046, c3=11.767, mc1=44.285, mc2=97.62,
     mc3=59.538), ...
```
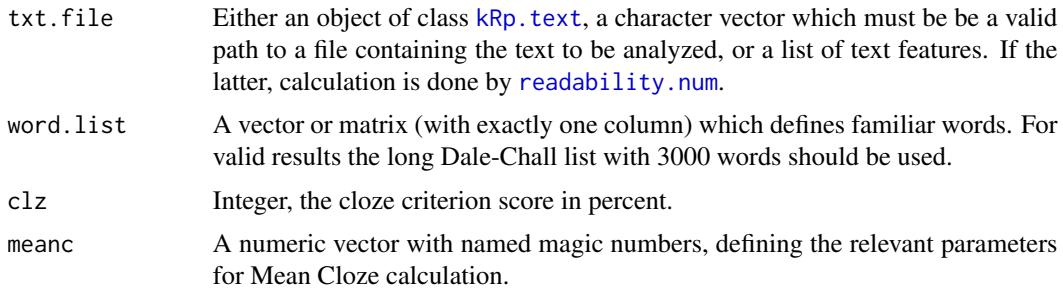

<span id="page-8-0"></span>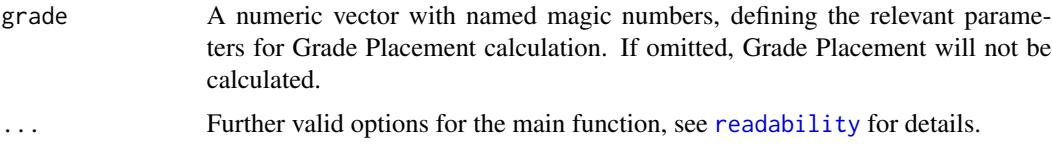

#### Details

Calculates Bormuth's Mean Cloze and estimted grade placement. In contrast to [readability](#page-81-1), which by default calculates all possible indices, this function will only calculate the index value.

This formula doesn't need syllable count.

#### Value

An object of class [kRp.readability](#page-0-0).

# Examples

```
## Not run:
 bormuth(tagged.text, word.list=new.dale.chall.wl)
```
## End(Not run)

#### C.ld *Lexical diversity: Herdan's C*

#### Description

This is just a convenient wrapper function for  $l$ ex.div.

#### Usage

 $C.1d(txt, char = FALSE, ...)$ 

#### Arguments

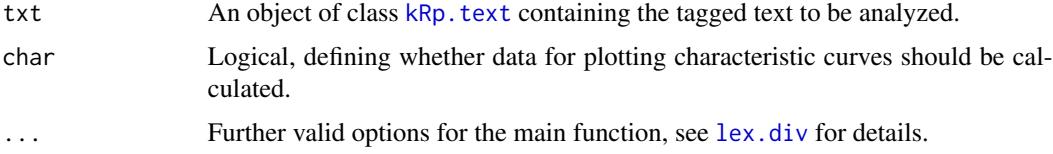

# Details

Calculates Herdan's C. In contrast to [lex.div](#page-55-1), which by default calculates all possible measures and their progressing characteristics, this function will only calculate the C value, and characteristics are off by default.

# Value

An object of class [kRp.TTR](#page-0-0).

# See Also

[kRp.POS.tags](#page-48-1), [kRp.text](#page-0-0), [kRp.TTR](#page-0-0)

# Examples

## Not run: C.ld(tagged.text)

## End(Not run)

# clozeDelete *Transform text into cloze test format*

# Description

If you feed a tagged text object to this function, its text will be transformed into a format used for cloze deletion tests. That is, by default every fifth word (or as specified by every) will be replaced by a line. You can also set an offset value to specify where to begin.

#### Usage

```
clozeDelete(obj, ...)
## S4 method for signature 'kRp.text'
clozeDelete(obj, every = 5, offset = 0, replace.by = "_", fixed = 10)
```
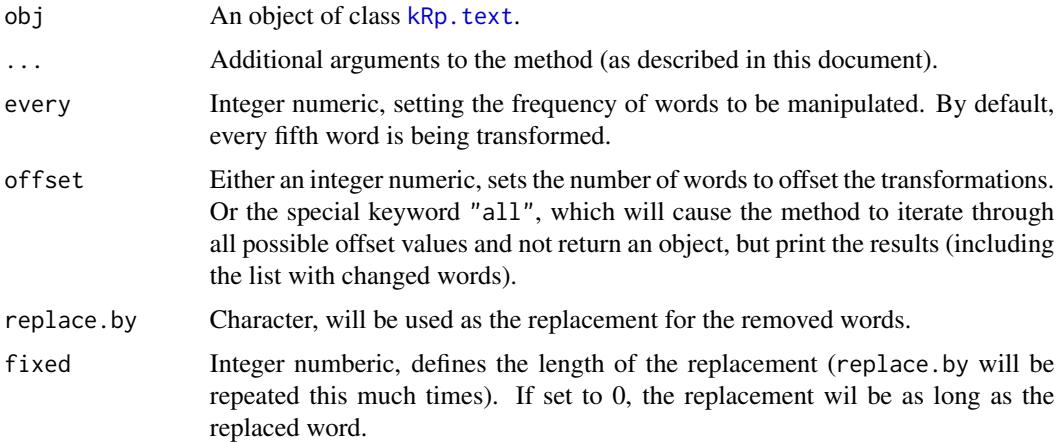

<span id="page-9-0"></span>

#### <span id="page-10-0"></span>coleman and the coleman contract of the coleman contract of the coleman contract of the coleman contract of the coleman contract of the coleman contract of the coleman contract of the coleman contract of the coleman contra

# Details

The option offset="all" will not return one single object, but print the results after iterating through all possible offset values.

#### Value

An object of class [kRp.text](#page-0-0) with the added feature diff.

#### Examples

```
# code is only run when the english language package can be loaded
if(require("koRpus.lang.en", quietly = TRUE)){
 sample_file <- file.path(
   path.package("koRpus"), "examples", "corpus", "Reality_Winner.txt"
 \lambdatokenized.obj <- tokenize(
    txt=sample_file,
   lang="en"
 )
 tokenized.obj <- clozeDelete(tokenized.obj)
 pasteText(tokenized.obj)
 # diff stats are now part of the object
 hasFeature(tokenized.obj)
 diffText(tokenized.obj)
} else {}
```
coleman *Readability: Coleman's Formulas*

#### Description

This is just a convenient wrapper function for [readability](#page-81-1).

```
coleman(
  txt.file,
  hyphen = NULL,
  parameters = c(syll = 1),clz1 = c(word = 1.29, const = 38.45),
  clz2 = c(word = 1.16, \text{ sntc} = 1.48, \text{ const} = 37.95),clz3 = c(word = 1.07, sntc = 1.18, pron = 0.76, const = 34.02),
  clz4 = c(word = 1.04, \text{ sntc} = 1.06, \text{ pron} = 0.56, \text{ prep} = 0.36, \text{ const} = 26.01),...
)
```
# <span id="page-11-0"></span>Arguments

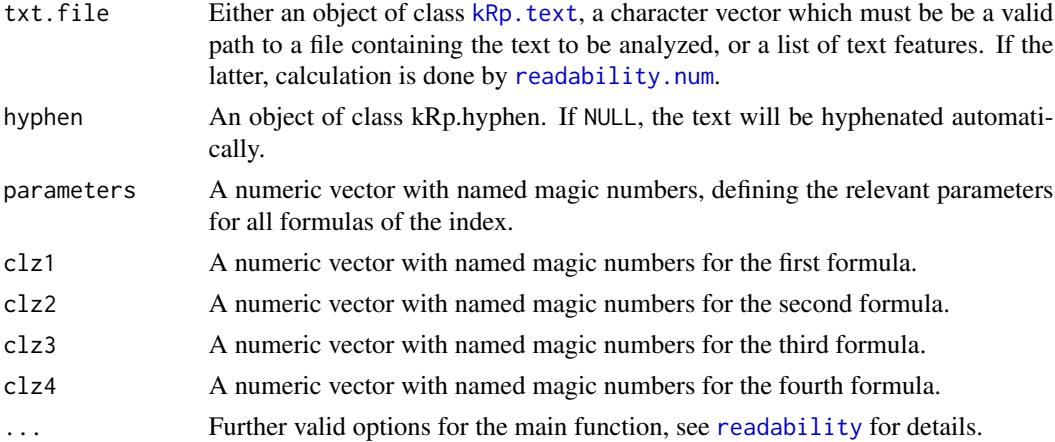

# Details

This function calculates the four readability formulas by Coleman. In contrast to [readability](#page-81-1), which by default calculates all possible indices, this function will only calculate the index value.

# Value

An object of class [kRp.readability](#page-0-0).

# Examples

## Not run: coleman(tagged.text)

## End(Not run)

coleman.liau *Readability: Coleman-Liau Index*

#### Description

This is just a convenient wrapper function for [readability](#page-81-1).

```
coleman.liau(
  txt.file,
  ecp = c(const = 141.8401, char = 0.21459, str = 1.079812),grade = c(ecp = -27.4004, const = 23.06395),
  short = c(awl = 5.88, spw = 29.6, const = 15.8),
  ...
\mathcal{L}
```
# <span id="page-12-0"></span>correct.tag 13

#### Arguments

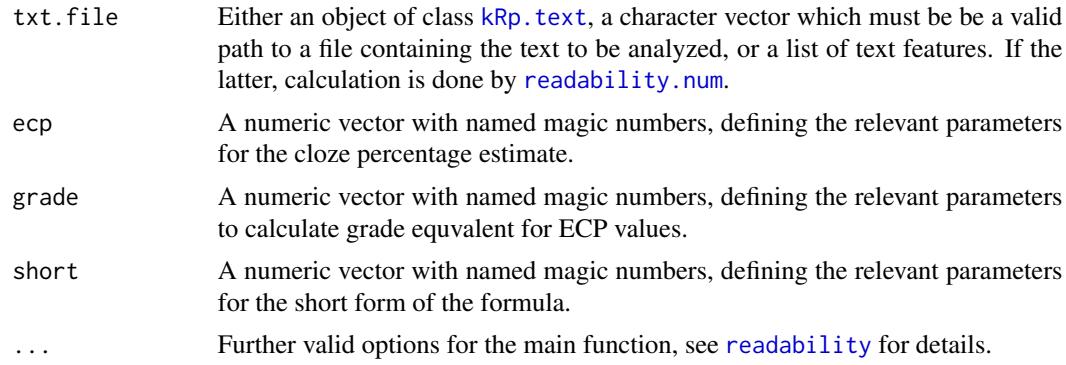

# Details

Calculates the Coleman-Liau index. In contrast to [readability](#page-81-1), which by default calculates all possible indices, this function will only calculate the index value.

This formula doesn't need syllable count.

# Value

An object of class [kRp.readability](#page-0-0).

# Examples

```
## Not run:
coleman.liau(tagged.text)
```
## End(Not run)

correct.tag *Methods to correct koRpus objects*

# Description

The method correct.tag can be used to alter objects of class [kRp.text](#page-0-0).

```
correct.tag(
  obj,
  row,
  tag = NULL,
  lemma = NULL,
  check.token = NULL,
  quiet = TRUE\mathcal{E}
```

```
## S4 method for signature 'kRp.text'
correct.tag(
 obj,
  row,
  tag = NULL,lemma = NULL,
  check.token = NULL,
  quiet = TRUE)
```
#### Arguments

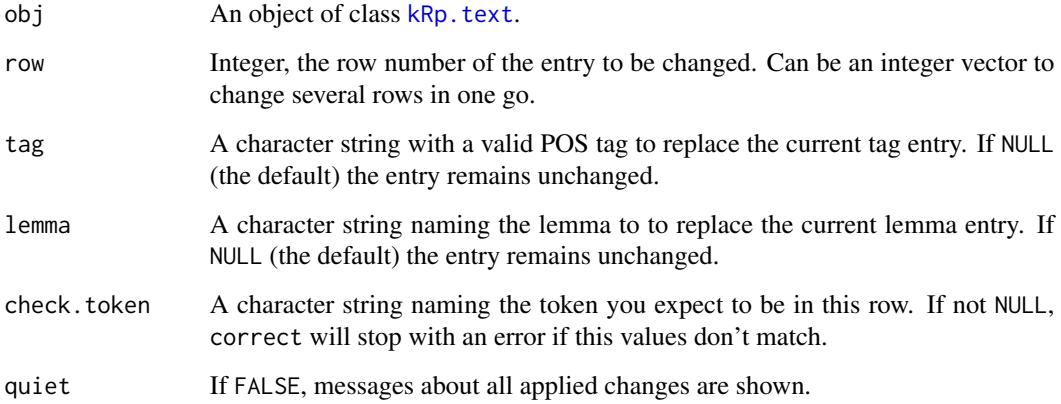

#### Details

Although automatic POS tagging and lemmatization are remarkably accurate, the algorithms do ususally produce some errors. If you want to correct for these flaws, this method can be of help, because it might prevent you from introducing new errors. That is, it will do some sanitiy checks before the object is actually manipulated and returned.

correct.tag will read the lang slot from the given object and check whether the tag provided is actually valid. If so, it will not only change the tag field in the object, but also update wclass and desc accordingly.

If check.token is set it must also match token in the given row(s). Note that no check is done on the lemmata.

#### Value

An object of the same class as obj.

# See Also

[kRp.text](#page-0-0), [treetag](#page-125-1), [kRp.POS.tags](#page-48-1).

#### <span id="page-14-0"></span> $cTest$  15

# Examples

```
# code is only run when the english language package can be loaded
if(require("koRpus.lang.en", quietly = TRUE)){
 sample_file <- file.path(
   path.package("koRpus"), "examples", "corpus", "Reality_Winner.txt"
 \lambdatokenized.obj <- tokenize(
    txt=sample_file,
   lang="en"
 \lambdatokenized.obj <- correct.tag(tokenized.obj, row=6, tag="NN")
} else {}
```
cTest *Transform text into C-Test-like format*

# Description

If you feed a tagged text object to this function, its text will be transformed into a format used for C-Tests:

- the first and last sentence will be left untouched (except if the start and stop values of the intact parameter are changed
- of all other sentences, the second half of every 2nd word (or as specified by every) will be replaced by a line
- words must have at least min.length characters, otherwise they are skipped
- words an uneven number of characters will be replaced after the next character, i.e., a word with five characters will keep the first three and have the last two replaced

# Usage

```
cTest(obj, ...)
## S4 method for signature 'kRp.text'
cTest(
  obj,
  every = 2,
 min.length = 3,
  intact = c(start = 1, end = 1),replace.by = "_"
)
```
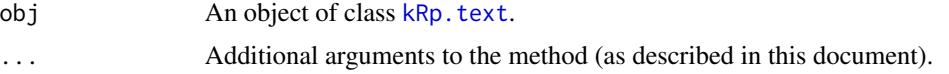

<span id="page-15-0"></span>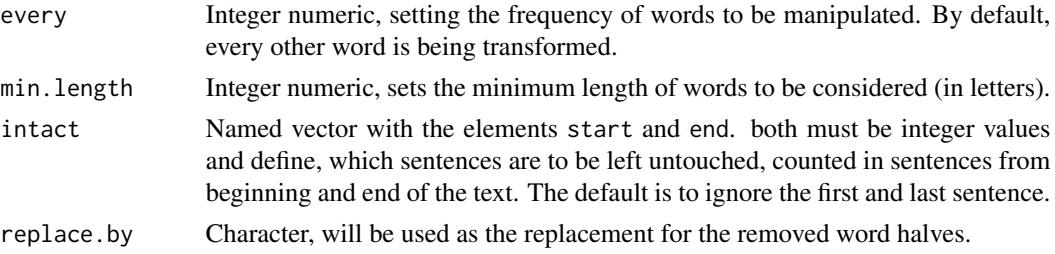

#### Value

An object of class [kRp.text](#page-0-0) with the added feature diff.

# Examples

```
# code is only run when the english language package can be loaded
if(require("koRpus.lang.en", quietly = TRUE)){
 sample_file <- file.path(
   path.package("koRpus"), "examples", "corpus", "Reality_Winner.txt"
 \lambdatokenized.obj <- tokenize(
    txt=sample_file,
   lang="en"
 )
 tokenized.obj <- cTest(tokenized.obj)
 pasteText(tokenized.obj)
 # diff stats are now part of the object
 hasFeature(tokenized.obj)
 diffText(tokenized.obj)
} else {}
```
CTTR *Lexical diversity: Carroll's corrected TTR (CTTR)*

#### Description

This is just a convenient wrapper function for  $lex.div.$  $lex.div.$ 

#### Usage

 $CITR(txt, char = FALSE, ...)$ 

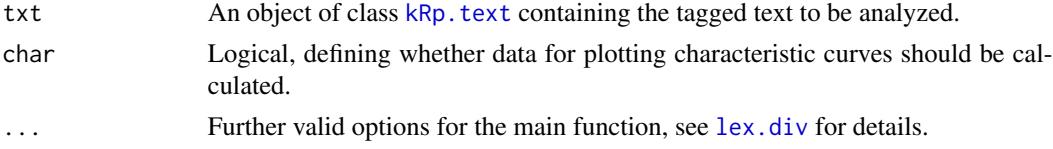

#### <span id="page-16-0"></span>dale.chall 17

# Details

Calculates Carroll's corrected TTR (CTTR). In contrast to [lex.div](#page-55-1), which by default calculates all possible measures and their progressing characteristics, this function will only calculate the CTTR value, and characteristics are off by default.

# Value

An object of class [kRp.TTR](#page-0-0).

# See Also

[kRp.POS.tags](#page-48-1), [kRp.text](#page-0-0), [kRp.TTR](#page-0-0)

# Examples

## Not run: CTTR(tagged.text)

## End(Not run)

dale.chall *Readability: Dale-Chall Readability Formula*

# Description

This is just a convenient wrapper function for [readability](#page-81-1).

# Usage

```
dale.chall(
  txt.file,
  word.list,
  parameters = c(const = 64, dwarf = 0.95, as1 = 0.69),
  ...
\mathcal{L}
```
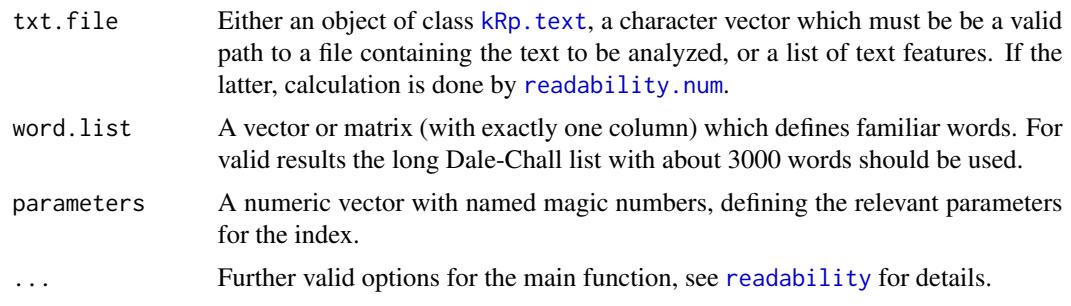

# <span id="page-17-0"></span>Details

Calculates the New Dale-Chall Readability Formula. In contrast to [readability](#page-81-1), which by default calculates all possible indices, this function will only calculate the index value.

If parameters="PSK", the parameters by Powers-Sumner-Kearl (1958) are used, and if parameters="old", the original parameters by Dale-Chall (1948), respectively.

This formula doesn't need syllable count.

# Value

An object of class [kRp.readability](#page-0-0).

#### Examples

```
## Not run:
dale.chall(tagged.text, word.list=new.dale.chall.wl)
```
## End(Not run)

danielson.bryan *Readability: Danielson-Bryan*

#### Description

This is just a convenient wrapper function for [readability](#page-81-1).

# Usage

```
danielson.bryan(
  txt.file,
 db1 = c(cpb = 1.0364, cps = 0.0194, const = 0.6059),db2 = c(const = 131.059, cb = 10.364, cps = 0.194),...
)
```
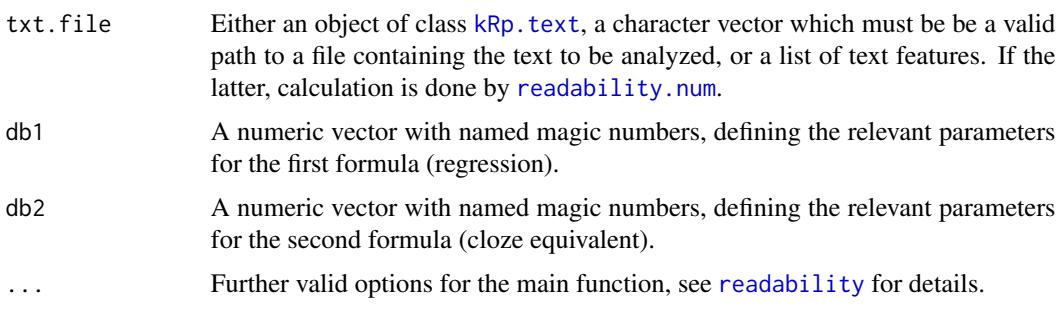

# <span id="page-18-0"></span>dickes.steiwer 19

# Details

Calculates the two Danielson-Bryan formulas. In contrast to [readability](#page-81-1), which by default calculates all possible indices, this function will only calculate the index value. This formula doesn't need syllable count.

### Value

An object of class [kRp.readability](#page-0-0).

#### Examples

```
## Not run:
 danielson.bryan(tagged.text)
## End(Not run)
```
dickes.steiwer *Readability: Dickes-Steiwer Handformel*

#### Description

This is just a convenient wrapper function for [readability](#page-81-1).

#### Usage

```
dickes.steiwer(
  txt.file,
 parameters = c(const = 235.95993, awl = 73.021, asl = 12.56438, ttr = 50.03293),
  case.sens = FALSE,
  ...
\mathcal{L}
```
#### Arguments

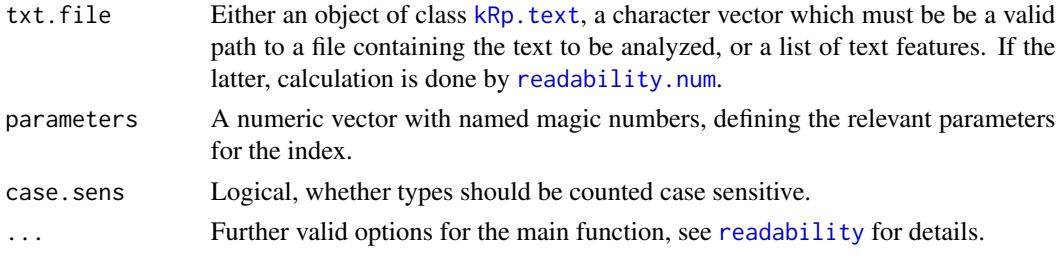

#### Details

This function calculates the shortcut formula by Dickes-Steiwer. In contrast to [readability](#page-81-1), which by default calculates all possible indices, this function will only calculate the index value. This formula doesn't need syllable count.

# <span id="page-19-0"></span>Value

An object of class [kRp.readability](#page-0-0).

#### Examples

```
## Not run:
 dickes.steiwer(tagged.text)
```
## End(Not run)

docTermMatrix *Generate a document-term matrix*

### Description

Returns a sparse document-term matrix calculated from a given TIF[1] compliant token data frame or object of class [kRp.text](#page-0-0). You can also calculate the term frequency inverted document frequency value (tf-idf) for each term.

# Usage

```
docTermMatrix(obj, terms = "token", case.sens = FALSE, tfidf = FALSE, ...)
## S4 method for signature 'data.frame'
docTermMatrix(obj, terms = "token", case.sens = FALSE,
     tfidf = FALSE)
## S4 method for signature 'kRp.text'
docTermMatrix(obj, terms = "token", case.sens = FALSE, tfidf = FALSE)
```
#### Arguments

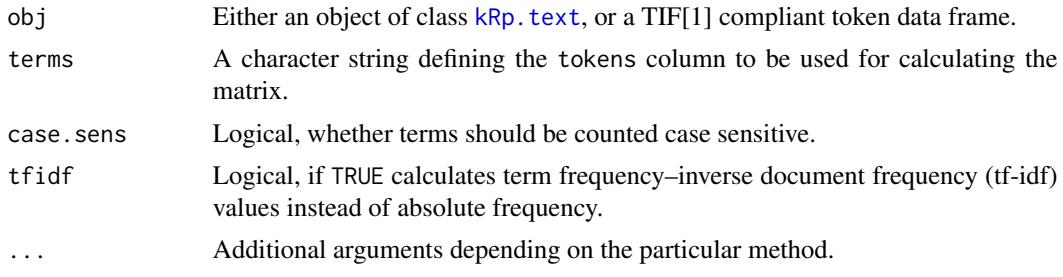

#### Details

This is usually more interesting if done with more than one single text. If you're interested in full corpus analysis, the tm.plugin.koRpus package should be worth checking out. Alternatively, a data frame with multiple doc\_id entries can be used.

See the examples to learn how to limit the analysis to desired word classes.

#### <span id="page-20-0"></span> $DRP$  21

# Value

A sparse matrix of class [dgCMatrix](#page-0-0).

# References

[1] Text Interchange Formats (<https://github.com/ropensci/tif>) [2] tm.plugin.koRpus: https://CRAN.Rproject.org/package=tm.plugin.koRpus

#### Examples

```
# code is only run when the english language package can be loaded
if(require("koRpus.lang.en", quietly = TRUE)){
 sample_file <- file.path(
   path.package("koRpus"), "examples", "corpus", "Reality_Winner.txt"
 \lambda# of course this makes more sense with a corpus of
 # multiple texts, see the tm.plugin.koRpus[2] package
 # for that
 tokenized.obj <- tokenize(
   txt=sample_file,
   lang="en"
 )
 # get the document-term frequencies in a sparse matrix
 myDTMatrix <- docTermMatrix(tokenized.obj)
 # combine with filterByClass() to, e.g., exclude all punctuation
 myDTMatrix <- docTermMatrix(filterByClass(tokenized.obj))
 # instead of absolute frequencies, get the tf-idf values
 myDTMatrix <- docTermMatrix(
   filterByClass(tokenized.obj),
   tfidf=TRUE
 \lambda} else {}
```
DRP *Readability: Degrees of Reading Power (DRP)*

# Description

This is just a convenient wrapper function for [readability](#page-81-1).

#### Usage

DRP(txt.file, word.list, ...)

# <span id="page-21-0"></span>Arguments

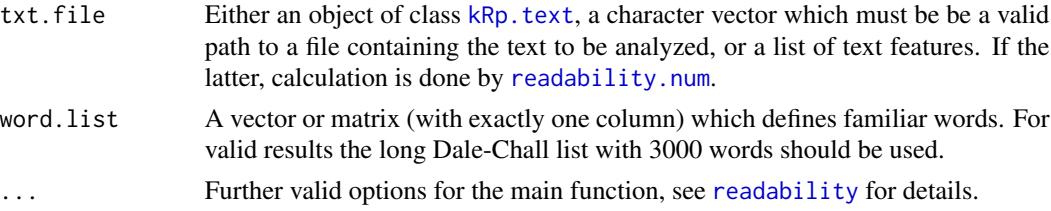

# Details

Calculates the Degrees of Reading Power, using the Bormuth Mean Cloze Score. In contrast to [readability](#page-81-1), which by default calculates all possible indices, this function will only calculate the index value.

This formula doesn't need syllable count.

#### Value

An object of class [kRp.readability](#page-0-0).

# Examples

```
## Not run:
 DRP(tagged.text, word.list=new.dale.chall.wl)
```
## End(Not run)

# ELF *Readability: Fang's Easy Listening Formula (ELF)*

# Description

This is just a convenient wrapper function for [readability](#page-81-1).

#### Usage

```
ELF(txt.file, hyphen = NULL, parameters = c(syll = 1), ...)
```
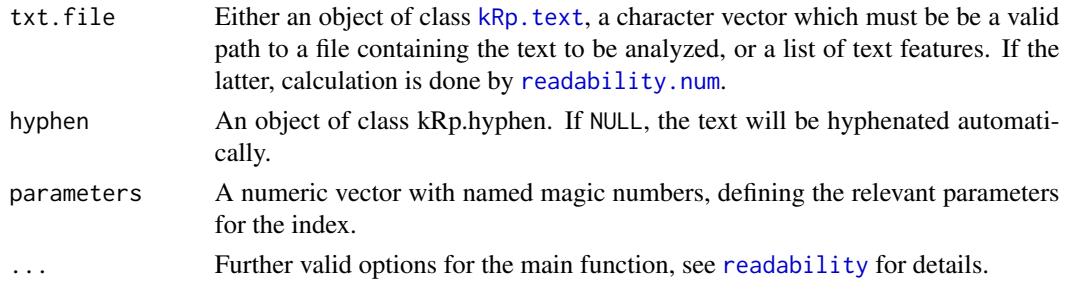

# <span id="page-22-0"></span>Details

This function calculates Fang's Easy Listening Formula (ELF). In contrast to [readability](#page-81-1), which by default calculates all possible indices, this function will only calculate the index value.

#### Value

An object of class [kRp.readability](#page-0-0).

# References

DuBay, W.H. (2004). *The Principles of Readability*. Costa Mesa: Impact Information. WWW: <http://www.impact-information.com/impactinfo/readability02.pdf>; 22.03.2011.

#### Examples

```
## Not run:
 ELF(tagged.text)
```
## End(Not run)

<span id="page-22-1"></span>farr.jenkins.paterson *Readability: Farr-Jenkins-Paterson Index*

# Description

This is just a convenient wrapper function for [readability](#page-81-1).

# Usage

```
farr.jenkins.paterson(
  txt.file,
  hyphen = NULL,
  parameters = c(const = -31.517, as1 = 1.015, monsy = 1.599),
  ...
\mathcal{L}
```
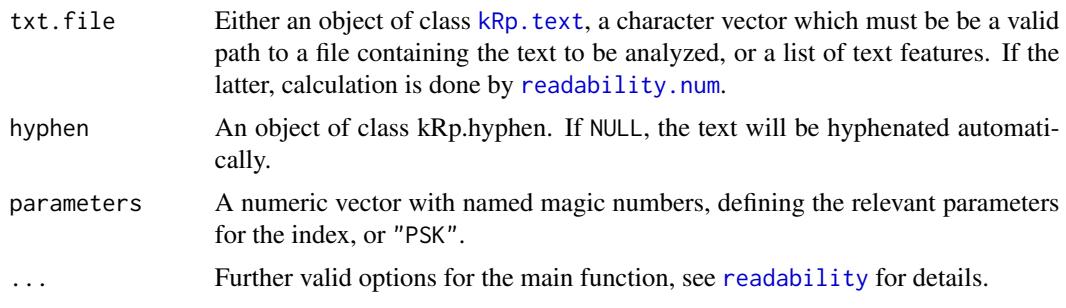

# Details

Calculates the Farr-Jenkins-Paterson index, a simplified version of Flesch Reading Ease. In contrast to [readability](#page-81-1), which by default calculates all possible indices, this function will only calculate the index value.

If parameters="PSK", the revised parameters by Powers-Sumner-Kearl (1958) are used.

#### Value

An object of class [kRp.readability](#page-0-0).

#### References

Farr, J.N., Jenkins, J.J. & Paterson, D.G. (1951). Simplification of Flesch Reading Ease formula. *Journal of Applied Psychology*, 35(5), 333–337.

Powers, R.D, Sumner, W.A, & Kearl, B.E. (1958). A recalculation of four adult readability formulas, *Journal of Educational Psychology*, 49(2), 99–105.

# See Also

[flesch](#page-24-1)

#### Examples

## Not run: farr.jenkins.paterson(tagged.text)

## End(Not run)

filterByClass *Remove word classes*

# Description

This method strips off defined word classes of tagged text objects.

```
filterByClass(txt, ...)
## S4 method for signature 'kRp.text'
filterByClass(
  txt,
  corp.rm.class = "nonpunct",
  corr.rm.tag = c(),
 as.vector = FALSE,
  update.desc = TRUE
)
```
<span id="page-23-0"></span>

#### <span id="page-24-0"></span>flesch 25

# Arguments

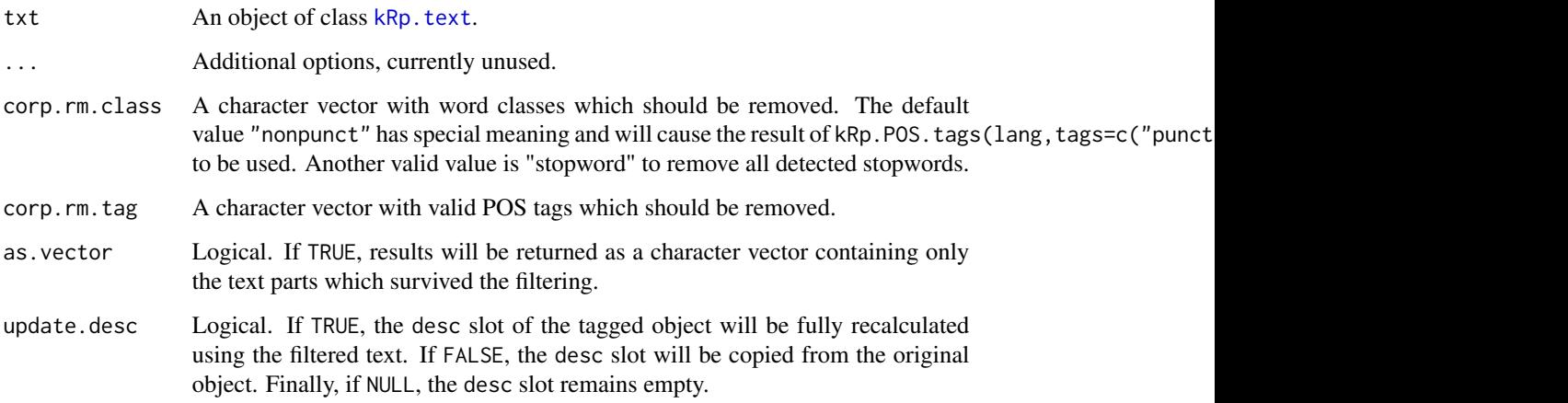

# Value

An object of the input class. If as.vector=TRUE, returns only a character vector.

# See Also

[kRp.POS.tags](#page-48-1)

# Examples

```
# code is only run when the english language package can be loaded
if(require("koRpus.lang.en", quietly = TRUE)){
 sample_file <- file.path(
   path.package("koRpus"), "examples", "corpus", "Reality_Winner.txt"
 \mathcal{L}tokenized.obj <- tokenize(
   txt=sample_file,
   lang="en"
 \lambdafilterByClass(tokenized.obj)
} else {}
```
<span id="page-24-1"></span>flesch *Readability: Flesch Readability Ease*

# Description

This is just a convenient wrapper function for [readability](#page-81-1).

26 flesch and the set of the set of the set of the set of the set of the set of the set of the set of the set of the set of the set of the set of the set of the set of the set of the set of the set of the set of the set of

# Usage

```
flesch(
  txt.file,
  hyphen = NULL,
 parameters = c(const = 206.835, asl = 1.015, asw = 84.6),
  ...
\lambda
```
# **Arguments**

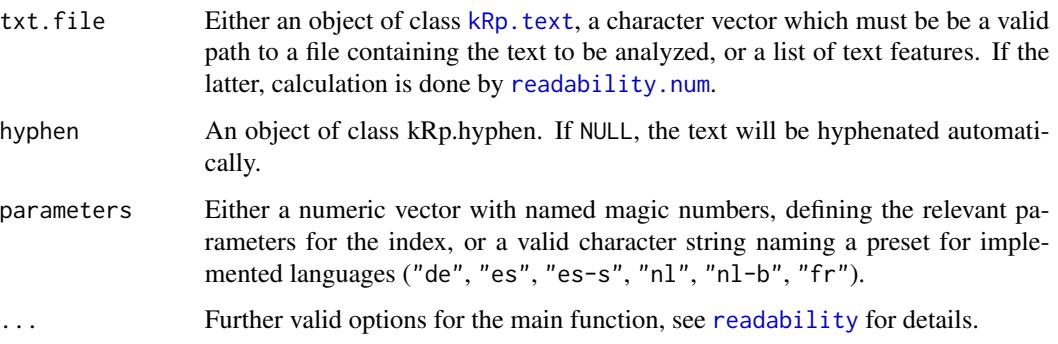

# Details

Calculates the Flesch Readability Ease index. In contrast to [readability](#page-81-1), which by default calculates all possible indices, this function will only calculate the Flesch RE value.

Certain internationalisations of the parameters are also implemented. They can be used by setting parameters to "es" (Fernandez-Huerta), "es-s" (Szigriszt), "nl" (Douma), "nl-b" (Brouwer), "de" (Amstad) or "fr" (Kandel-Moles). If parameters="PSK", the revised parameters by Powers-Sumner-Kearl (1958) are used to calculate a grade level.

# Value

An object of class [kRp.readability](#page-0-0).

# See Also

[flesch.kincaid](#page-26-1) for grade levels, [farr.jenkins.paterson](#page-22-1) for a simplified Flesch formula.

# Examples

```
## Not run:
flesch(german.tagged.text, parameters="de")
```
## End(Not run)

<span id="page-26-1"></span><span id="page-26-0"></span>

# Description

This is just a convenient wrapper function for [readability](#page-81-1).

#### Usage

```
flesch.kincaid(
  txt.file,
  hyphen = NULL,
  parameters = c(as1 = 0.39, asw = 11.8, const = 15.59),
  ...
\mathcal{L}
```
# Arguments

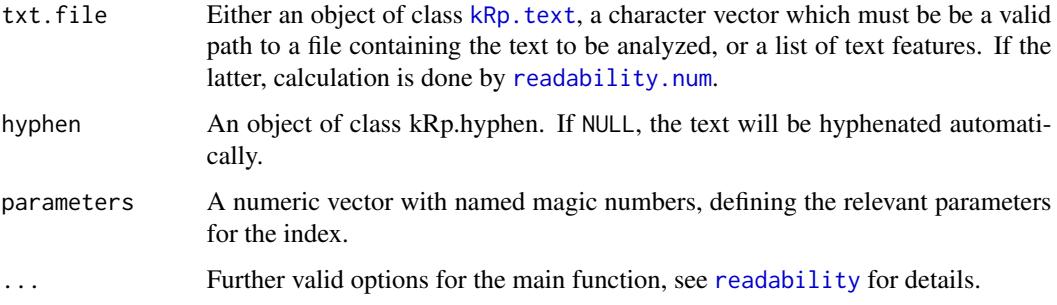

# Details

Calculates the Flesch-Kincaid grade level. In contrast to [readability](#page-81-1), which by default calculates all possible indices, this function will only calculate the index value.

# Value

An object of class [kRp.readability](#page-0-0).

# Examples

```
## Not run:
flesch.kincaid(tagged.text)
```
## End(Not run)

#### Description

This is just a convenient wrapper function for [readability](#page-81-1).

#### Usage

```
FOG(
  txt.file,
  hyphen = NULL,
  parameters = list(syll = 3, const = 0.4, suffix = c("es", "ed", "ing")),
  ...
\mathcal{E}
```
# Arguments

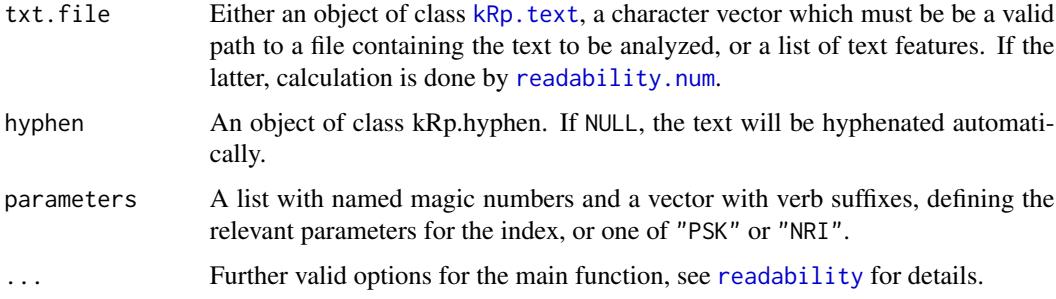

#### Details

Calculates the Gunning FOG index. In contrast to [readability](#page-81-1), which by default calculates all possible indices, this function will only calculate the index value.

If parameters="PSK", the revised parameters by Powers-Sumner-Kearl (1958) are used, and if parameters="NRI", the simplified parameters from the Navy Readability Indexes, respectively.

#### Value

An object of class [kRp.readability](#page-0-0).

#### References

DuBay, W.H. (2004). *The Principles of Readability*. Costa Mesa: Impact Information. WWW: <http://www.impact-information.com/impactinfo/readability02.pdf>; 22.03.2011.

Powers, R.D, Sumner, W.A, & Kearl, B.E. (1958). A recalculation of four adult readability formulas, *Journal of Educational Psychology*, 49(2), 99–105.

<span id="page-27-0"></span>

#### <span id="page-28-0"></span>FORCAST 29

# Examples

## Not run: FOG(tagged.text)

## End(Not run)

# FORCAST *Readability: FORCAST Index*

# Description

This is just a convenient wrapper function for [readability](#page-81-1).

# Usage

```
FORCAST(
  txt.file,
  hyphen = NULL,
 parameters = c(syll = 1, mult = 0.1, const = 20),
  ...
)
```
#### Arguments

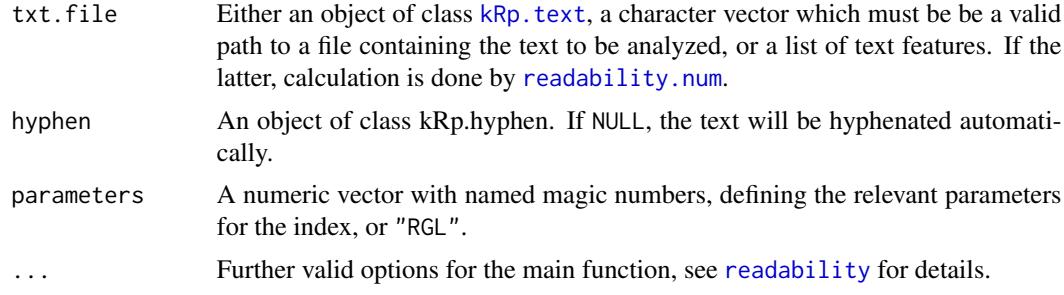

# Details

Calculates the FORCAST index (both grade level and reading age). In contrast to [readability](#page-81-1), which by default calculates all possible indices, this function will only calculate the index value. If parameters="RGL", the parameters for the precise Reading Grade Level are used.

#### Value

An object of class [kRp.readability](#page-0-0).

# References

Klare, G.R. (1975). Assessing readability. *Reading Research Quarterly*, 10(1), 62–102.

# Examples

```
## Not run:
FORCAST(tagged.text)
```
## End(Not run)

freq.analysis *Analyze word frequencies*

#### Description

The function freq.analysis analyzes texts regarding frequencies of tokens, word classes etc.

# Usage

```
freq.analysis(txt.file, ...)
## S4 method for signature 'kRp.text'
freq.analysis(
  txt.file,
 corp.freq = NULL,
 desc.start = TRUE,corp.rm.class = "nonpunct",
  corp.rm.tag = c())
```
#### Arguments

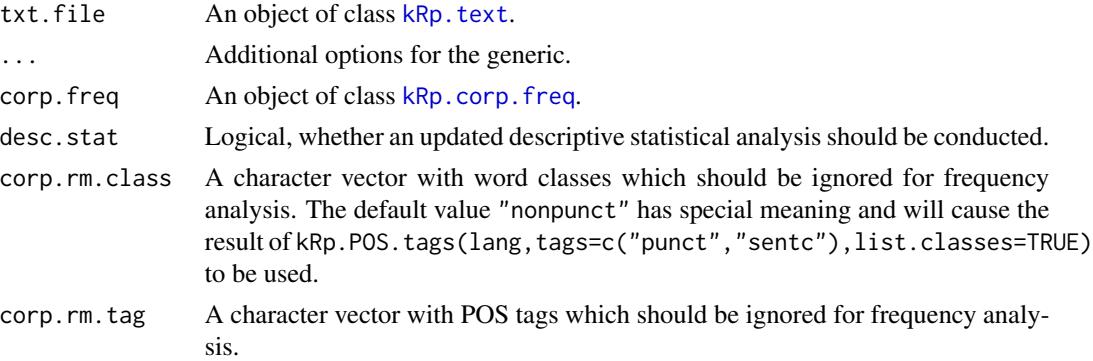

#### Details

It adds new columns with frequency information to the tokens data frame of the input data, describing how often the particular token is used in the additionally provided corpus frequency object.

To get the results, you can use taggedText to get the tokens slot, describe to get the raw descriptive statistics (only updated if desc.stat=TRUE), and corpusFreq to get the data from the added freq feature.

<span id="page-29-0"></span>

#### <span id="page-30-0"></span>fucks 31

If corp. freq provides appropriate idf values for the types in  $txt.file,$  the term frequency–inverse document frequency statistic (tf-idf) will also be computed. Missing idf values will result in NA.

#### Value

An updated object of class kRp. text with the added feature freq, which is a list with information on the word frequencies of the analyzed text. Use [corpusFreq](#page-110-1) to get that slot.

#### See Also

[get.kRp.env](#page-31-1), [kRp.text](#page-0-0), [kRp.corp.freq](#page-0-0)

#### Examples

```
# code is only run when the english language package can be loaded
if(require("koRpus.lang.en", quietly = TRUE)){
 sample_file <- file.path(
   path.package("koRpus"), "examples", "corpus", "Reality_Winner.txt"
 \lambda# call freq.analysis() on a tokenized text
 tokenized.obj <- tokenize(
   txt=sample_file,
   lang="en"
 \lambda# the token slot before frequency analysis
 head(taggedText(tokenized.obj))
 # instead of data from a larger corpus, we'll
 # use the token frequencies of the text itself
 tokenized.obj <- freq.analysis(
   tokenized.obj,
   corp.freq=read.corp.custom(tokenized.obj)
 )
 # compare the columns after the anylsis
 head(taggedText(tokenized.obj))
 # the object now has further statistics in a
 # new feature slot called freq
 hasFeature(tokenized.obj)
 corpusFreq(tokenized.obj)
} else {}
```
fucks *Readability: Fucks' Stilcharakteristik*

#### Description

This is just a convenient wrapper function for [readability](#page-81-1).

#### <span id="page-31-0"></span>Usage

fucks(txt.file, ...)

# Arguments

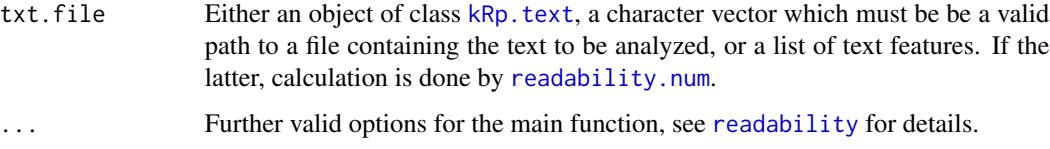

#### Details

Calculates Fucks' Stilcharakteristik ("characteristics of style"; Fucks, 1955, as cited in Briest, 1974). In contrast to [readability](#page-81-1), which by default calculates all possible indices, this function will only calculate the index value.

#### Value

An object of class [kRp.readability](#page-0-0).

# References

Briest, W. (1974). Kann man Verständlichkeit messen? *Zeitschrift für Phonetik, Sprachwissenschaft und Kommunikationsforschung*, 27, 543–563.

# Examples

```
## Not run:
 fucks(tagged.text)
```
## End(Not run)

<span id="page-31-1"></span>get.kRp.env *Get koRpus session settings*

#### Description

The function get.kRp.env returns information on your session environment regarding the ko-Rpus package, e.g. where your local TreeTagger installation resides, if it was set before using [set.kRp.env](#page-100-1).

#### Usage

get.kRp.env(..., errorIfUnset = TRUE)

# <span id="page-32-0"></span>guess.lang 33

# Arguments

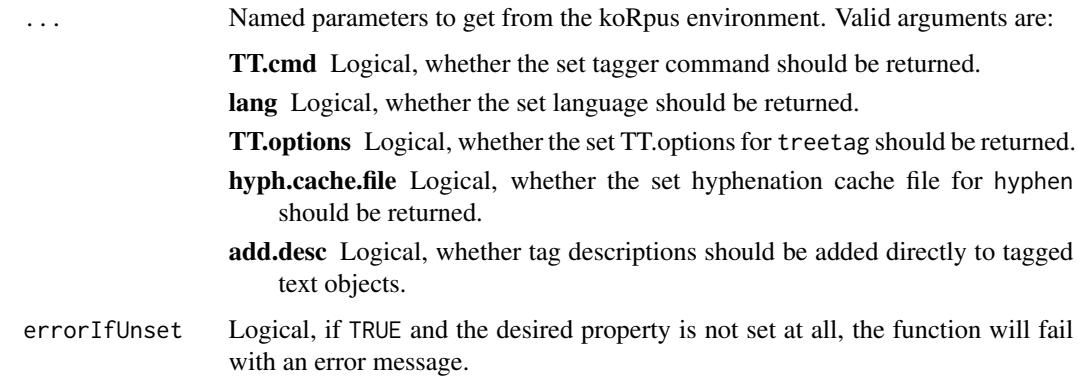

# Details

For the most part, get.kRp.env is a convenient wrapper for [getOption](#page-0-0).

# Value

A character string or list, possibly including:

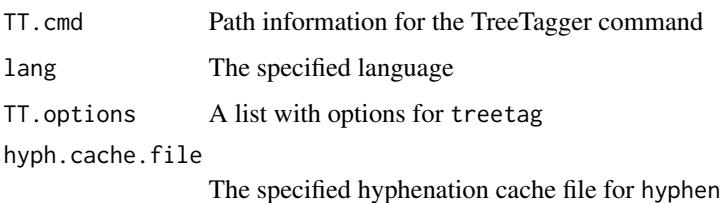

# See Also

[set.kRp.env](#page-100-1)

# Examples

```
set.kRp.env(lang="en")
get.kRp.env(lang=TRUE)
```
guess.lang *Guess language a text is written in*

# Description

This function tries to guess the language a text is written in.

#### Usage

```
guess.lang(
  txt.file,
  udhr.path,
  comp.length = 300,
  keep.udhr = FALSE,quiet = TRUE,
  in. mem = TRUE,
  format = "file"
\mathcal{L}
```
#### Arguments

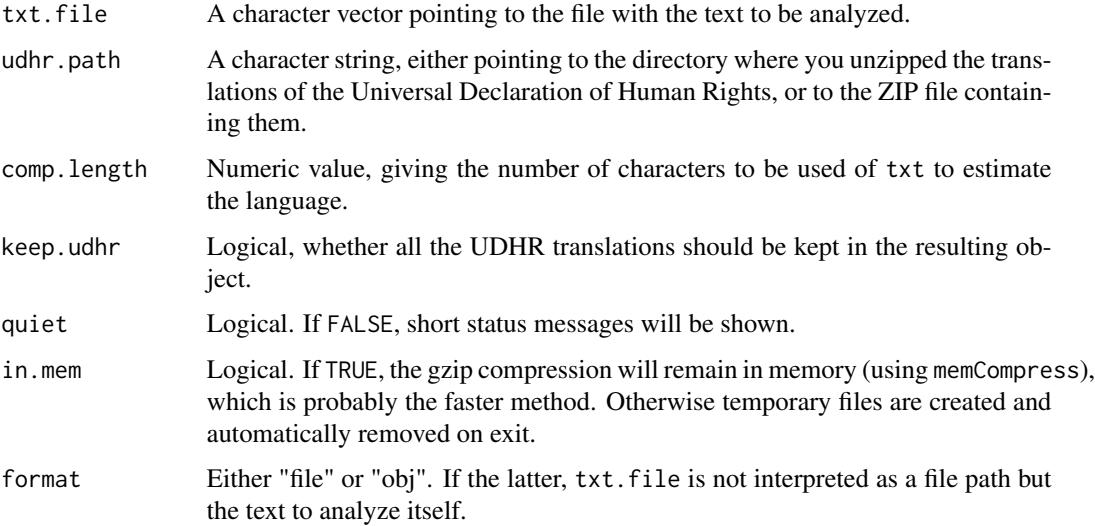

# Details

To accomplish the task, the method described by Benedetto, Caglioti & Loreto (2002) is used, utilizing both gzip compression and tranlations of the Universal Declaration of Human Rights[1]. The latter holds the world record for being translated into the most different languages, and is publicly available.

#### Value

```
An object of class kRp.lang.
```
# Note

For this implementation the documents provided by the "UDHR in Unicode" project[2] have been used. Their translations are *not part of this package* and must be downloaded seperately to use guess.lang! You need the ZIP archive containing *all the plain text files* from [https://unicode.](https://unicode.org/udhr/downloads.html) [org/udhr/downloads.html](https://unicode.org/udhr/downloads.html).

#### <span id="page-34-0"></span>gutierrez 35

#### References

Benedetto, D., Caglioti, E. & Loreto, V. (2002). Language trees and zipping. *Physical Review Letters*, 88(4), 048702.

[1] <https://www.ohchr.org/EN/UDHR/Pages/UDHRIndex.aspx>

[2] <https://unicode.org/udhr/>

# Examples

```
## Not run:
 # using the still zipped bulk file
 guess.lang(
   file.path("~","data","some.txt"),
   udhr.path=file.path("~","data","udhr_txt.zip")
 \lambda# using the unzipped UDHR archive
 guess.lang(
   file.path("~","data","some.txt"),
   udhr.path=file.path("~","data","udhr_txt")
 )
```
## End(Not run)

gutierrez *Readability: Gutiérrez* Fórmula de comprensibilidad

#### Description

This is just a convenient wrapper function for [readability](#page-81-1).

#### Usage

```
gutierrez(txt.file, ...)
```
# Arguments

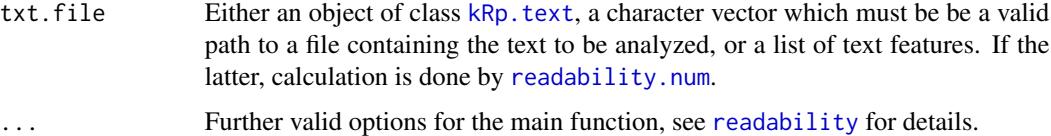

# Details

Calculates Gutiérrez de Polini's *Fórmula de comprensibilidad* (Gutiérrez, 1972, as cited in Fernández, 2016). In contrast to [readability](#page-81-1), which by default calculates all possible indices, this function will only calculate the index value.

# <span id="page-35-0"></span>Value

An object of class [kRp.readability](#page-0-0).

# References

Fernández, A. M. (2016, November 30). *Fórmula de comprensibilidad de Gutiérrez de Polini*. <https://legible.es/blog/comprensibilidad-gutierrez-de-polini/>

# Examples

```
## Not run:
 gutierrez(tagged.text)
## End(Not run)
```
harris.jacobson *Readability: Harris-Jacobson indices*

#### Description

This is just a convenient wrapper function for [readability](#page-81-1).

#### Usage

```
harris.jacobson(
 txt.file,
 word.list,
 parameters = c(char = 6),
 hj1 = c(dword = 0.094, asl = 0.168, const = 0.502),
 hj2 = c(dword = 0.14, asl = 0.153, const = 0.56),
 hj3 = c(asl = 0.158, lword = 0.055, const = 0.355),
 hj4 = c(dword = 0.07, asl = 0.125, lword = 0.037, const = 0.497),
 hj5 = c(dword = 0.118, asl = 0.134, lword = 0.032, const = 0.424),
  ...
)
```
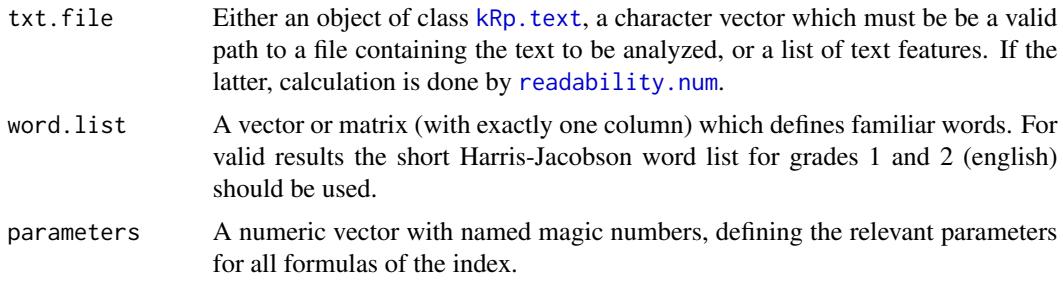
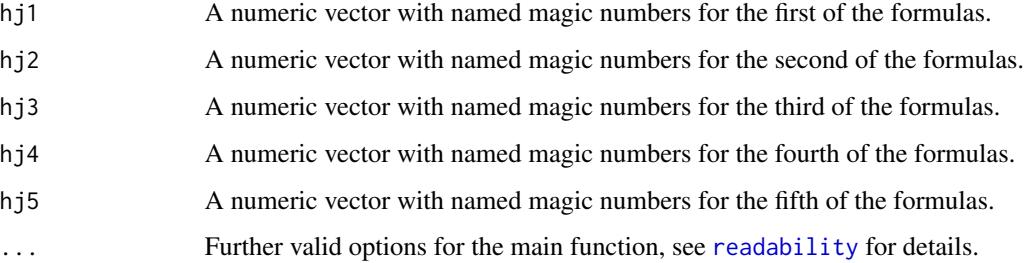

#### Details

This function calculates the revised Harris-Jacobson readability formulas (1 to 5), as described in their paper for the 18th Annual Meeting of the College Reading Association (Harris & Jacobson, 1974). In contrast to [readability](#page-81-0), which by default calculates all possible indices, this function will only calculate the index values.

This formula doesn't need syllable count.

## Value

An object of class [kRp.readability](#page-0-0).

## References

Harris, A.J. & Jacobson, M.D. (1974). Revised Harris-Jacobson readability formulas. In *18th Annual Meeting of the College Reading Association*, Bethesda.

#### Examples

## Not run: harris.jacobson(tagged.text, word.list=harris.jacobson.wl)

## End(Not run)

<span id="page-36-0"></span>HDD *Lexical diversity: HD-D (vocd-d)*

# Description

This is just a convenient wrapper function for  $l$ ex.div.

#### Usage

 $HDD(txt, rand.sample = 42, char = FALSE, ...)$ 

#### **Arguments**

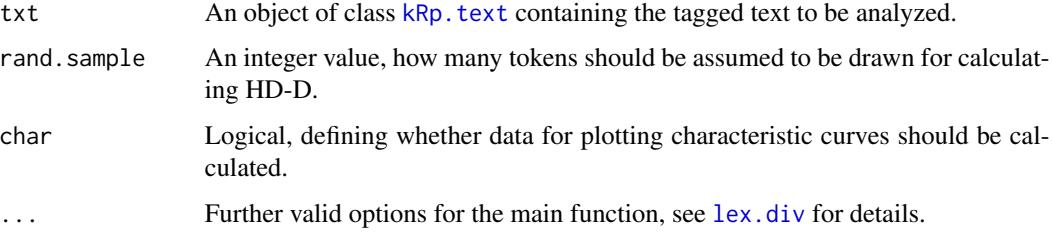

# Details

This function calculates HD-D, an idealized version of vocd-d (see McCarthy & Jarvis, 2007). In contrast to [lex.div](#page-55-0), which by default calculates all possible measures and their progressing characteristics, this function will only calculate the HD-D value, and characteristics are off by default.

## Value

An object of class [kRp.TTR](#page-0-0).

#### References

McCarthy, P.M. & Jarvis, S. (2007). vocd: A theoretical and empirical evaluation. *Language Testing*, 24(4), 459–488.

#### See Also

[kRp.POS.tags](#page-48-0), [kRp.text](#page-0-0), [kRp.TTR](#page-0-0)

#### Examples

## Not run: HDD(tagged.text)

## End(Not run)

hyphen,kRp.text-method

*Automatic hyphenation*

# <span id="page-37-0"></span>Description

These methods implement word hyphenation, based on Liang's algorithm. For details, please refer to the documentation for the generic [hyphen](#page-37-0) method in the sylly package.

# Usage

```
## S4 method for signature 'kRp.text'
hyphen(
 words,
  hyph.pattern = NULL,
 min.length = 4,
  rm.hyph = TRUE,corp.rm.class = "nonpunct",
  corp.rm.tag = c(),
  quiet = FALSE,
 cache = TRUE,as = "kRp.hyphen",
  as.feature = FALSE
)
## S4 method for signature 'kRp.text'
hyphen_df(
 words,
 hyph.pattern = NULL,
 min.length = 4,
 rm.hyph = TRUE,
 quiet = FALSE,
 cache = TRUE
\mathcal{L}## S4 method for signature 'kRp.text'
hyphen_c(
 words,
 hyph.pattern = NULL,
 min.length = 4,
 rm.hyph = TRUE,quiet = FALSE,
  cache = TRUE)
```
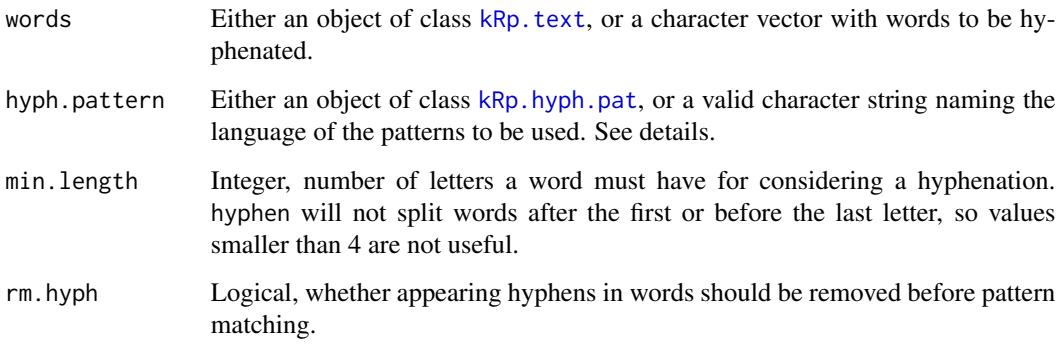

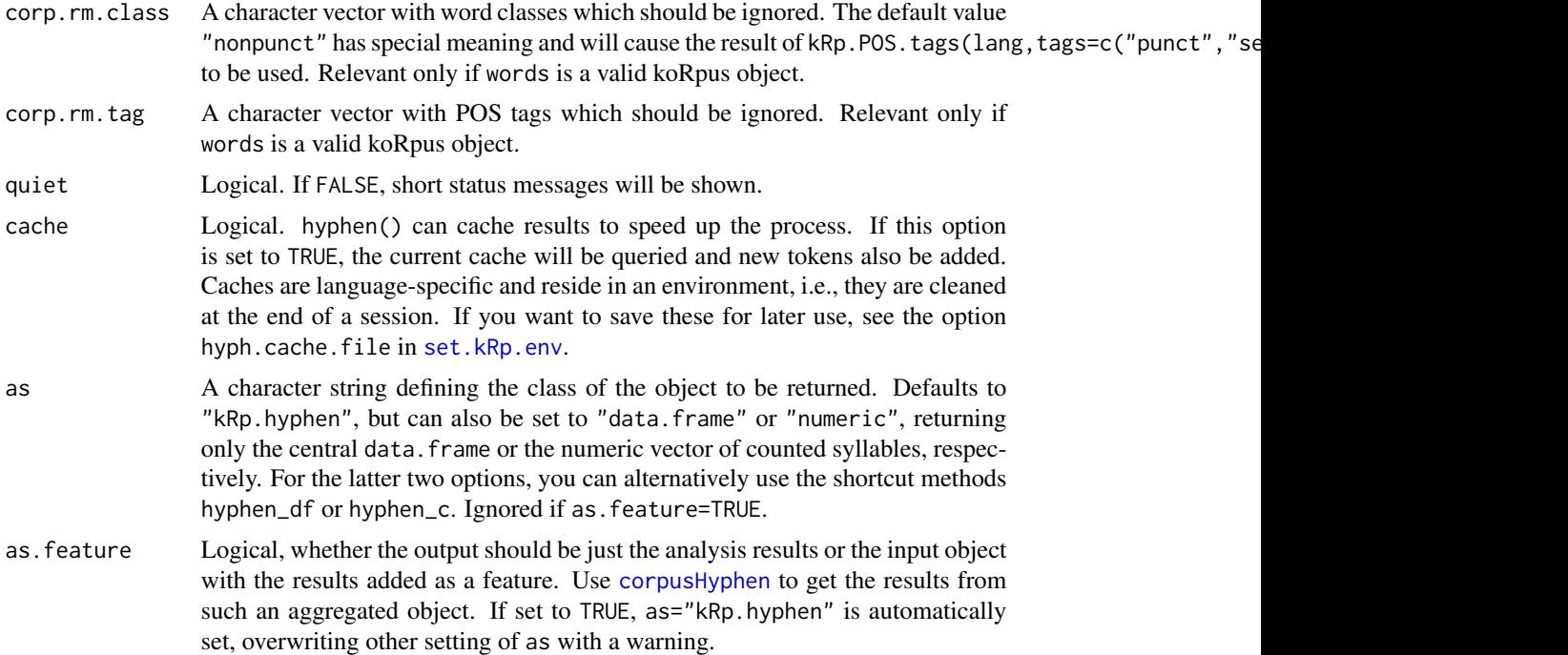

#### Value

An object of class [kRp.text](#page-0-0), [kRp.hyphen](#page-0-0), data.frame or a numeric vector, depending on the values of the as and as. feature arguments.

# References

Liang, F.M. (1983). *Word Hy-phen-a-tion by Com-put-er*. Dissertation, Stanford University, Dept. of Computer Science.

[1] <http://tug.ctan.org/tex-archive/language/hyph-utf8/tex/generic/hyph-utf8/patterns/> [2] <http://www.ctan.org/tex-archive/macros/latex/base/lppl.txt>

# See Also

[read.hyph.pat](#page-0-0), [manage.hyph.pat](#page-0-0)

#### Examples

```
# code is only run when the english language package can be loaded
if(require("koRpus.lang.en", quietly = TRUE)){
 sample_file <- file.path(
   path.package("koRpus"), "examples", "corpus", "Reality_Winner.txt"
 )
 # call hyphen on a given english word
 # "quiet=TRUE" suppresses the progress bar
 hyphen(
   "interference",
```

```
hyph.pattern="en",
   quiet=TRUE
 )
 # call hyphen() on a tokenized text
 tokenized.obj <- tokenize(
   txt=sample_file,
   lang="en"
 \lambda# language definition is defined in the object
 # if you call hyphen() without arguments,
 # you will get its results directly
 hyphen(tokenized.obj)
 # alternatively, you can also store those results as a
 # feature in the object itself
 tokenized.obj <- hyphen(
   tokenized.obj,
   as.feature=TRUE
 )
 # results are now part of the object
 hasFeature(tokenized.obj)
 corpusHyphen(tokenized.obj)
} else {}
```
<span id="page-40-0"></span>install.koRpus.lang *Install language support packages*

## Description

This is a wrapper for [install.packages](#page-0-0), making it more convenient to install additional language support packages for koRpus.

# Usage

```
install.koRpus.lang(
  lang,
  repos = "https://undocumeantit.github.io/repos/l10n/",
  ...
\mathcal{L}
```
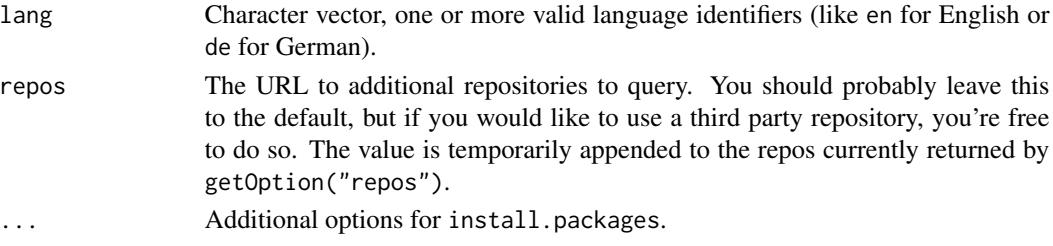

## Details

For a list of currently available language packages see [available.koRpus.lang](#page-6-0). See [set.lang.support](#page-102-0) for more details on koRpus' language support in general.

## Value

Does not return any useful objects, just calls [install.packages](#page-0-0).

# See Also

[install.packages](#page-0-0), [available.koRpus.lang](#page-6-0)

## Examples

```
## Not run:
# install support for German
install.koRpus.lang("de")
# load the package
library("koRpus.lang.de")
```
## End(Not run)

<span id="page-41-0"></span>jumbleWords *Produce jumbled words*

#### Description

This method either takes a character vector or objects inheriting class kRp.text (i.e., text tokenized by koRpus), and jumbles the words. This usually means that the first and last letter of each word is left intact, while all characters inbetween are being randomized.

#### Usage

```
jumbleWords(words, ...)
## S4 method for signature 'kRp.text'
jumbleWords(words, min.length = 3, intact = c(start = 1, end = 1))
## S4 method for signature 'character'
jumbleWords(words, min.length = 3, intact = c(start = 1, end = 1))
```
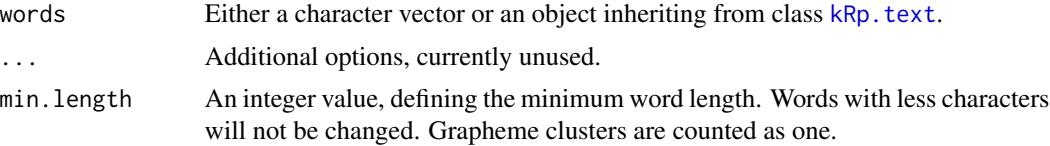

intact A named vector with the two integer values named start and stop. These define how many characters of each relevant words will be left unchanged at its start and its end, respectively.

# Value

Depending on the class of words, either a character vector or an object of class [kRp.text](#page-0-0) with the added feature diff.

# Examples

```
# code is only run when the english language package can be loaded
if(require("koRpus.lang.en", quietly = TRUE)){
 sample_file <- file.path(
   path.package("koRpus"), "examples", "corpus", "Reality_Winner.txt"
 )
 tokenized.obj <- tokenize(
    txt=sample_file,
   lang="en"
 )
 tokenized.obj <- jumbleWords(tokenized.obj)
 pasteText(tokenized.obj)
 # diff stats are now part of the object
 hasFeature(tokenized.obj)
 diffText(tokenized.obj)
} else {}
```
<span id="page-42-0"></span>

K.ld *Lexical diversity: Yule's K*

# Description

This is just a convenient wrapper function for [lex.div](#page-55-0).

# Usage

 $K.1d(txt, char = FALSE, ...)$ 

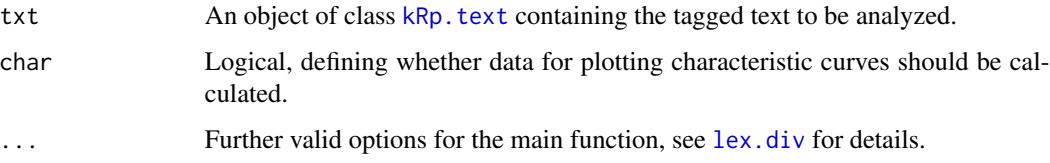

## Details

This function calculates Yule's K. In contrast to [lex.div](#page-55-0), which by default calculates all possible measures and their progressing characteristics, this function will only calculate the K value, and characteristics are off by default.

#### Value

An object of class [kRp.TTR](#page-0-0).

# See Also

[kRp.POS.tags](#page-48-0), [kRp.text](#page-0-0), [kRp.TTR](#page-0-0)

## Examples

## Not run: K.ld(tagged.text)

## End(Not run)

koRpus-deprecated *Deprecated object classes*

#### Description

These classes are no longer used by the koRpus package and will be removed in a later version. They are kept here for the time being so you can still load old objects and convert them into new objects using the fixObject method.

These functions will be removed soon and should no longer ne used.

# Usage

```
kRp.filter.wclass(...)
kRp.text.paste(...)
read.tagged(...)
kRp.text.transform(...)
```
#### Arguments

... Parameters to be passed to the replacement of the function

#### **Slots**

lang A character string, naming the language that is assumed for the tokenized text in this object.

desc Descriptive statistics of the tagged text.

TT.res Results of the called tokenizer and POS tagger. The data.frame usually has eleven columns:

doc\_id: Factor, optional document identifier.

- token: Character, the tokenized text.
- tag: Factor, POS tags for each token.
- lemma: Character, lemma for each token.
- lttr: Integer, number of letters.
- wclass: Factor, word class.
- desc: Factor, a short description of the POS tag.
- stop: Logical, TRUE if token is a stopword.
- stem: Character, stemmed token.
- idx: Integer, index number of token in this document.
- sntc: Integer, number of sentence in this document.
- This data.frame structure adheres to the "Text Interchange Formats" guidelines set out by rOpenSci[1].
- freq.analysis A list with information on the word frequencies of the analyzed text.
- diff A list with mostly atomic vectors, describing the amount of diffences between both text variants (percentage):
	- all.tokens: Percentage of all tokens, including punctuation, that were altered. words: Percentage of altered words only.
	- all.chars: Percentage of all characters, including punctuation, that were altered.
	- letters: Percentage of altered letters in words only.
	- transfmt: Character vector documenting the transformation(s) done to the tokens.
	- transfmt.equal: Data frame documenting which token was changed in which transformational step. Only available if more than one transformation was done.
	- transfmt.normalize: A list documenting steps of normalization that were done to the object, one element per transformation. Each entry holds the name of the method, the query parameters, and the effective replacement value.
- lex.div Information on lexical diversity

#### S4 Class kRp.tagged

This was used for objects returned by [treetag](#page-125-0) or [tokenize](#page-120-0). It was replaced by [kRp.text](#page-0-0).

## S4 Class kRp.txt.freq

This was used for objects returned by [freq.analysis](#page-29-0). It was replaced by [kRp.text](#page-0-0).

#### S4 Class kRp.txt.trans

This was used for objects returned by [textTransform](#page-117-0), [clozeDelete](#page-9-0), [cTest](#page-14-0), and [jumbleWords](#page-41-0). It was replaced by [kRp.text](#page-0-0).

## S4 Class kRp.analysis

This was used for objects returned by kRp.text.analysis. The function is also deprecated, functionality can be replicated by combining treetag,freq.analysis and lex.div.

# References

[1] Text Interchange Formats (<https://github.com/ropensci/tif>)

kRp.cluster *Work in (early) progress. Probably don't even look at it. Consider it pure magic that is not to be tempered with.*

#### Description

In some future release, this might evolve into a function to help comparing several texts by features like average sentece length, word length, lexical diversity, and so forth. The idea behind it is to conduct a cluster analysis, to discover which texts out of several are similar to (or very different from) each other. This can be useful, e.g., if you need texts for an experiment which are different in content, but similar regarding syntactic features, like listed above.

#### Usage

kRp.cluster(txts, lang, TT.path, TT.preset)

# Arguments

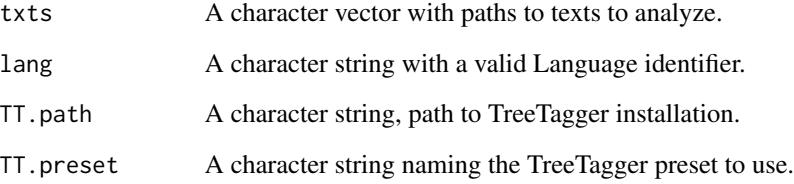

#### Details

It is included in this package not really to be used, but to maybe inspire you, to toy around with the code and help me to come up with something useful in the end...

#### **Description**

This class is used for objects that are returned by [read.corp.LCC](#page-79-0) and [read.corp.celex](#page-76-0).

#### Details

The slot meta simply contains all information from the "meta.txt" of the LCC[1] data and remains empty for data from a Celex[2] DB.

#### **Slots**

meta Metadata on the corpora (see details).

words Absolute word frequencies. It has at least the following columns:

num: Some word ID from the DB, integer word: The word itself lemma: The lemma of the word tag: A part-of-speech tag wclass: The word class lttr: The number of characters freq: The frequency of that word in the corpus DB pct: Percentage of appearance in DB pmio: Appearance per million words in DB log10: Base 10 logarithm of word frequency rank.avg: Rank in corpus data, [rank](#page-0-0) ties method "average" rank.min: Rank in corpus data, [rank](#page-0-0) ties method "min" rank.rel.avg: Relative rank, i.e. percentile of "rank.avg" rank.rel.min: Relative rank, i.e. percentile of "rank.min" inDocs: The absolute number of documents in the corpus containing the word idf: The inverse document frequency The slot might have additional columns, depending on the input material. desc Descriptive information. It contains six numbers from the meta information, for convenient accessibility: tokens: Number of running word forms types: Number of distinct word forms words.p.sntc: Average sentence length in words chars.p.sntc: Average sentence length in characters chars.p.wform: Average word form length chars.p.word: Average running word length The slot might have additional columns, depending on the input material.

bigrams A data.frame listing all tokens that co-occurred next to each other in the corpus:

token1: The first token

token2: The second token that appeared right next to the first

freq: How often the co-occurrance was present

sig: Log-likelihood significance of the co-occurrende

cooccur Similar to bigrams, but listing co-occurrences anywhere in one sentence:

token1: The first token

token2: The second token that appeared in the same sentence

freq: How often the co-occurrance was present

sig: Log-likelihood significance of the co-occurrende

caseSens A single logical value, whether the frequency statistics were calculated case sensitive or not.

#### Contructor function

Should you need to manually generate objects of this class (which should rarely be the case), the contructor function kRp\_corp\_freq(...) can be used instead of new("kRp.corp.freq",...).

#### References

[1] <https://wortschatz.uni-leipzig.de/en/download/> [2] <http://celex.mpi.nl>

kRp.lang,-class *S4 Class kRp.lang*

#### Description

This class is used for objects that are returned by [guess.lang](#page-32-0).

#### Slots

lang A character string, naming the language (by its ISO 639-3 identifier) that was estimated for the analized text in this object.

lang.name A character string, full name of the estimated language.

txt A character string containing the analized part of the text.

txt.full A character string containing the full text.

udhr A data.frame with full analysis results for each language tried.

#### Contructor function

Should you need to manually generate objects of this class (which should rarely be the case), the contructor function kRp\_lang(...) can be used instead of new("kRp.lang",...).

<span id="page-48-0"></span>

## Description

This function can be used to get a set of part-of-speech (POS) tags for a given language. These tag sets should conform with the ones used by TreeTagger.

#### Usage

```
kRp.POS.tags(
  lang = get.kRpenv(lang = TRUE),list.classes = FALSE,
  list.tags = FALSE,
  tags = c("words", "punct", "sentc")
)
```
#### Arguments

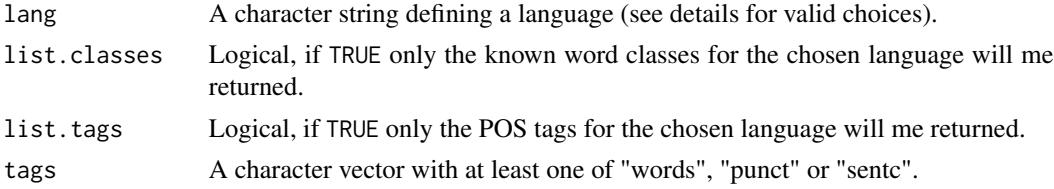

#### Details

Use [available.koRpus.lang](#page-6-0) to get a list of all supported languages. Language support packages must be installed an loaded to be usable with kRp.POS.tags. For the internal tokenizer a small subset of tags is also defined, available through lang="kRp". Finally, the Universal POS Tags[1] are automatically appended if no matching tag was already defined. If you don't know the language your text was written in, the function guess. lang should be able to detect it.

With the element tags you can specify if you want all tag definitions, or a subset, e.g. tags only for punctuation and sentence endings (that is, you need to call for both "punct" and "sentc" to get all punctuation tags).

The function is not so much intended to be used directly, but it is called by several other functions internally. However, it can still be useful to directly examine available POS tags.

## Value

If list.classes=FALSE and list.tags=FALSE returns a matrix with word tag definitions of the given language. The matrix has three columns:

tag: Word tag

class: Respective word class

desc: "Human readable" description of what the tag stands for

Otherwise a vector with the known word classes or POS tags for the chosen language (and probably tag subset) will be returned. If both list.classes and list.tags are TRUE, still only the POS tags will be returned.

#### References

[1] <https://universaldependencies.org/u/pos/index.html>

#### See Also

[get.kRp.env](#page-31-0), [available.koRpus.lang](#page-6-0), [install.koRpus.lang](#page-40-0)

#### Examples

```
# code is only run when the english language package can be loaded
if(require("koRpus.lang.en", quietly = TRUE)){
 tags.internal <- kRp.POS.tags("kRp")
 tags.en <- kRp.POS.tags("en")
} else {}
```
kRp.readability,-class

*S4 Class kRp.readability*

#### **Description**

This class is used for objects that are returned by [readability](#page-81-0) and its wrapper functions (e.g., Flesch, FOG or LIX).

#### **Slots**

lang A character string, naming the language that is assumed for the text in this object.

tokens The tokenized and POS-tagged text. See kRp. text for details.

desc Descriptive measures which were computed from the text:

sentences: Number of sentences.

words: Number of words.

- letters: Named vector with total number of letters ("all") and possibly several entries called "l<digit>", giving the number of words with <digit> letters.
- all.chars: Number of all characters, including spaces.
- syllables: Named vector with the number of syllables, simlar to letters, but entries are called "s<digit>" (NA if hyphenation was skipped).
- lttr.distrib: Distribution of letters: Absolute numbers, cumulative sum, inversed cumulative sum, percent, cumulative percent, and inversed cumulative percent.
- syll.distrib: Distribution of syllables (see lttr.distrib, NA if hyphenation was skipped).
- syll.uniq.distrib: Distribution of unique syllables (see lttr.distrib, NA if hyphenation was skipped).

punct: Number of punctuation characters.

conjunctions: Number of conjunctions.

prepositions: Number of prepositions.

pronouns: Number of pronouns.

foreign: Number of foreign words.

TTR: Type-token ratio.

avg.sentc.length: Average number of words per sentence.

avg.word.length: Average number of characters per word.

avg.syll.word: Average number of syllables per word (NA if hyphenation was skipped).

sntc.per.word: Number of sentences per word.

sntc.per100: Number of sentences per 100 words.

lett.per100: Number of letters per 100 words.

- syll.per100: Number of syllables per 100 words (NA if hyphenation was skipped).
- FOG.hard.words: Number of hard words, counted according to FOG (NULL if measure was not computed).
- Bormuth.NOL: Number of words not on the Bormuth word list (NULL if measure was not computed).
- Dale.Chall.NOL: Number of words not on the Dale-Chall word list (NULL if measure was not computed).
- Harris.Jacobson.NOL: Number of words not on the Harris-Jacobson word list (NULL if measure was not computed).
- Spache.NOL: Number of words not on the Spache word list (NULL if measure was not computed).
- hyphen The hyphenated text that was actually analyzed (i.e. without certain word classes, if they were to be removed).
- param Relevant parameters of the given analysis, as given to the function call. See [readability](#page-81-0) for detailed onformation.
- ARI The "flavour" of the parameter settings and the calculated value of the ARI level. NA if not calculated.
- ARI.NRI See "ARI".
- ARI.simple See "ARI".
- Bormuth The "flavour" of the parameter settings and the calculated value of Bormuth's Mean Cloze and grade level. NA if not calculated.
- Coleman The "flavour" of the parameter settings and the calculated value of the four Coleman formulas. NA if not calculated.
- Coleman.Liau The "flavour" of the parameter settings and the calculated value of the Coleman-Liau index. NA if not calculated.
- Dale.Chall The "flavour" of the parameter settings and the calculated value of the Dale-Chall Readability Formula. NA if not calculated.

Dale.Chall.PSK See "Dale.Chall".

Dale.Chall.old See "Dale.Chall".

Danielson.Bryan The "flavour" of the parameter settings and the calculated value of the Danielson-Bryan Formula. NA if not calculated.

- Dickes.Steiwer The "flavour" of the parameter settings and the calculated value of Dickes-Steiwer's shortcut formula. NA if not calculated.
- DRP The "flavour" of the parameter settings and the calculated value of the Degrees of Reading Power. NA if not calculated.
- ELF The "flavour" of the parameter settings and the calculated value of the Easy Listening Formula. NA if not calculated.
- Farr.Jenkins.Paterson The "flavour" of the parameter settings and the calculated value of the Farr-Jenkins-Paterson index. NA if not calculated.
- Farr.Jenkins.Paterson.PSK See "Farr.Jenkins.Paterson".
- Flesch The "flavour" of the parameter settings and the calculated value of Flesch Reading Ease. NA if not calculated.
- Flesch.PSK See "Flesch".
- Flesch.Brouwer See "Flesch".
- Flesch.Szigriszt See "Flesch".
- Flesch.de See "Flesch".
- Flesch.es See "Flesch".
- Flesch.fr See "Flesch".
- Flesch.nl See "Flesch".
- Flesch.Kincaid The "flavour" of the parameter settings and the calculated value of the Flesch-Kincaid Grade Level. NA if not calculated.
- FOG The "flavour" of the parameter settings, a list of proper nouns, combined words and verbs that were not counted as hard words ("dropped"), the considered number of hard words, and the calculated value of Gunning's FOG index. NA if not calculated.
- FOG.PSK See "FOG".
- FOG.NRI See "FOG".
- FORCAST The "flavour" of the parameter settings and the calculated value of the FORCAST grade level. NA if not calculated.
- FORCAST.RGL See "FORCAST".
- Fucks The calculated value of Fucks' Stilcharakteristik. NA if not calculated.
- Gutierrez The "flavour" of the parameter settings and the calculated value of the Gutierrez index. NA if not calculated.
- Harris.Jacobson The "flavour" of the parameter settings and the calculated value of the Harris-Jacobson index. the word list used, all words not found on the list, the percentage of difficult words, the percentage of long words, as well as HJ1 to HJ5 for the five indices. NA if not calculated.
- Linsear.Write The "flavour" of the parameter settings and the calculated value of the Linsear Write index. NA if not calculated.
- LIX The "flavour" of the parameter settings and the calculated value of the LIX index. NA if not calculated.
- RIX The "flavour" of the parameter settings and the calculated value of the RIX index. NA if not calculated.
- SMOG The "flavour" of the parameter settings and the calculated value of the SMOG grade level. NA if not calculated.
- SMOG.de See "SMOG".
- SMOG.C See "SMOG".
- SMOG.simple See "SMOG".
- Spache The "flavour" of the parameter settings and the calculated value of the Spache formula. NA if not calculated.
- Spache.old See "Spache".
- Strain The "flavour" of the parameter settings and the calculated value of the Strain index. NA if not calculated.
- Traenkle.Bailer The "flavour" of the parameter settings, percentages of prepositions and conjunctions, and the calculated values of both Tr\"ankle-Bailer formulae. NA if not calculated.
- TRI The calculated value of Kuntzsch' Text-Redundanz-Index. NA if not calculated.
- Tuldava The calculated value of the Tuldava text difficulty formula. NA if not calculated.
- Wheeler.Smith The "flavour" of the parameter settings and the calculated value of the Wheeler-Smith index. NA if not calculated.
- Wheeler.Smith.de See "Wheeler.Smith"
- Wiener.STF The "flavour" of the parameter settings and the calculated value of the Wiener Sachtextformel. NA if not calculated.

#### Contructor function

Should you need to manually generate objects of this class (which should rarely be the case), the contructor function kRp\_readability(...) can be used instead of new("kRp.readability",...).

kRp.text,-class *S4 Class kRp.text*

## **Description**

This class is used for objects that are returned by [treetag](#page-125-0) or [tokenize](#page-120-0).

## **Slots**

lang A character string, naming the language that is assumed for the tokenized text in this object.

desc Descriptive statistics of the tagged text.

tokens Results of the called tokenizer and POS tagger. The data.frame usually has eleven columns:

doc\_id: Factor, optional document identifier.

token: Character, the tokenized text.

tag: Factor, POS tags for each token.

lemma: Character, lemma for each token.

lttr: Integer, number of letters.

wclass: Factor, word class.

desc: Factor, a short description of the POS tag.

stop: Logical, TRUE if token is a stopword.

stem: Character, stemmed token.

idx: Integer, index number of token in this document.

sntc: Integer, number of sentence in this document.

This data.frame structure adheres to the "Text Interchange Formats" guidelines set out by rOpenSci[1].

- features A named logical vector, indicating which features are available in this object's feat\_list slot. Common features are listed in the description of the feat\_list slot.
- feat\_list A named list with optional analysis results or other content as used by the defined features:
	- hyphen A named list of objects of class kRp. hyphen.
	- readability A named list of objects of class [kRp.readability](#page-0-0).
	- lex\_div A named list of objects of class [kRp.TTR](#page-0-0).
	- freq A list with additional results of [freq.analysis](#page-29-0).
	- corp\_freq An object of class [kRp.corp.freq](#page-0-0), e.g., results of a call to [read.corp.custom](#page-77-0).
	- diff Additional results of calls to a method like [textTransform](#page-117-0).
	- doc\_term\_matrix A sparse document-term matrix, as produced by [docTermMatrix](#page-19-0).

See the [getter and setter methods](#page-0-0) for easy access to these sub-slots. There can actually be any number of additional features, the above is just a list of those already defined by this package.

## Contructor function

Should you need to manually generate objects of this class (which should rarely be the case), the contructor function kRp\_text(...) can be used instead of new("kRp.text",...).

#### **Note**

There is also as() methods to transform objects from other koRpus classes into kRp.text.

# References

[1] Text Interchange Formats (<https://github.com/ropensci/tif>)

kRp.TTR,-class *S4 Class kRp.TTR*

#### **Description**

This class is used for objects that are returned by [lex.div](#page-55-0) and its wrapper functions (like TTR, MSTTR, MTLD, etc.).

#### **Slots**

- param Relevant parameters of the given analysis, as given to the function call, see [lex.div](#page-55-0) for details.
- tt The analyzed text in tokenized form, with eight elements ("tokens", "types", "lemmas", "type.in.txt", "type.in.result", "num.tokens", "num.types", "num.lemmas").
- TTR Value of the classic type-token ratio. NA if not calculated.
- MSTTR Mean segmental type-token ratio, including the actual "MSTTR", TTR values of each segment ("TTR.seg"), and the number of dropped words due to segment size ("dropped"). NA if not calculated.
- MATTR Moving-average type-token ratio, including the actual "MATTR", TTR values of each window ("TTR.win"), and standard deviation of TTRs ("sd"). NA if not calculated.
- C.ld Herdan's C. NA if not calculated.
- R.ld Guiraud's R. NA if not calculated.
- CTTR Carroll's CTTR. NA if not calculated.
- U.ld Uber Index. NA if not calculated.
- S.ld Summer's S. NA if not calculated.
- K.ld Yule's K. NA if not calculated.
- Maas Maas' a. NA if not calculated.
- lgV0 Maas' lg  $V_0$ . NA if not calculated.
- lgeV0 Maas'  $\lg eV_0$ . NA if not calculated.
- Maas.grw Maas' relative type growth  $V'$ . NA if not calculated.
- HDD The actual HD-D value ("HDD"), a vector with the probabilies for each type ("type.probs"), a "summary" on these probabilities and their standard deviation "sd".
- MTLD Measure of textual lexical diversity, including the actual "MTLD", two matrices with detailed information on forward and backward factorization ("all.forw" & "all.back"), a named vector holding both calculated factors values ("factors"), and a named list with information on the number or tokens in each factor, both forward and backward, as well as their mean and standard deviation ("lengths"). NA if not calculated.
- MTLDMA Moving-average MTLD, including the actual "MTLDMA", its standard deviation, a list ("all") with detailed information on factorization, the step size, and a named list with information on the number or tokens in each factor, as well as their mean and standard deviation ("lengths"). NA if not calculated.
- TTR.char TTR values, starting with the first steplength of tokens, then adding the next one, progressing until the whole text is analyzed. The matrix has two colums, one for the respective step ("token") and one for the actual values ("value"). Can be used to plot TTR characteristic curves. NA if not calculated.
- MATTR.char Equivalent to TTR.char, but calculated using MATTR algorithm. NA if not calculated.
- C.char Equivalent to TTR.char, but calculated using Herdan's C algorithm. NA if not calculated.
- R.char Equivalent to TTR.char, but calculated using Guiraud's R algorithm. NA if not calculated.
- CTTR.char Equivalent to TTR.char, but calculated using Carroll's CTTR algorithm. NA if not calculated.
- U.char Equivalent to TTR.char, but calculated using the Uber Index algorithm. NA if not calculated.
- S.char Equivalent to TTR.char, but calculated using Summer's S algorithm. NA if not calculated.
- K.char Equivalent to TTR.char, but calculated using Yule's K algorithm. NA if not calculated.
- Maas.char Equivalent to TTR.char, but calculated using Maas' a algorithm. NA if not calculated.
- 1gV0.char Equivalent to TTR.char, but calculated using Maas' lg  $V_0$  algorithm. NA if not calculated.
- lgeV0.char Equivalent to TTR.char, but calculated using Maas' lg  $eV_0$  algorithm. NA if not calculated.
- HDD.char Equivalent to TTR.char, but calculated using the HD-D algorithm. NA if not calculated.
- MTLD.char Equivalent to TTR.char, but calculated using the MTLD algorithm. NA if not calculated.
- MTLDMA.char Equivalent to TTR.char, but calculated using the moving-average MTLD algorithm. NA if not calculated.

#### Contructor function

Should you need to manually generate objects of this class (which should rarely be the case), the contructor function  $R_{\text{R}}TTR(\ldots)$  can be used instead of new(" $R_{\text{R}}RTTR$ ", ...).

<span id="page-55-0"></span>

lex.div *Analyze lexical diversity*

## Description

 $lex.div(txt, ...)$ 

These methods analyze the lexical diversity/complexity of a text corpus.

```
## S4 method for signature 'kRp.text'
lex.div(
  txt,
  segment = 100,
  factor.size = 0.72,
 min.tokens = 9,
 MTLDMA.steps = 1,
  rand.sample = 42,
  window = 100,
  case.sens = FALSE,
  lemmatize = FALSE,
  detailed = FALSE,
 measure = c("TTR", "MSTTR", "MATTR", "C", "R", "CTTR", "U", "S", "K", "Maas", "HD-D",
    "MTLD", "MTLD-MA"),
```

```
char = c("TTR", "MATTR", "C", "R", "CTTR", "U", "S", "K", "Maas", "HD-D", "MTLD",
    "MTLD-MA"),
  char. steps = 5,
  log base = 10,
  force.lang = NULL,
  keep.tokens = FALSE,
  type.index = FALSE,
  corp.rm.class = "nonpunct",
  corr.rm.tag = c(),
  as.feature = FALSE,
  quiet = FALSE
\lambda## S4 method for signature 'character'
lex.div(
  txt,
  segment = 100,
  factor.size = 0.72,
 min.tokens = 9,
 MTLDMA.steps = 1,
  rand.sample = 42,
  window = 100,
  case.sens = FALSE,
  lemmatize = FALSE,
  detailed = FALSE,
 measure = c("TTR", "MSTTR", "MATTR", "C", "R", "CTTR", "U", "S", "K", "Maas", "HD-D",
    "MTLD", "MTLD-MA"),
 char = c("TTR", "MATTR", "C", "R", "CTTR", "U", "S", "K", "Maas", "HD-D", "MTLD",
    "MTLD-MA"),
  char. steps = 5,log base = 10,
  force.lang = NULL,
  keep.tokens = FALSE,
  type.index = FALSE,
  corp.rm.class = "nonpunct",
  corrP.m.tag = c(),
  quiet = FALSE
\mathcal{L}## S4 method for signature 'missing'
lex.div(txt, measure)
## S4 method for signature 'kRp.TTR,ANY,ANY,ANY'
x[i]
## S4 method for signature 'kRp.TTR'
x[[i]]
```
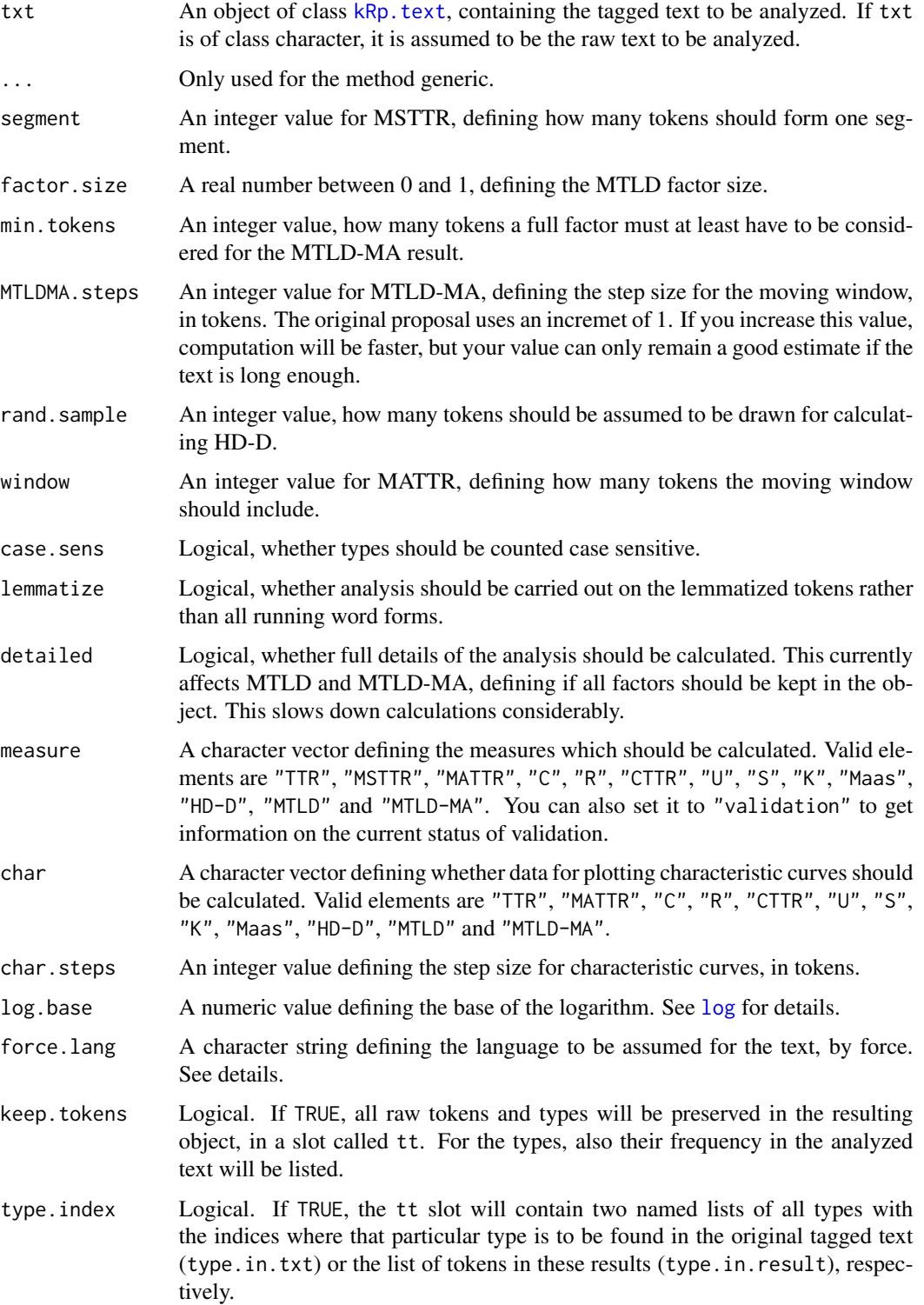

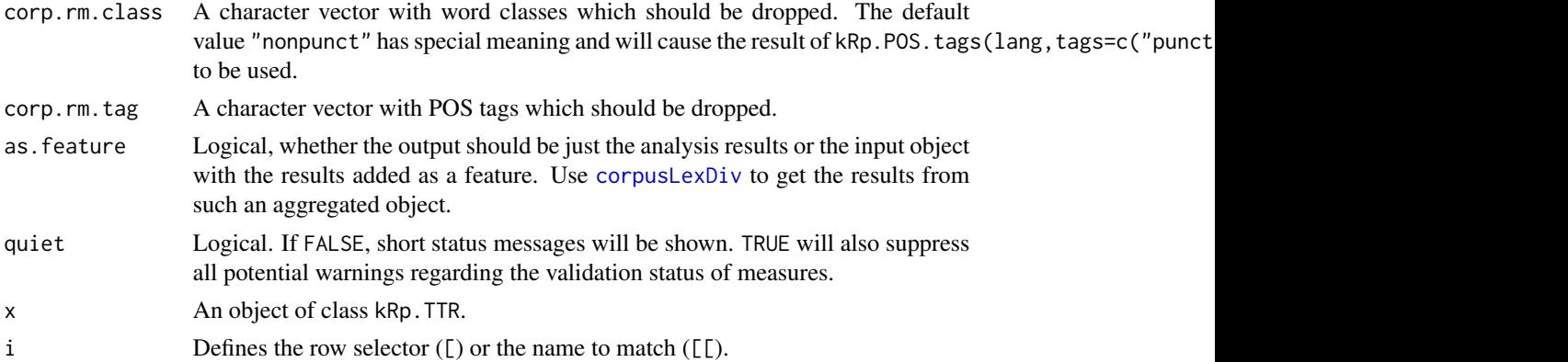

## Details

lex.div calculates a variety of proposed indices for lexical diversity. In the following formulae, N refers to the total number of tokens, and V to the number of types:

"TTR": The ordinary *Type-Token Ratio*:

$$
TTR = \frac{V}{N}
$$

Wrapper function: [TTR](#page-131-0)

"MSTTR": For the *Mean Segmental Type-Token Ratio* (sometimes referred to as *Split TTR*) tokens are split up into segments of the given size, TTR for each segment is calculated and the mean of these values returned. Tokens at the end which do not make a full segment are ignored. The number of dropped tokens is reported.

Wrapper function: [MSTTR](#page-66-0)

"MATTR": The *Moving-Average Type-Token Ratio* (Covington & McFall, 2010) calculates TTRs for a defined number of tokens (called the "window"), starting at the beginning of the text and moving this window over the text, until the last token is reached. The mean of these TTRs is the MATTR.

Wrapper function: [MATTR](#page-65-0)

"C": Herdan's *C* (Herdan, 1960, as cited in Tweedie & Baayen, 1998; sometimes referred to as *LogTTR*):

$$
C = \frac{\lg V}{\lg N}
$$

Wrapper function: [C.ld](#page-8-0)

"R": Guiraud's *Root TTR* (Guiraud, 1954, as cited in Tweedie & Baayen, 1998):

$$
R = \frac{V}{\sqrt{N}}
$$

Wrapper function: [R.ld](#page-74-0)

"CTTR": Carroll's *Corrected TTR*:

$$
CTTR = \frac{V}{\sqrt{2N}}
$$

Wrapper function: [CTTR](#page-15-0)

"U": Dugast's *Uber Index* (Dugast, 1978, as cited in Tweedie & Baayen, 1998):

$$
U = \frac{(\lg N)^2}{\lg N - \lg V}
$$

Wrapper function: [U.ld](#page-135-0)

"S": Summer's index:

$$
S = \frac{\lg\lg V}{\lg\lg N}
$$

Wrapper function: [S.ld](#page-98-0)

"K": Yule's  $K$  (Yule, 1944, as cited in Tweedie & Baayen, 1998) is calculated by:

$$
K = 10^4 \times \frac{(\sum_{X=1}^{X} f_X X^2) - N}{N^2}
$$

where N is the number of tokens, X is a vector with the frequencies of each type, and  $f<sub>X</sub>$  is the frequencies for each X.

Wrapper function: [K.ld](#page-42-0)

"Maas": Maas' indices  $(a, \lg V_0 \& \lg eV_0)$ :

$$
a^{2} = \frac{\lg N - \lg V}{\lg N^{2}}
$$

$$
\lg V_{0} = \frac{\lg V}{\sqrt{1 - \frac{\lg V}{\lg N}}}
$$

Earlier versions (koRpus < 0.04-12) reported  $a^2$ , and not a. The measure was derived from a formula by M\"uller (1969, as cited in Maas, 1972).  $\lg eV_0$  is equivalent to  $\lg V_0$ , only with e as the base for the logarithms. Also calculated are  $a$ , lg  $V_0$  (both not the same as before) and  $V'$  as measures of relative vocabulary growth while the text progresses. To calculate these measures, the first half of the text and the full text will be examined (see Maas, 1972, p. 67 ff. for details).

Wrapper function: [maas](#page-64-0)

"MTLD": For the *Measure of Textual Lexical Diversity* (McCarthy & Jarvis, 2010) so called factors are counted. Each factor is a subsequent stream of tokens which ends (and is then counted as a full factor) when the TTR value falls below the given factor size. The value of remaining partial factors is estimated by the ratio of their current TTR to the factor size threshold. The MTLD is the total number of tokens divided by the number of factors. The procedure is done twice, both forward and backward for all tokens, and the mean of both calculations is the final MTLD result.

Wrapper function: [MTLD](#page-67-0)

"MTLD-MA": The *Moving-Average Measure of Textual Lexical Diversity* (Jarvis, no year) combines factor counting and a moving window similar to MATTR: After each full factor the the next one is calculated from one token after the last starting point. This is repeated until the end of text is reached for the first time. The average of all full factor lengths is the final MTLD-MA result. Factors below the min.tokens threshold are dropped.

Wrapper function: [MTLD](#page-67-0)

 $\ell$ ex.div 61

"HD-D": The *HD-D* value can be interpreted as the idealized version of *vocd-D* (see McCarthy & Jarvis, 2007). For each type, the probability is computed (using the hypergeometric distribution) of drawing it at least one time when drawing randomly a certain number of tokens from the text – 42 by default. The sum of these probabilities make up the HD-D value. The sum of probabilities relative to the drawn sample size (ATTR) is also reported. Wrapper function: [HDD](#page-36-0)

By default, if the text has to be tagged yet, the language definition is queried by calling get.kRp.env(lang=TRUE) internally. Or, if txt has already been tagged, by default the language definition of that tagged object is read and used. Set force.lang=get.kRp.env(lang=TRUE) or to any other valid value, if you want to forcibly overwrite this default behaviour, and only then. See [kRp.POS.tags](#page-48-0) for all supported languages.

# Value

Depending on as. feature, either an object of class [kRp.TTR](#page-0-0), or an object of class kRp. text with the added feature lex\_div containing it.

#### **References**

Covington, M.A. & McFall, J.D. (2010). Cutting the Gordian Knot: The Moving-Average Type-Token Ratio (MATTR). *Journal of Quantitative Linguistics*, 17(2), 94–100.

Maas, H.-D., (1972). \"Uber den Zusammenhang zwischen Wortschatzumfang und L\"ange eines Textes. *Zeitschrift f\"ur Literaturwissenschaft und Linguistik*, 2(8), 73–96.

McCarthy, P.M. & Jarvis, S. (2007). vocd: A theoretical and empirical evaluation. *Language Testing*, 24(4), 459–488.

McCarthy, P.M. & Jarvis, S. (2010). MTLD, vocd-D, and HD-D: A validation study of sophisticated approaces to lexical diversity assessment. *Behaviour Research Methods*, 42(2), 381–392.

Tweedie. F.J. & Baayen, R.H. (1998). How Variable May a Constant Be? Measures of Lexical Richness in Perspective. *Computers and the Humanities*, 32(5), 323–352.

#### See Also

[kRp.POS.tags](#page-48-0), [kRp.text](#page-0-0), [kRp.TTR](#page-0-0)

#### Examples

```
# code is only run when the english language package can be loaded
if(require("koRpus.lang.en", quietly = TRUE)){
 sample_file <- file.path(
   path.package("koRpus"), "examples", "corpus", "Reality_Winner.txt"
 \lambda# call lex.div() on a tokenized text
 tokenized.obj <- tokenize(
   txt=sample_file,
   lang="en"
 )
 # if you call lex.div() without arguments,
 # you will get its results directly
```

```
ld.results <- lex.div(tokenized.obj, char=c())
 # there are [ and [[ methods for these objects
 ld.results[["MSTTR"]]
 # alternatively, you can also store those results as a
 # feature in the object itself
 tokenized.obj <- lex.div(
    tokenized.obj,
   char=c(),
   as.feature=TRUE
 \lambda# results are now part of the object
 hasFeature(tokenized.obj)
 corpusLexDiv(tokenized.obj)
} else {}
```
lex.div.num *Calculate lexical diversity*

## Description

This function is a stripped down version of [lex.div](#page-55-0). It does not analyze text, but takes the numbers of tokens and types directly to calculate measures for which this information is sufficient:

- "TTR"The classic *Type-Token Ratio*
- "C"Herdan's *C*
- "R"Guiraud's *Root TTR*
- "CTTR"Carroll's *Corrected TTR*
- "U"Dugast's *Uber Index*
- "S"Summer's index
- "Maas"  $M$ aas"  $(a^2)$

See [lex.div](#page-55-0) for further details on the formulae.

```
lex.div.num(
  num.tokens,
  num.types,
  measure = c("TTR", "C", "R", "CTTR", "U", "S", "Maas"),
  log base = 10,
  quiet = FALSE
)
```
#### linsear.write 63

## Arguments

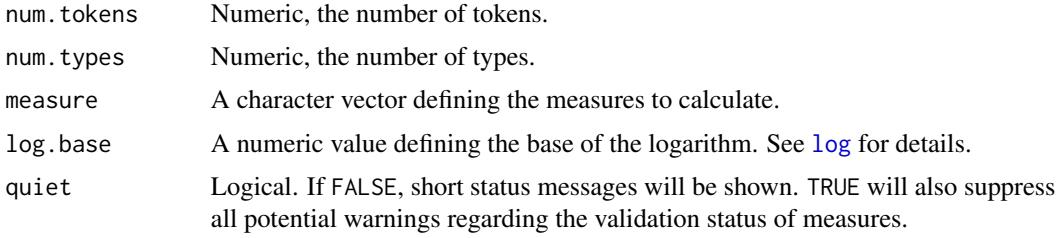

# Value

An object of class [kRp.TTR](#page-0-0).

## References

Maas, H.-D., (1972). \"Uber den Zusammenhang zwischen Wortschatzumfang und L\"ange eines Textes. *Zeitschrift f\"ur Literaturwissenschaft und Linguistik*, 2(8), 73–96.

Tweedie. F.J. & Baayen, R.H. (1998). How Variable May a Constant Be? Measures of Lexical Richness in Perspective. *Computers and the Humanities*, 32(5), 323–352.

## See Also

[lex.div](#page-55-0)

# Examples

```
lex.div.num(
  num.tokens=104,
  num.types=43
)
```
linsear.write *Readability: Linsear Write Index*

# Description

This is just a convenient wrapper function for [readability](#page-81-0).

```
linsear.write(
  txt.file,
  hyphen = NULL,
  parameters = c(short.split = 2, long.split = 3, thrs = 20),
  ...
\mathcal{L}
```
# Arguments

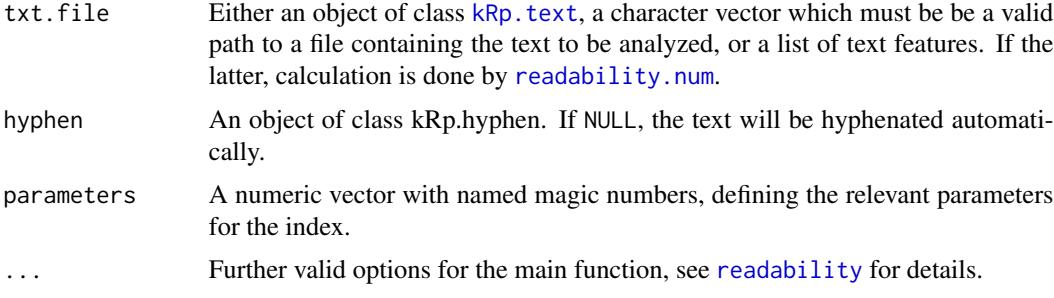

## Details

This function calculates the Linsear Write index. In contrast to [readability](#page-81-0), which by default calculates all possible indices, this function will only calculate the index value.

#### Value

An object of class [kRp.readability](#page-0-0).

## Examples

```
## Not run:
linsear.write(tagged.text)
```
## End(Not run)

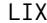

## LIX *Readability: Bj\"ornsson's L\"asbarhetsindex (LIX)*

# Description

This is just a convenient wrapper function for [readability](#page-81-0).

# Usage

```
LIX(txt.file, parameters = c(char = 6, const = 100), ...)
```
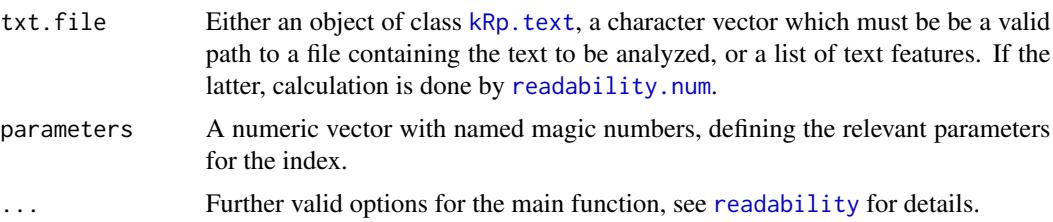

 $maas$  65

#### Details

This function calculates the readability index ("l\"asbarhetsindex") by  $Bj\\$ gornsson. In contrast to [readability](#page-81-0), which by default calculates all possible indices, this function will only calculate the index value.

This formula doesn't need syllable count.

#### Value

An object of class [kRp.readability](#page-0-0).

#### References

Anderson, J. (1981). Analysing the readability of english and non-english texts in the classroom with Lix. In *Annual Meeting of the Australian Reading Association*, Darwin, Australia.

Anderson, J. (1983). Lix and Rix: Variations on a little-known readability index. *Journal of Reading*, 26(6), 490–496.

## Examples

## Not run: LIX(tagged.text)

## End(Not run)

<span id="page-64-0"></span>maas *Lexical diversity: Maas' indices*

#### Description

This is just a convenient wrapper function for [lex.div](#page-55-0).

#### Usage

```
maas(txt, char = FALSE, ...)
```
## Arguments

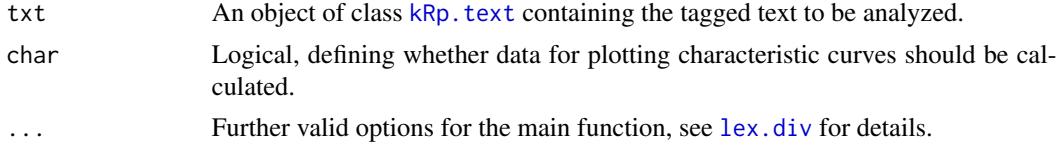

# Details

This function calculates Maas' indices ( $a^2 \& \lg V_0$ ). In contrast to [lex.div](#page-55-0), which by default calculates all possible measures and their progressing characteristics, this function will only calculate the index values, and characteristics are off by default.

## Value

An object of class [kRp.TTR](#page-0-0).

#### See Also

[kRp.POS.tags](#page-48-0), [kRp.text](#page-0-0), [kRp.TTR](#page-0-0)

#### Examples

## Not run: maas(tagged.text)

## End(Not run)

<span id="page-65-0"></span>MATTR *Lexical diversity: Moving-Average Type-Token Ratio (MATTR)*

## Description

This is just a convenient wrapper function for [lex.div](#page-55-0).

## Usage

 $MATTR(txt, window = 100, char = FALSE, ...)$ 

# Arguments

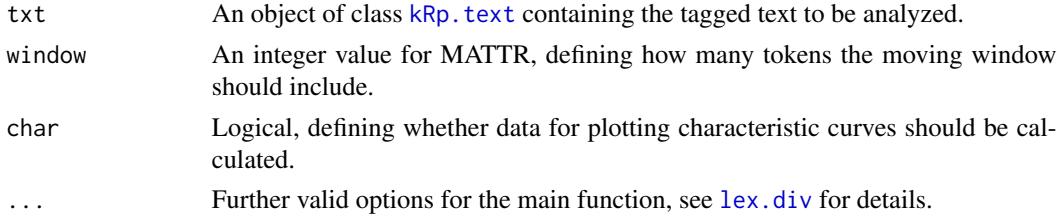

# Details

This function calculates the moving-average type-token ratio (MATTR). In contrast to [lex.div](#page-55-0), which by default calculates all possible measures and their progressing characteristics, this function will only calculate the MATTR value.

# Value

An object of class [kRp.TTR](#page-0-0).

## References

Covington, M.A. & McFall, J.D. (2010). Cutting the Gordian Knot: The Moving-Average Type-Token Ratio (MATTR). *Journal of Quantitative Linguistics*, 17(2), 94–100.

#### $MSTTR$  67

# See Also

[kRp.POS.tags](#page-48-0), [kRp.text](#page-0-0), [kRp.TTR](#page-0-0)

#### Examples

## Not run: MATTR(tagged.text)

## End(Not run)

<span id="page-66-0"></span>MSTTR *Lexical diversity: Mean Segmental Type-Token Ratio (MSTTR)*

# Description

This is just a convenient wrapper function for [lex.div](#page-55-0).

# Usage

 $MSTTR(txt, segment = 100, ...)$ 

#### Arguments

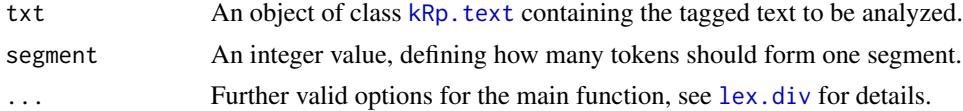

# Details

This function calculates the mean segmental type-token ratio (MSTTR). In contrast to [lex.div](#page-55-0), which by default calculates all possible measures and their progressing characteristics, this function will only calculate the MSTTR value.

## Value

An object of class [kRp.TTR](#page-0-0).

## See Also

[kRp.POS.tags](#page-48-0), [kRp.text](#page-0-0), [kRp.TTR](#page-0-0)

# Examples

## Not run: MSTTR(tagged.text)

## End(Not run)

#### <span id="page-67-0"></span>Description

This is just a convenient wrapper function for [lex.div](#page-55-0).

## Usage

```
MTLD(
  txt,
  factor.size = 0.72,
 min.tokens = 9,
 detailed = FALSE,
  char = FALSE,MA = FALSE,
  steps = 1,
  ...
)
```
## Arguments

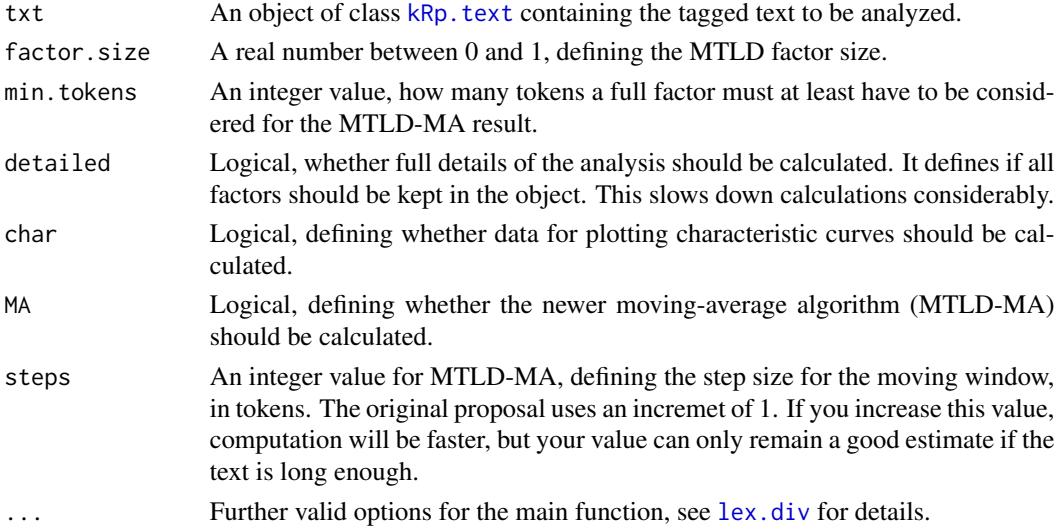

# Details

This function calculates the measure of textual lexical diversity (MTLD; see McCarthy & Jarvis, 2010). In contrast to [lex.div](#page-55-0), which by default calculates all possible measures and their progressing characteristics, this function will only calculate the MTLD value, and characteristics are off by default.

If you set MA=TRUE, the newer MTLD-MA (moving-average method) is used instead of the classic MTLD.

#### $nWS$  69

# Value

An object of class [kRp.TTR](#page-0-0).

### References

McCarthy, P. M. & Jarvis, S. (2010). MTLD, vocd-D, and HD-D: A validation study of sophisticated approaces to lexical diversity assessment. *Behaviour Research Methods*, 42(2), 381–392.

#### See Also

[kRp.POS.tags](#page-48-0), [kRp.text](#page-0-0), [kRp.TTR](#page-0-0)

### Examples

## Not run: MTLD(tagged.text)

## End(Not run)

nWS *Readability: Neue Wiener Sachtextformeln*

#### Description

This is just a convenient wrapper function for [readability](#page-81-0).

#### Usage

```
nWS(
  txt.file,
 hyphen = NULL,
 parameters = c(ms.syll = 3, iw.char = 6, es.syll = 1),nws1 = c(ms = 19.35, s1 = 0.1672, iw = 12.97, es = 3.27, const = 0.875),
 nws2 = c(ms = 20.07, s1 = 0.1682, iw = 13.73, const = 2.779),
 nws3 = c(ms = 29.63, sl = 0.1905, const = 1.1144),nws4 = c(ms = 27.44, sl = 0.2656, const = 1.693),
  ...
)
```
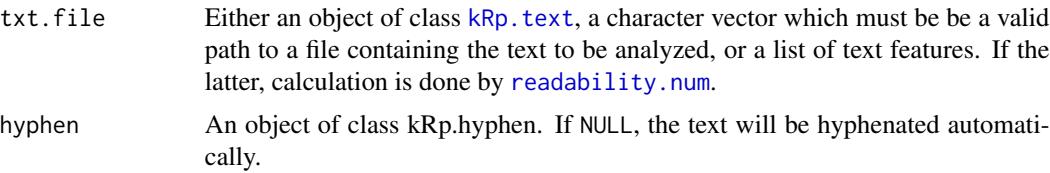

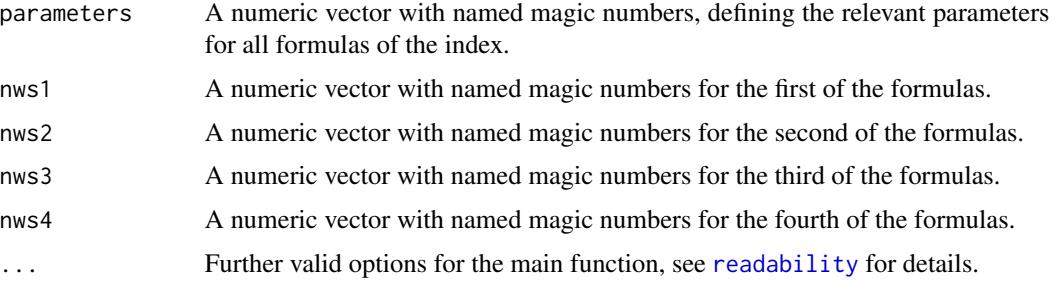

# Details

This function calculates the new Wiener Sachtextformeln (formulas 1 to 4). In contrast to [readability](#page-81-0), which by default calculates all possible indices, this function will only calculate the index values.

# Value

An object of class [kRp.readability](#page-0-0).

#### References

Bamberger, R. & Vanecek, E. (1984). *Lesen–Verstehen–Lernen–Schreiben*. Wien: Jugend und Volk.

## Examples

## Not run: nWS(tagged.text)

## End(Not run)

pasteText *Paste koRpus objects*

# Description

Paste the text in koRpus objects.

```
pasteText(txt, ...)
## S4 method for signature 'kRp.text'
pasteText(
  txt,
  replace = c(hon.kRp = "", hoff.kRp = "\n\n", p.kRp = "\n\n")
\mathcal{L}
```
#### plot the contract of the contract of the contract of the contract of the contract of the contract of the contract of the contract of the contract of the contract of the contract of the contract of the contract of the contr

#### Arguments

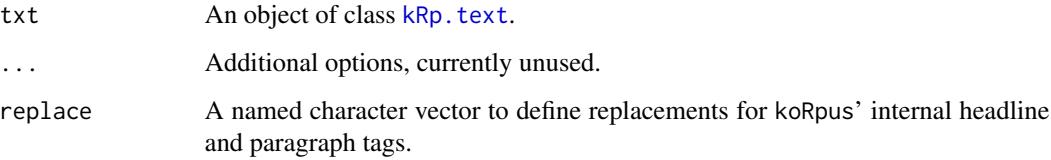

#### Details

This function takes objects of class kRp.text and pastes only the actual text as is.

# Value

An atomic character vector.

## Examples

```
# code is only run when the english language package can be loaded
if(require("koRpus.lang.en", quietly = TRUE)){
 sample_file <- file.path(
   path.package("koRpus"), "examples", "corpus", "Reality_Winner.txt"
 )
 tokenized.obj <- tokenize(
   txt=sample_file,
   lang="en"
 \lambdatokenized.obj <- jumbleWords(tokenized.obj)
 pasteText(tokenized.obj)
} else {}
```
## plot *Plot method for objects of class kRp.text*

## Description

Plot method for S4 objects of class [kRp.text](#page-0-0), plots the frequencies of tagged word classes.

```
plot(x, y, ...)## S4 method for signature 'kRp.text,missing'
plot(x, what = "wclass", ...)
```
## Arguments

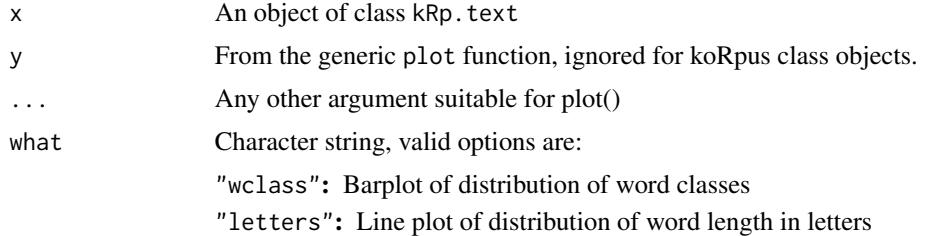

# See Also

[kRp.text](#page-0-0)

# Examples

```
# code is only run when the english language package can be loaded
if(require("koRpus.lang.en", quietly = TRUE)){
 sample_file <- file.path(
   path.package("koRpus"), "examples", "corpus", "Reality_Winner.txt"
 \lambdatokenized.obj <- tokenize(
   txt=sample_file,
   lang="en"
 )
 plot(tokenized.obj)
} else {}
```
query *A method to get information out of koRpus objects*

# Description

The method query returns query information from objects of classes [kRp.corp.freq](#page-0-0) and [kRp.text](#page-0-0).

```
query(obj, ...)
## S4 method for signature 'kRp.corp.freq'
query(
 obj,
 var = NULL,
 query,
 rel = "eq",as.df = TRUE,ignore.case = TRUE,
 per1 = FALSE,
```
```
regexp_var = "word"
\mathcal{L}## S4 method for signature 'kRp.text'
query(
 obj,
 var,
 query,
 rel = "eq",as.df = TRUE,ignore.case = TRUE,
 perl = FALSE,
 regexp_var = "token"
)
## S4 method for signature 'data.frame'
query(
 obj,
 var,
 query,
 rel = "eq",as.df = TRUE,
 ignore.case = TRUE,
 perl = FALSE,
 regexp_var = "token"
\mathcal{L}
```
# Arguments

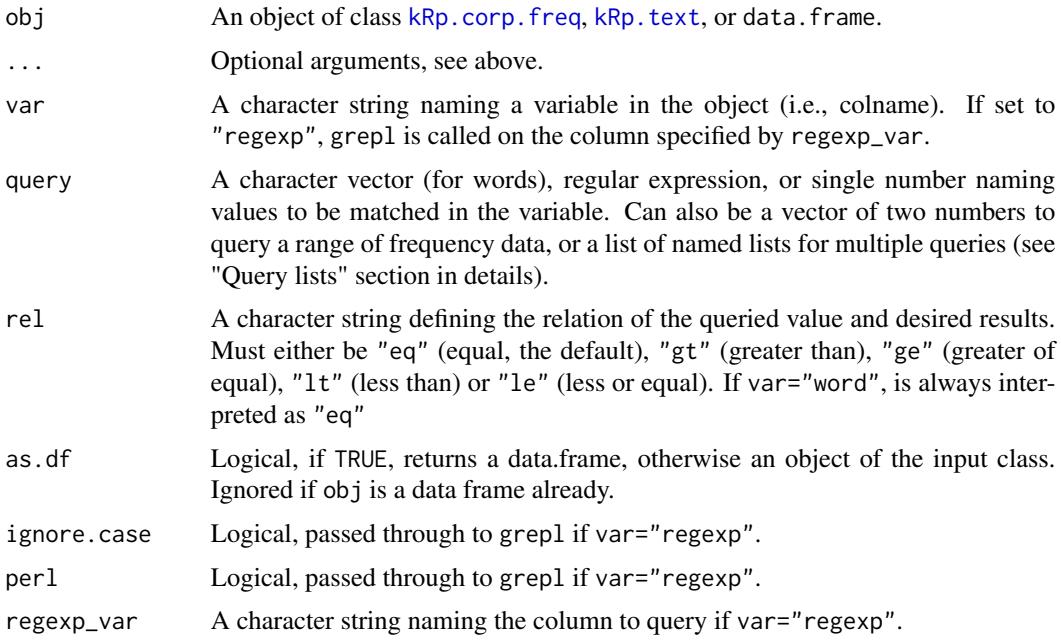

### Details

*kRp.corp.freq:* Depending on the setting of the var parameter, will return entries with a matching character (var="word"), or all entries of the desired frequency (see the examples). A special case is the need for a range of frequencies, which can be achieved by providing a nomerical vector of two values as the query value, for start and end of the range, respectively. In these cases, if rel is set to "gt" or "lt", the given range borders are excluded, otherwise they will be included as true matches.

*kRp.text:* var can be any of the variables in slot tokens. If rel="num", a vector with the row numbers in which the query was found is returned.

## Value

Depending on the arguments, might include whole objects, lists, single values etc.

#### Query lists

You can combine an arbitrary number of queries in a simple way by providing a list of named lists to the query parameter, where each list contains one query request. In each list, the first element name represents the var value of the request, and its value is taken as the query argument. You can also assign rel, ignore.case and perl for each request individually, and if you don't, the settings of the main query call are taken as default (as.df only applies to the final query). The filters will be applied in the order given, i.e., the second query will be made to the results of the first.

This method calls [subset](#page-0-0), which might actually be even more flexible if you need more control.

#### See Also

[kRp.corp.freq](#page-0-0), [subset](#page-0-0)

```
# code is only run when the english language package can be loaded
if(require("koRpus.lang.en", quietly = TRUE)){
 sample_file <- file.path(
   path.package("koRpus"), "examples", "corpus", "Reality_Winner.txt"
 )
 tokenized.obj <- tokenize(
   txt=sample_file,
   lang="en"
 \lambdaen_corp <- read.corp.custom(
   tokenized.obj,
   caseSens=FALSE
 \lambda# look up frequencies for the word "winner"
 query(en_corp, var="word", query="winner")
 # show all entries with a frequency of exactly 3 in the corpus
 query(en_corp, "freq", 3)
```

```
R.1d 75
```

```
# now, which tokens appear more than 40000 times in a million?
 query(en_corp, "pmio", 40000, "gt")
 # example for a range request: tokens with a log10 between 4.2 and 4.7
 # (including these two values)
 query(en_corp, "log10", c(4.2, 4.7))
 # (and without them)
 query(en_corp, "log10", c(4.2, 4.7), "gt")
 # example for a list of queries: get words with a frequency between
 # 10000 and 25000 per million and at least four letters
 query(en_corp, query=list(
   list(pmio=c(10000, 25000)),
   list(lttr=4, rel="ge"))
 )
 # get all instances of "the" in a tokenized text object
 query(tokenized.obj, "token", "the")
} else {}
```
## R.ld *Lexical diversity: Guiraud's R*

#### Description

This is just a convenient wrapper function for [lex.div](#page-55-0).

## Usage

 $R.ld(txt, char = FALSE, ...)$ 

# Arguments

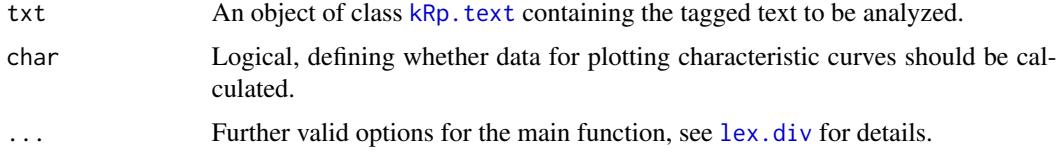

# Details

This function calculates Guiraud's R. In contrast to [lex.div](#page-55-0), which by default calculates all possible measures and their progressing characteristics, this function will only calculate the R value, and characteristics are off by default.

#### Value

An object of class [kRp.TTR](#page-0-0).

# See Also

[kRp.POS.tags](#page-48-0), [kRp.text](#page-0-0), [kRp.TTR](#page-0-0)

#### Examples

## Not run: R.ld(tagged.text)

## End(Not run)

read.BAWL *Import BAWL-R data*

# Description

Read the Berlin Affective Word List – Reloaded (V\"o, Conrad, Kuchinke, Hartfeld, Hofmann & Jacobs, 2009; [1]) into a valid object of class [kRp.corp.freq](#page-0-0).

#### Usage

read.BAWL(csv, fileEncoding = NULL)

#### Arguments

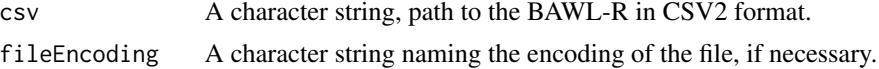

## Details

To use this function, you must first export the BAWL-R list into CSV format: Use comma for decimal values and semicolon as value separator (often referred to as CSV2). Once you have successfully imported the word list, you can use the object to perform frequency analysis.

#### Value

An object of class [kRp.corp.freq](#page-0-0).

#### References

V\"o, M. L.-H., Conrad, M., Kuchinke, L., Hartfeld, K., Hofmann, M.F. & Jacobs, A.M. (2009). The Berlin Affective Word List Reloaded (BAWL-R). *Behavior Research Methods*, 41(2), 534–538. doi: 10.3758/BRM.41.2.534

[1] [https://www.ewi-psy.fu-berlin.de/einrichtungen/arbeitsbereiche/allgpsy/Downlo](https://www.ewi-psy.fu-berlin.de/einrichtungen/arbeitsbereiche/allgpsy/Download/BAWL/index.html)ad/ [BAWL/index.html](https://www.ewi-psy.fu-berlin.de/einrichtungen/arbeitsbereiche/allgpsy/Download/BAWL/index.html)

## See Also

[kRp.corp.freq](#page-0-0), [query](#page-71-0)

# read.corp.celex 77

# Examples

```
## Not run:
bawl.corp <- read.BAWL(
  file.path("~","mydata","valence","BAWL-R.csv")
\lambda# you can now use query() now to create subsets of the word list,
# e.g., only nound with 5 letters and an valence rating of >= 1
bawl.stimulus <- query(bawl.corp,
 query=list(
    list(wclass="noun"),
    list(lttr=5),
    list("EMO_MEAN"=1, rel="ge")
 )
\overline{)}## End(Not run)
```
read.corp.celex *Import Celex data*

# Description

Read data from Celex[1] formatted corpora.

#### Usage

```
read.corp.celex(
  celex.path,
  running.words,
 fileEncoding = "ISO_8859-1",
 n = -1,
  caseSens = TRUE
)
```
# Arguments

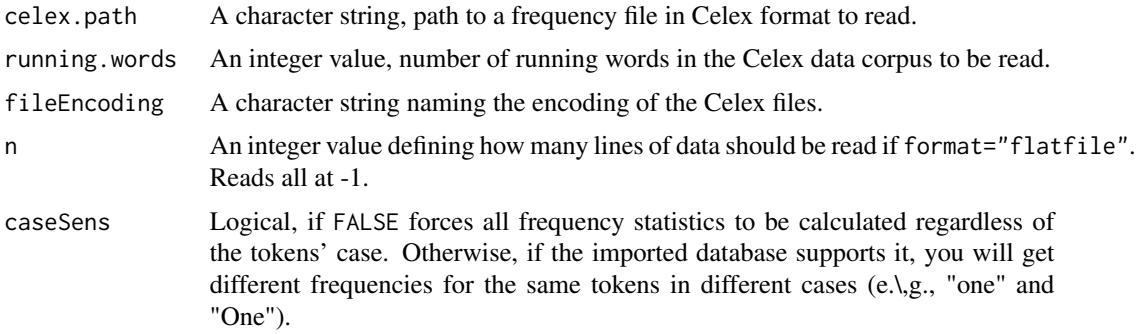

# Value

An object of class [kRp.corp.freq](#page-0-0).

# References

[1] <http://celex.mpi.nl>

# See Also

[kRp.corp.freq](#page-0-0)

# Examples

```
## Not run:
my.Celex.data <- read.corp.celex(
  file.path("~","mydata","Celex","GERMAN","GFW","GFW.CD"),
  running.words=5952000
)
freq.analysis(
  tokenized.obj,
  corp.freq=my.Celex.data
)
## End(Not run)
```
read.corp.custom *Import custom corpus data*

# Description

Read data from a custom corpus into a valid object of class [kRp.corp.freq](#page-0-0).

# Usage

```
read.corp.custom(corpus, caseSens = TRUE, log.base = 10, ...)
## S4 method for signature 'kRp.text'
read.corp.custom(
 corpus,
 caseSens = TRUE,
 log base = 10,
 dtm = docTermMatrix(obj = corpus, case.sens = caseSens),
  as.feature = FALSE
)
```
# read.corp.custom 79

#### **Arguments**

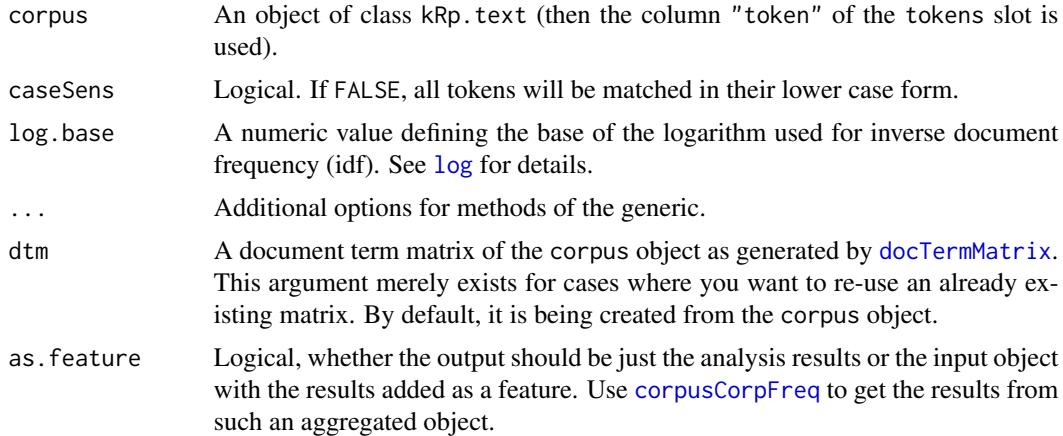

# Details

The methods should enable you to perform a basic text corpus frequency analysis. That is, not just to import analysis results like LCC files, but to import the corpus material itself. The resulting object is of class [kRp.corp.freq](#page-0-0), so it can be used for frequency analysis by other functions and methods of this package.

## Value

An object of class [kRp.corp.freq](#page-0-0).

Depending on as. feature, either an object of class [kRp.corp.freq](#page-0-0), or an object of class [kRp.text](#page-0-0) with the added feature corp\_freq containing it.

## See Also

# [kRp.corp.freq](#page-0-0)

```
# code is only run when the english language package can be loaded
if(require("koRpus.lang.en", quietly = TRUE)){
 sample_file <- file.path(
   path.package("koRpus"), "examples", "corpus", "Reality_Winner.txt"
 )
 # call read.corp.custom() on a tokenized text
 tokenized.obj <- tokenize(
   txt=sample_file,
   lang="en"
 )
 # if you call read.corp.custom() without arguments,
 # you will get its results directly
 en_corp <- read.corp.custom(
   tokenized.obj,
   caseSens=FALSE
```

```
# alternatively, you can also store those results as a
 # feature in the object itself
 tokenized.obj <- read.corp.custom(
   tokenized.obj,
   caseSens=FALSE,
   as.feature=TRUE
 \lambda# results are now part of the object
 hasFeature(tokenized.obj)
 corpusCorpFreq(tokenized.obj)
} else {}
```
read.corp.LCC *Import LCC data*

#### Description

Read data from LCC[1] formatted corpora (Quasthoff, Richter & Biemann, 2006).

# Usage

```
read.corp.LCC(
 LCC.path,
  format = "flatfile",
  fileEncoding = "UTF-8",
  n = -1,
  keep.temp = FALSE,
  prefix = NULL,
  bigrams = FALSE,
  cooccurence = FALSE,
  caseSens = TRUE
\mathcal{L}
```
# Arguments

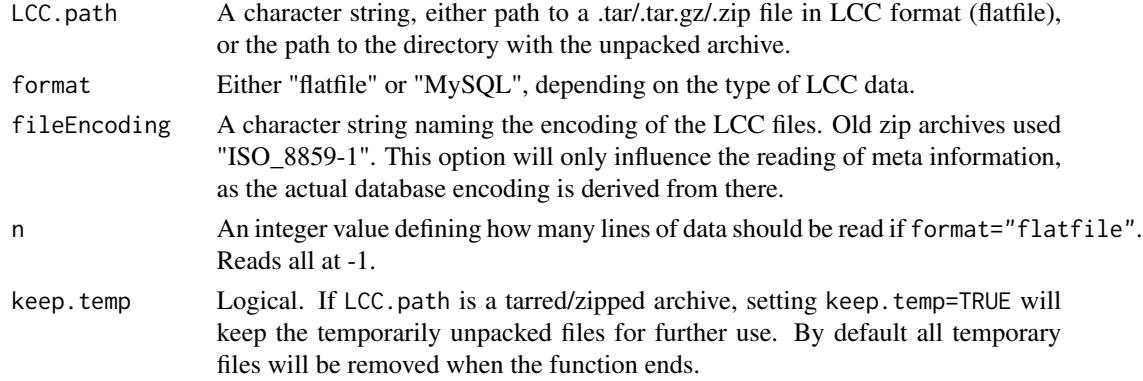

 $\mathcal{L}$ 

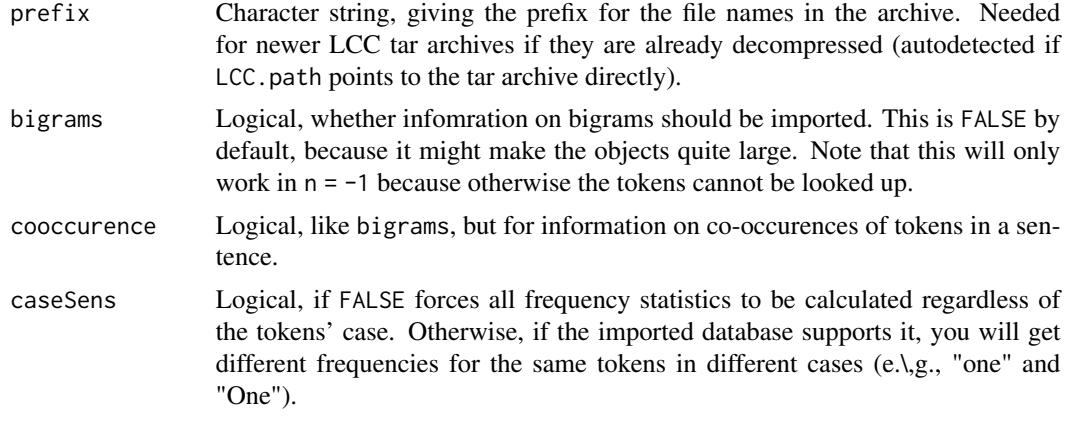

# Details

The LCC database can either be unpacked or still a .tar/.tar.gz/.zip archive. If the latter is the case, then all necessary files will be extracted to a temporal location automatically, and by default removed again when the function has finished reading from it.

Newer LCC archives no longer feature the \*-meta.txt file, resulting in less meta informtion in the object. In these cases, the total number of tokens is calculated as the sum of types' frequencies.

#### Value

An object of class [kRp.corp.freq](#page-0-0).

# Note

Please note that MySQL support is not implemented yet.

# References

Quasthoff, U., Richter, M. & Biemann, C. (2006). Corpus Portal for Search in Monolingual Corpora, In *Proceedings of the Fifth International Conference on Language Resources and Evaluation*, Genoa, 1799–1802.

[1] <https://wortschatz.uni-leipzig.de/en/download/>

## See Also

[kRp.corp.freq](#page-0-0)

```
## Not run:
# old format .zip archive
my.LCC.data <- read.corp.LCC(
  file.path("~","mydata","corpora","de05_3M.zip")
)
# new format tar archive
my.LCC.data <- read.corp.LCC(
```

```
file.path("~","mydata","corpora","rus_web_2002_300K-text.tar")
)
# in case the tar archive was already unpacked
my.LCC.data <- read.corp.LCC(
  file.path("~","mydata","corpora","rus_web_2002_300K-text"),
  prefix="rus_web_2002_300K-"
\lambdafreq.analysis(
  tokenized.obj,
  corp.freq=my.LCC.data
)
## End(Not run)
```
<span id="page-81-0"></span>readability *Measure readability*

#### Description

These methods calculate several readability indices.

#### Usage

```
readability(txt.file, ...)
## S4 method for signature 'kRp.text'
readability(
  txt.file,
  hyphen = NULL,
  index = c("ARI", "Bormuth", "Coleman", "Coleman.Liau", "Dale.Chall",
   "Danielson.Bryan", "Dickes.Steiwer", "DRP", "ELF", "Farr.Jenkins.Paterson", "Flesch",
   "Flesch.Kincaid", "FOG", "FORCAST", "Fucks", "Gutierrez", "Harris.Jacobson",
  "Linsear.Write", "LIX", "nWS", "RIX", "SMOG", "Spache", "Strain", "Traenkle.Bailer",
    "TRI", "Tuldava", "Wheeler.Smith"),
  parameters = list(),
 word.lists = list(Bormuth = NULL, Dale.Chall = NULL, Harris.Jacobson = NULL, Spache =
   NULL),
  fileEncoding = "UTF-8",
  sentc.tag = "sentc",
  nonword.class = "nonpunct",
 nonword.tag = c(),
  quiet = FALSE,
  keep.input = NULL,as.feature = FALSE
)
## S4 method for signature 'missing'
readability(txt.file, index)
```
# readability 83

## S4 method for signature 'kRp.readability, ANY, ANY, ANY' x[i] ## S4 method for signature 'kRp.readability' x[[i]]

# Arguments

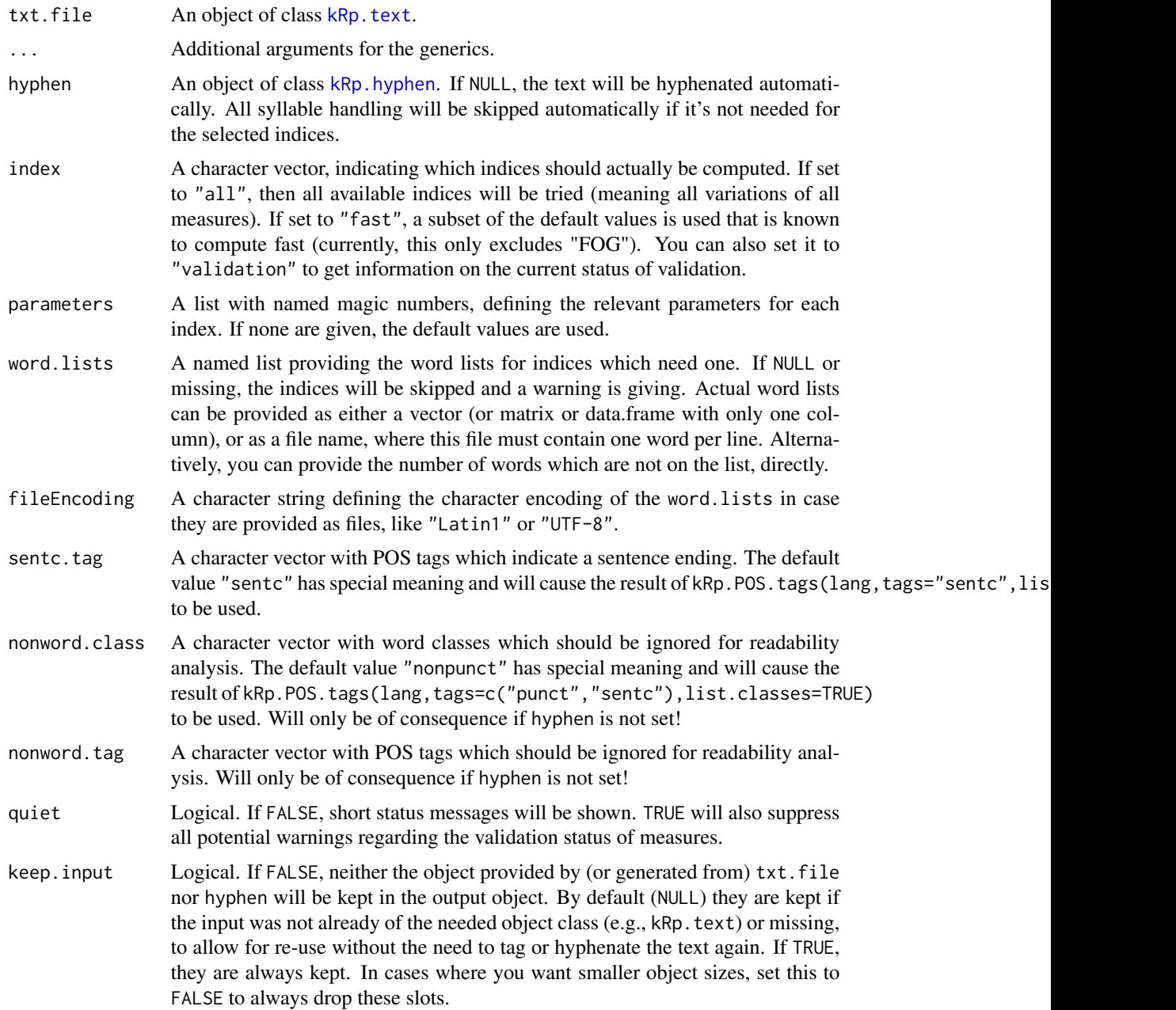

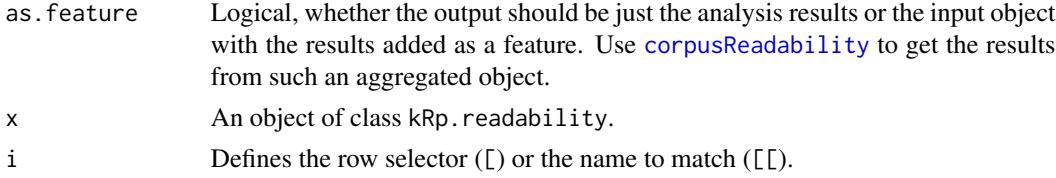

# Details

In the following formulae,  $W$  stands for the number of words,  $St$  for the number of sentences,  $C$ for the number of characters (usually meaning letters),  $Sy$  for the number of syllables,  $W_{3Sy}$  for the number of words with at least three syllables,  $W_{< 3Sy}$  for the number of words with less than three syllables,  $W^{1Sy}$  for words with exactly one syllable,  $W_{6C}$  for the number of words with at least six letters, and  $W_{-WL}$  for the number of words which are not on a certain word list (explained where needed).

"ARI": *Automated Readability Index*:

$$
ARI = 0.5 \times \frac{W}{St} + 4.71 \times \frac{C}{W} - 21.43
$$

If parameters is set to ARI="NRI", the revised parameters from the Navy Readability Indexes are used:

$$
ARI_{NRI} = 0.4 \times \frac{W}{St} + 6 \times \frac{C}{W} - 27.4
$$

If parameters is set to ARI="simple", the simplified formula is calculated:

$$
ARI_{simple} = \frac{W}{St} + 9 \times \frac{C}{W}
$$

Wrapper function: [ARI](#page-5-0)

"Bormuth": *Bormuth Mean Cloze* & Grade Placement:

$$
B_{MC} = 0.886593 - \left(0.08364 \times \frac{C}{W}\right) + 0.161911 \times \left(\frac{W_{-WL}}{W}\right)^3 - 0.21401 \times \left(\frac{W}{St}\right) + 0.000577 \times \left(\frac{W}{St}\right)^2 - 0.000005 \times \left(\frac{W}{St}\right)^3
$$

Note: This index needs the long Dale-Chall list of 3000 familiar (english) words to compute  $W_{-WL}$ . That is, you must have a copy of this word list and provide it via the word.lists=list(Bormuth=<your.list> parameter!

$$
B_{GP} = 4.275 + 12.881 \times B_{MC} - (34.934 \times B_{MC}^2) + (20.388 \times B_{MC}^3)
$$

$$
+ (26.194C - 2.046C_{CS}^2) - (11.767C_{CS}^3) - (44.285 \times B_{MC} \times C_{CS})
$$

$$
+ (97.620 \times (B_{MC} \times C_{CS})^2) - (59.538 \times (B_{MC} \times C_{CS})^3)
$$

Where  $C_{CS}$  represents the cloze criterion score (35% by default). Wrapper function: [bormuth](#page-7-0)

readability 85

"Coleman": *Coleman's Readability Formulas*:

$$
C_1 = 1.29 \times \left(\frac{100 \times W^{1Sy}}{W}\right) - 38.45
$$
  
\n
$$
C_2 = 1.16 \times \left(\frac{100 \times W^{1Sy}}{W}\right) + 1.48 \times \left(\frac{100 \times St}{W}\right) - 37.95
$$
  
\n
$$
C_3 = 1.07 \times \left(\frac{100 \times W^{1Sy}}{W}\right) + 1.18 \times \left(\frac{100 \times St}{W}\right) + 0.76 \times \left(\frac{100 \times W_{pron}}{W}\right) - 34.02
$$
  
\n
$$
C_4 = 1.04 \times \left(\frac{100 \times W^{1Sy}}{W}\right) + 1.06 \times \left(\frac{100 \times St}{W}\right) + 0.56 \times \left(\frac{100 \times W_{pron}}{W}\right) - 0.36 \times \left(\frac{100 \times W_{prep}}{W}\right) - 26.01
$$

Where  $W_{pron}$  is the number of pronouns, and  $W_{prep}$  the number of prepositions. Wrapper function: [coleman](#page-10-0)

"Coleman.Liau": First estimates cloze percentage, then calculates grade equivalent:

$$
CL_{ECP} = 141.8401 - 0.214590 \times \frac{100 \times C}{W} + 1.079812 \times \frac{100 \times St}{W}
$$

$$
CL_{grade} = -27.4004 \times \frac{CL_{ECP}}{100} + 23.06395
$$

The short form is also calculated:

$$
CL_{short} = 5.88 \times \frac{C}{W} - 29.6 \times \frac{St}{W} - 15.8
$$

Wrapper function: [coleman.liau](#page-11-0)

"Dale.Chall": *New Dale-Chall Readability Formula*. By default the revised formula (1995) is calculated:

$$
DC_{new} = 64 - 0.95 \times \frac{100 \times W_{-WL}}{W} - 0.69 \times \frac{W}{St}
$$

This will result in a cloze score which is then looked up in a grading table. If parameters is set to Dale.Chall="old", the original formula (1948) is used:

$$
DC_{old} = 0.1579 \times \frac{100 \times W_{-WL}}{W} + 0.0496 \times \frac{W}{St} + 3.6365
$$

If parameters is set to Dale.Chall="PSK", the revised parameters by Powers-Sumner-Kearl (1958) are used:

$$
DC_{PSK} = 0.1155 \times \frac{100 \times W_{-WL}}{W} + 0.0596 \times \frac{W}{St} + 3.2672
$$

Note: This index needs the long Dale-Chall list of 3000 familiar (english) words to compute  $W_{-WL}$ . That is, you must have a copy of this word list and provide it via the word. lists=list(Dale. Chall=<your. l: parameter!

Wrapper function: [dale.chall](#page-16-0)

"Danielson.Bryan":

$$
DB_1 = \left(1.0364 \times \frac{C}{Bl}\right) + \left(0.0194 \times \frac{C}{St}\right) - 0.6059
$$
  

$$
DB_2 = 131.059 - \left(10.364 \times \frac{C}{Bl}\right) - \left(0.194 \times \frac{C}{St}\right)
$$

Where  $Bl$  means blanks between words, which is not really counted in this implementation, but estimated by  $words - 1$ . C is interpreted as literally all characters. Wrapper function: [danielson.bryan](#page-17-0)

"Dickes.Steiwer": *Dickes-Steiwer Handformel*:

$$
DS = 235.95993 - \left(73.021 \times \frac{C}{W}\right) - \left(12.56438 \times \frac{W}{St}\right) - (50.03293 \times TTR)
$$

Where  $TTR$  refers to the type-token ratio, which will be calculated case-insensitive by default. Wrapper function: [dickes.steiwer](#page-18-0)

"DRP": *Degrees of Reading Power*. Uses the Bormuth Mean Cloze Score:

$$
DRP = (1 - B_{MC}) \times 100
$$

This formula itself has no parameters. Note: The Bormuth index needs the long Dale-Chall list of 3000 familiar (english) words to compute  $W_{-WL}$ . That is, you must have a copy of this word list and provide it via the word.lists=list(Bormuth=<your.list>) parameter! Wrapper function: [DRP](#page-20-0)

"ELF": Fang's *Easy Listening Formula*:

$$
ELF = \frac{W_{2Sy}}{St}
$$

Wrapper function: [ELF](#page-21-0)

"Farr.Jenkins.Paterson": A simplified version of Flesch Reading Ease:

$$
FJP = -31.517 - 1.015 \times \frac{W}{St} + 1.599 \times \frac{W^{1Sy}}{W}
$$

If parameters is set to Farr.Jenkins.Paterson="PSK", the revised parameters by Powers-Sumner-Kearl (1958) are used:

$$
FJP_{PSK} = 8.4335 + 0.0923 \times \frac{W}{St} - 0.0648 \times \frac{W^{1Sy}}{W}
$$

Wrapper function: [farr.jenkins.paterson](#page-22-0)

"Flesch": *Flesch Reading Ease*:

$$
F_{EN} = 206.835 - 1.015 \times \frac{W}{St} - 84.6 \times \frac{Sy}{W}
$$

Certain internationalisations of the parameters are also implemented. They can be used by setting the Flesch parameter to one of the following language abbreviations.

"de" (Amstad's Verständlichkeitsindex):

$$
F_{DE} = 180 - \frac{W}{St} - 58.5 \times \frac{Sy}{W}
$$

"es" (Fernandez-Huerta):

$$
F_{ES} = 206.835 - 1.02 \times \frac{W}{St} - 60 \times \frac{Sy}{W}
$$

"es-s" (Szigriszt):

$$
F_{ESS} = 206.835 - \frac{W}{St} - 62.3 \times \frac{Sy}{W}
$$

"nl" (Douma):

$$
F_{NL} = 206.835 - 0.93 \times \frac{W}{St} - 77 \times \frac{Sy}{W}
$$

"nl-b" (Brouwer Leesindex):

$$
F_{NLB} = 195 - 2 \times \frac{W}{St} - 67 \times \frac{Sy}{W}
$$

"fr" (Kandel-Moles):

$$
F_{FR} = 209 - 1.15 \times \frac{W}{St} - 68 \times \frac{Sy}{W}
$$

If parameters is set to Flesch="PSK", the revised parameters by Powers-Sumner-Kearl (1958) are used to calculate a grade level:

$$
F_{PSK} = 0.0778 \times \frac{W}{St} + 4.55 \times \frac{Sy}{W} - 2.2029
$$

Wrapper function: [flesch](#page-24-0)

"Flesch.Kincaid": *Flesch-Kincaid Grade Level*:

$$
FK=0.39\times \frac{W}{St}+11.8\times \frac{Sy}{W}-15.59
$$

Wrapper function: [flesch.kincaid](#page-26-0)

"FOG": Gunning *Frequency of Gobbledygook*:

$$
FOG = 0.4 \times \left(\frac{W}{St} + \frac{100 \times W_{3Sy}}{W}\right)
$$

If parameters is set to FOG="PSK", the revised parameters by Powers-Sumner-Kearl (1958) are used:

$$
FOG_{PSK} = 3.0680 + \left(0.0877 \times \frac{W}{St}\right) + \left(0.0984 \times \frac{100 \times W_{3Sy}}{W}\right)
$$

If parameters is set to FOG="NRI", the new FOG count from the Navy Readability Indexes is used:  $W = (9.W)$ 

$$
FOG_{new} = \frac{\frac{W_{<3sy} + (3 \times W_{3Sy})}{100 \times St} - 3}{2}
$$

If the text was POS-tagged accordingly, proper nouns and combinations of only easy words will not be counted as hard words, and the syllables of verbs ending in "-ed", "-es" or "-ing" will be counted without these suffixes.

Due to the need to re-hyphenate combined words after splitting them up, this formula takes considerably longer to compute than most others. If will be omitted if you set index="fast" instead of the default.

Wrapper function: [FOG](#page-27-0)

"FORCAST":

$$
FORCAST = 20 - \frac{W^{1Sy} \times \frac{150}{W}}{10}
$$

If parameters is set to FORCAST="RGL", the parameters for the precise reading grade level are used (see Klare, 1975, pp. 84–85):

$$
FORCAST_{RGL} = 20.43 - 0.11 \times W^{1Sy} \times \frac{150}{W}
$$

Wrapper function: [FORCAST](#page-28-0)

"Fucks": Fucks' *Stilcharakteristik* (Fucks, 1955, as cited in Briest, 1974):

$$
Fucks = \frac{Sy}{W} \times \frac{W}{St}
$$

This simple formula has no parameters.

Wrapper function: [fucks](#page-30-0)

"Gutierrez": Gutiérrez de Polini's *Fórmula de comprensibilidad* (Gutiérrez, 1972, as cited in Fernández, 2016) for Spanish:

$$
Gutierrez = 95.2 - \frac{9.7 \times C}{W} - \frac{0.35 \times W}{St}
$$

Wrapper function: [gutierrez](#page-34-0)

"Harris.Jacobson": *Revised Harris-Jacobson Readability Formulas* (Harris & Jacobson, 1974): For primary-grade material:

$$
HJ_1 = 0.094 \times \frac{100 \times W_{-WL}}{W} + 0.168 \times \frac{W}{St} + 0.502
$$

For material above third grade:

$$
HJ_2 = 0.140 \times \frac{100 \times W_{-WL}}{W} + 0.153 \times \frac{W}{St} + 0.560
$$

For material below forth grade:

$$
HJ_3 = 0.158 \times \frac{W}{St} + 0.055 \times \frac{100 \times W_{6C}}{W} + 0.355
$$

For material below forth grade:

$$
HJ_4 = 0.070 \times \frac{100 \times W_{-WL}}{W} + 0.125 \times \frac{W}{St} + 0.037 \times \frac{100 \times W_{6C}}{W} + 0.497
$$

#### readability 89

For material above third grade:

$$
HJ_5 = 0.118 \times \frac{100 \times W_{-WL}}{W} + 0.134 \times \frac{W}{St} + 0.032 \times \frac{100 \times W_{6C}}{W} + 0.424
$$

Note: This index needs the short Harris-Jacobson word list for grades 1 and 2 (english) to compute  $W_{-WL}$ . That is, you must have a copy of this word list and provide it via the word.lists=list(Harris.Jacobson=<your.list>) parameter!

Wrapper function: [harris.jacobson](#page-35-0)

"Linsear.Write" (O'Hayre, undated, see Klare, 1975, p. 85):

$$
LW_{raw} = \frac{100 - \frac{100 \times W_{<3Sy}}{W} + \left(3 \times \frac{100 \times W_{3Sy}}{W}\right)}{\frac{100 \times St}{W}}
$$

$$
LW(LW_{raw} \le 20) = \frac{LW_{raw} - 2}{2}
$$

$$
LW(LW_{raw} > 20) = \frac{LW_{raw}}{2}
$$

Wrapper function: [linsear.write](#page-62-0)

"LIX" Björnsson's *Läsbarhetsindex*. Originally proposed for Swedish texts, calculated by:

$$
LIX = \frac{W}{St} + \frac{100 \times W_{7C}}{W}
$$

Texts with a LIX  $<$  25 are considered very easy, around 40 normal, and  $>$  55 very difficult to read.

Wrapper function: [LIX](#page-63-0)

"nWS": *Neue Wiener Sachtextformeln* (Bamberger & Vanecek, 1984):

$$
nWS_1 = 19.35 \times \frac{W_{3Sy}}{W} + 0.1672 \times \frac{W}{St} + 12.97 \times \frac{W_{6C}}{W} - 3.27 \times \frac{W^{1Sy}}{W} - 0.875
$$
  

$$
nWS_2 = 20.07 \times \frac{W_{3Sy}}{W} + 0.1682 \times \frac{W}{St} + 13.73 \times \frac{W_{6C}}{W} - 2.779
$$
  

$$
nWS_3 = 29.63 \times \frac{W_{3Sy}}{W} + 0.1905 \times \frac{W}{St} - 1.1144
$$
  

$$
nWS_4 = 27.44 \times \frac{W_{3Sy}}{W} + 0.2656 \times \frac{W}{St} - 1.693
$$

Wrapper function: [nWS](#page-68-0)

"RIX" Anderson's *Readability Index*. A simplified version of LIX:

$$
RIX = \frac{W_{7C}}{St}
$$

Texts with a RIX  $< 1.8$  are considered very easy, around 3.7 normal, and  $> 7.2$  very difficult to read.

Wrapper function: [RIX](#page-97-0)

"SMOG": *Simple Measure of Gobbledygook*. By default calculates formula D by McLaughlin (1969):

$$
SMOG = 1.043 \times \sqrt{W_{3Sy} \times \frac{30}{St}} + 3.1291
$$

If parameters is set to SMOG="C", formula C will be calculated:

$$
SMOG_C = 0.9986 \times \sqrt{W_{3Sy} \times \frac{30}{St} + 5} + 2.8795
$$

If parameters is set to SMOG="simple", the simplified formula is used:

$$
SMOG_{simple} = \sqrt{W_{3Sy} \times \frac{30}{St}} + 3
$$

If parameters is set to SMOG="de", the formula adapted to German texts ("Qu", Bamberger & Vanecek, 1984, p. 78) is used:

$$
SMOG_{de} = \sqrt{W_{3Sy} \times \frac{30}{St}} - 2
$$

Wrapper function: [SMOG](#page-105-0)

"Spache": *Spache Revised Formula (1974)*:

$$
Space = 0.121 \times \frac{W}{St} + 0.082 \times \frac{100 \times W_{-WL}}{W} + 0.659
$$

If parameters is set to Spache="old", the original parameters (Spache, 1953) are used:

$$
Spache_{old} = 0.141 \times \frac{W}{St} + 0.086 \times \frac{100 \times W_{-WL}}{W} + 0.839
$$

Note: The revised index needs the revised Spache word list (see Klare, 1975, p. 73), and the old index the short Dale-Chall list of 769 familiar (english) words to compute  $W_{-WL}$ . That is, you must have a copy of this word list and provide it via the word.lists=list(Spache=<your.list>) parameter!

Wrapper function: [spache](#page-106-0)

"Strain": *Strain Index*. This index was proposed in [1]:

$$
S = Sy \times \frac{1}{St/3} \times \frac{1}{10}
$$

Wrapper function: [strain](#page-108-0)

"Traenkle.Bailer": *Tränkle-Bailer Formeln*. These two formulas were the result of a re-examination of the ones proposed by Dickes-Steiwer. They try to avoid the usage of the type-token ratio, which is dependent on text length (Tränkle & Bailer, 1984):

$$
TB1 = 224.6814 - \left(79.8304 \times \frac{C}{W}\right) - \left(12.24032 \times \frac{W}{St}\right) - \left(1.292857 \times \frac{100 \times W_{prep}}{W}\right)
$$
  

$$
TB2 = 234.1063 - \left(96.11069 \times \frac{C}{W}\right) - \left(2.05444 \times \frac{100 \times W_{prep}}{W}\right) - \left(1.02805 \times \frac{100 \times W_{conj}}{W}\right)
$$

Where  $W_{prep}$  refers to the number of prepositions, and  $W_{conj}$  to the number of conjunctions. Wrapper function: [traenkle.bailer](#page-124-0)

"TRI": Kuntzsch's *Text-Redundanz-Index*. Intended mainly for German newspaper comments.

$$
TRI = (0.449 \times W^{1Sy}) - (2.467 \times Ptn) - (0.937 \times Frg) - 14.417
$$

Where  $Ptn$  is the number of punctuation marks and  $Frg$  the number of foreign words. Wrapper function: [TRI](#page-130-0)

"Tuldava": Tuldava's *Text Difficulty Formula*. Supposed to be rather independent of specific languages (Grzybek, 2010).

$$
TD = \frac{Sy}{W} \times \ln\left(\frac{W}{St}\right)
$$

Wrapper function: [tuldava](#page-132-0)

"Wheeler. Smith": Intended for english texts in primary grades  $1-4$  (Wheeler & Smith, 1954):

$$
WS = \frac{W}{St} \times \frac{10 \times W_{2Sy}}{W}
$$

If parameters is set to Wheeler.Smith="de", the calculation stays the same, but grade placement is done according to Bamberger & Vanecek (1984), that is for german texts. Wrapper function: [wheeler.smith](#page-136-0)

By default, if the text has to be tagged yet, the language definition is queried by calling get.kRp.env(lang=TRUE) internally. Or, if txt has already been tagged, by default the language definition of that tagged object is read and used. Set force.lang=get.kRp.env(lang=TRUE) or to any other valid value, if you want to forcibly overwrite this default behaviour, and only then. See [kRp.POS.tags](#page-48-0) for all supported languages.

## Value

Depending on as.feature, either an object of class [kRp.readability](#page-0-0), or an object of class  $kRp$ . text with the added feature readability containing it.

#### Note

To get a printout of the default parameters like they're set if no other parameters are specified, call readability(parameters="dput"). In case you want to provide different parameters, you must provide a complete set for an index, or special parameters that are mentioned in the index descriptions above (e.g., "PSK", if appropriate).

#### References

Anderson, J. (1981). Analysing the readability of english and non-english texts in the classroom with Lix. In *Annual Meeting of the Australian Reading Association*, Darwin, Australia.

Anderson, J. (1983). Lix and Rix: Variations on a little-known readability index. *Journal of Reading*, 26(6), 490–496.

Bamberger, R. & Vanecek, E. (1984). *Lesen–Verstehen–Lernen–Schreiben*. Wien: Jugend und Volk.

Briest, W. (1974). Kann man Verständlichkeit messen? *Zeitschrift für Phonetik, Sprachwissenschaft und Kommunikationsforschung*, 27, 543–563.

Coleman, M. & Liau, T.L. (1975). A computer readability formula designed for machine scoring, *Journal of Applied Psychology*, 60(2), 283–284.

Dickes, P. & Steiwer, L. (1977). Ausarbeitung von Lesbarkeitsformeln für die deutsche Sprache. *Zeitschrift für Entwicklungspsychologie und Pädagogische Psychologie*, 9(1), 20–28.

DuBay, W.H. (2004). *The Principles of Readability*. Costa Mesa: Impact Information. WWW: <http://www.impact-information.com/impactinfo/readability02.pdf>; 22.03.2011.

Farr, J.N., Jenkins, J.J. & Paterson, D.G. (1951). Simplification of Flesch Reading Ease formula. *Journal of Applied Psychology*, 35(5), 333–337.

Fernández, A. M. (2016, November 30). *Fórmula de comprensibilidad de Gutiérrez de Polini*. <https://legible.es/blog/comprensibilidad-gutierrez-de-polini/>

Flesch, R. (1948). A new readability yardstick. *Journal of Applied Psychology*, 32(3), 221–233.

Grzybek, P. (2010). Text difficulty and the Arens-Altmann law. In Peter Grzybek, Emmerich Kelih, Ján Mačutek (Eds.), *Text and Language. Structures – Functions – Interrelations. Quantitative Perspectives*. Wien: Praesens, 57–70.

Harris, A.J. & Jacobson, M.D. (1974). Revised Harris-Jacobson readability formulas. In *18th Annual Meeting of the College Reading Association*, Bethesda.

Klare, G.R. (1975). Assessing readability. *Reading Research Quarterly*, 10(1), 62–102.

McLaughlin, G.H. (1969). SMOG grading – A new readability formula. *Journal of Reading*, 12(8), 639–646.

Powers, R.D, Sumner, W.A, & Kearl, B.E. (1958). A recalculation of four adult readability formulas, *Journal of Educational Psychology*, 49(2), 99–105.

Smith, E.A. & Senter, R.J. (1967). *Automated readability index*. AMRL-TR-66-22. Wright-Paterson AFB, Ohio: Aerospace Medical Division.

Spache, G. (1953). A new readability formula for primary-grade reading materials. *The Elementary School Journal*, 53, 410–413.

Tränkle, U. & Bailer, H. (1984). Kreuzvalidierung und Neuberechnung von Lesbarkeitsformeln für die deutsche Sprache. *Zeitschrift für Entwicklungspsychologie und Pädagogische Psychologie*, 16(3), 231–244.

Wheeler, L.R. & Smith, E.H. (1954). A practical readability formula for the classroom teacher in the primary grades. *Elementary English*, 31, 397–399.

[1] <https://strainindex.wordpress.com/2007/09/25/hello-world/>

```
# code is only run when the english language package can be loaded
if(require("koRpus.lang.en", quietly = TRUE)){
 sample_file <- file.path(
   path.package("koRpus"), "examples", "corpus", "Reality_Winner.txt"
 \lambda# call readability() on a tokenized text
 tokenized.obj <- tokenize(
   txt=sample_file,
   lang="en"
  )
 # if you call readability() without arguments,
```
# readability.num 93

```
# you will get its results directly
 rdb.results <- readability(tokenized.obj)
 # there are [ and [[ methods for these objects
 rdb.results[["ARI"]]
 # alternatively, you can also store those results as a
 # feature in the object itself
 tokenized.obj <- readability(
   tokenized.obj,
   as.feature=TRUE
 \lambda# results are now part of the object
 hasFeature(tokenized.obj)
 corpusReadability(tokenized.obj)
} else {}
```
<span id="page-92-0"></span>readability.num *Calculate readability*

#### **Description**

This function is a stripped down version of [readability](#page-81-0). It does not analyze text, but directly takes the values used by the formulae to calculate the readability measures.

#### Usage

```
readability.num(
 txt.features = list(sentences = NULL, words = NULL, letters = c(all = 0, 15 = 0, 16 =
    0), syllables = c(all = 0, s1 = 0, s2 = 0), punct = NULL, all.chars = NULL,
  prepositions = NULL, conjunctions = NULL, pronouns = NULL, foreign = NULL, TTR =
    NULL, FOG.hard.words = NULL, Bormuth.NOL = NULL, Dale.Chall.NOL = NULL,
    Harris.Jacobson.NOL = NULL, Spache.NOL = NULL, lang = character()),
  index = c("ARI", "Bormuth", "Coleman", "Coleman.Liau", "Dale.Chall",
   "Danielson.Bryan", "Dickes.Steiwer", "DRP", "ELF", "Farr.Jenkins.Paterson", "Flesch",
   "Flesch.Kincaid", "FOG", "FORCAST", "Fucks", "Harris.Jacobson", "Linsear.Write",
  "LIX", "nWS", "RIX", "SMOG", "Spache", "Strain", "Traenkle.Bailer", "TRI", "Tuldava",
    "Wheeler.Smith"),
 parameters = list())
```
#### Arguments

txt.features A named list with statistical information on the text, or an object of class kRp.readability (only its desc slot will then be used). Valid values are: sentences: The number of sentences.

words: The number of words.

- letters: A named vector providing the number of letters. Must contain a value called "all", the total number of letters, and several values called "l<digit>", giving the number of words with <digit> letters. To calculate all implemented measures with default parameters, you need at least the values "l5" (words with five *or less* letters) and "l6" (words with six letters).
- syllables: Similar to letters, but providing the number of syllables. Must contain a value called "all", the total number of syllables, and several values called "s<digit>", giving the number of words with <digit> syllables. To calculate all implemented measures with default parameters, you need at least the values "s1" and "s2". Only needed to calculate measures which need syllable count (see [readability](#page-81-0)).

punct: The number of punctuation characters. Only needed to calculate "TRI".

- all.chars: The number of all characters (including spaces). Only needed to calculate Danielson.Bryan.
- prepositions: The number of prepositions. Only needed to calculate "Coleman" and "Traenkle.Bailer".

conjunctions: The number of conjunctions. Only needed to calculate "Traenkle.Bailer".

pronouns: The number of pronouns. Only needed to calculate "Coleman".

foreign: The number of foreign words. Only needed to calculate "TRI".

TTR: The type-token ratio. Only needed to calculate "Dickes.Steiwer".

FOG.hard.words: The number of hard words, counted according to FOG. Only needed to calculate "FOG".

Bormuth.NOL: Number of words not on the Bormuth word list. Only needed to calculate "Bormuth".

- Dale.Chall.NOL: Number of words not on the Dale-Chall word list. Only needed to calculate "Dale.Chall".
- Harris.Jacobson.NOL: Number of words not on the Harris-Jacobson word list. Only needed to calculate "Harris.Jacobson".
- Spache.NOL: Number of words not on the Spache word list. Only needed to calculate "Spache".

lang: A character string defining the language, if needed.

- index A character vector, indicating which indices should actually be computed.
- parameters A named list with magic numbers, defining the relevant parameters for each index. If none are given, the default values are used.

```
## Not run:
test.features <- list(
 sentences=18,
 words=556,
 letters=c(
   all=2918,
   11=19.
   l2=92,
    l3=74,
```
# readTagged 95

```
l4=80,
   l5=51,
   l6=49
 ),
 syllables=c(
   all=974,
   s1=316,
   s2=116
 ),
 punct=78,
 all.chars=3553,
 prepositions=74,
 conjunctions=18,
 pronouns=9,
 foreign=0,
 TTR=0.5269784,
 Bormuth.NOL=192,
 Dale.Chall.NOL=192,
 Harris.Jacobson.NOL=240,
 Spache.NOL=240,
 lang="en"
\mathcal{L}# should not calculate FOG, because FOG.hard.words is missing:
readability.num(test.features, index="all")
## End(Not run)
```
readTagged *Import already tagged texts*

# Description

This method can be used on text files or matrices containing already tagged text material, e.g. the results of TreeTagger[1].

# Usage

```
readTagged(file, ...)
## S4 method for signature 'matrix'
readTagged(
  file,
  lang = "kRp.env".tagger = "TreeTagger",
  apply.sentc.end = TRUE,
  sentc.end = c("."," "!"," "?"", ";"", ":"",stopwords = NULL,
  stemmer = NULL,
```

```
rmsgm1 = TRUE,doc_id = NA,
 add.desc = "kRp.env",
 mtx\_cols = c(token = "token", tag = "tag", lemma = "lemma")\mathcal{L}## S4 method for signature 'data.frame'
readTagged(
  file,
  lang = "kRp.env",
  tagger = "TreeTagger",
  apply.sentc.end = TRUE,
  sentc.end = c("."," "!"", "?"," ";"", ":"",stopwords = NULL,
  stemmer = NULL,
  rmsgm1 = TRUE,doc_id = NA,add.desc = "kRp.env",
 mtx\_cols = c(token = "token", tag = "tag", lemma = "lemma"))
## S4 method for signature 'kRp.connection'
readTagged(
  file,
 lang = "kRp.env",encoding = getOption("encoding"),
  tagger = "TreeTagger",
  apply.sentc.end = TRUE,
  sentc.end = c("."," "!"," "?"," ";"", "::", "stopwords = NULL,
  stemmer = NULL,
 rmsgm1 = TRUE,doc_id = NA,
  add.desc = "kRp.env"
)
## S4 method for signature 'character'
readTagged(
  file,
  lang = "kRp.env",
  encoding = getOption("encoding"),
  tagger = "TreeTagger",
  apply.sentc.end = TRUE,
  sentc.end = c("."," "!"," "?"", ";"", ":"",stopwords = NULL,
  stemmer = NULL,
  rmsgm1 = TRUE,doc_id = NA,
```
# readTagged 97

add.desc = "kRp.env"  $\mathcal{L}$ 

# Arguments

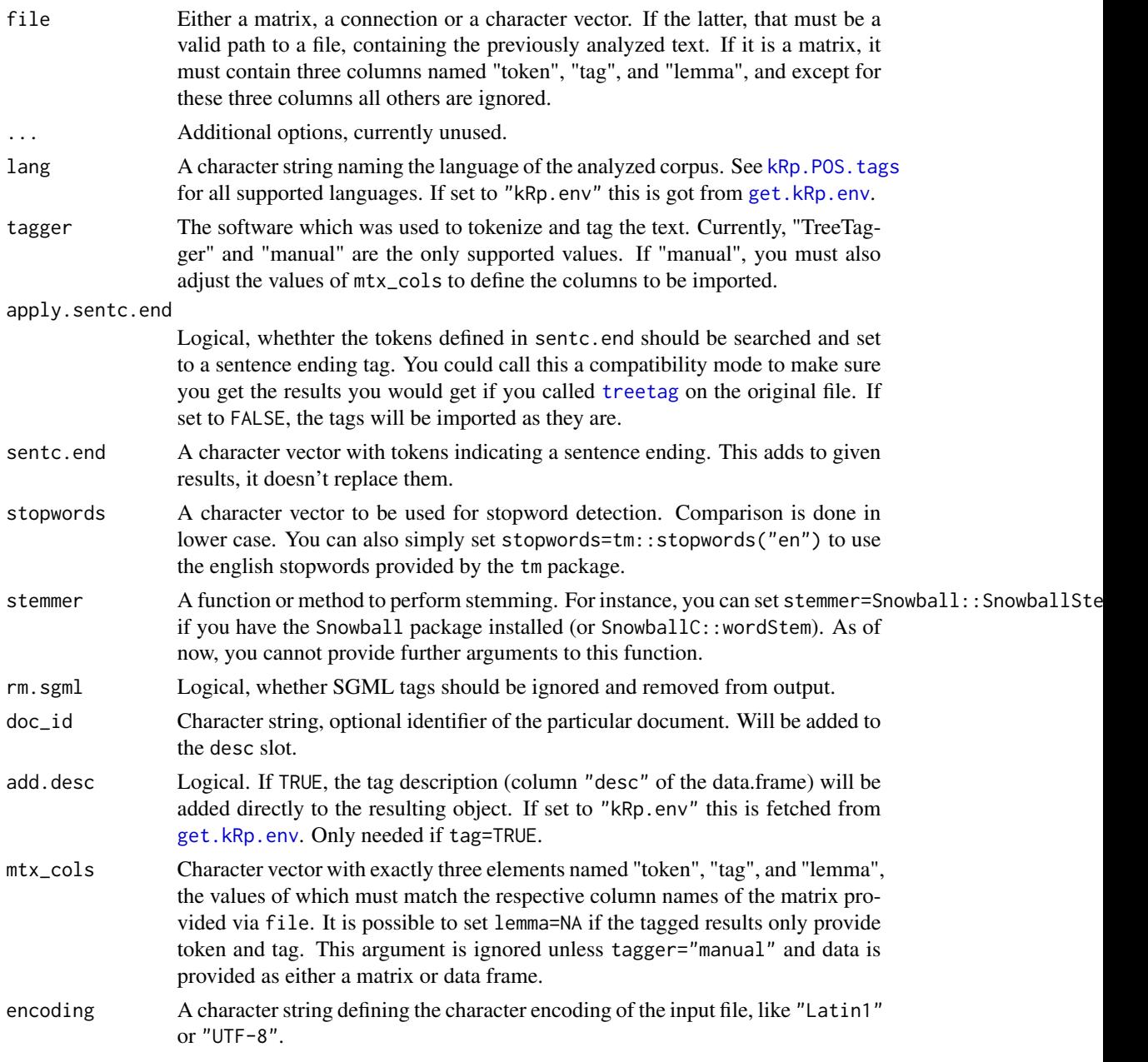

# Details

Note that the value of lang must match a valid language supported by [kRp.POS.tags](#page-48-0). It will also get stored in the resulting object and might be used by other functions at a later point.

## Value

An object of class [kRp.text](#page-0-0). If debug=TRUE, prints internal variable settings and attempts to return the original output if the TreeTagger system call in a matrix.

#### References

Schmid, H. (1994). Probabilistic part-of-speec tagging using decision trees. In *International Conference on New Methods in Language Processing*, Manchester, UK, 44–49.

[1] <https://www.cis.uni-muenchen.de/~schmid/tools/TreeTagger/>

## See Also

[treetag](#page-125-0), [freq.analysis](#page-29-0), [get.kRp.env](#page-31-0), [kRp.text](#page-0-0)

#### Examples

```
## Not run:
 # call method on a connection
 text_con <- file("~/my.data/tagged_speech.txt", "r")
 tagged_results <- readTagged(text_con, lang="en")
 close(text_con)
 # call it on the file directly
 tagged_results <- readTagged("~/my.data/tagged_speech.txt", lang="en")
 # import the results of RDRPOSTagger, using the "manual" tagger feature
 sample_text <- c("Dies ist ein kurzes Beispiel. Es ergibt wenig Sinn.")
 tagger <- RDRPOSTagger::rdr_model(language="German", annotation="POS")
 tagged_rdr <- RDRPOSTagger::rdr_pos(tagger, x=sample_text)
 tagged_results <- readTagged(
    tagged_rdr,
   lang="de",
   tagger="manual",
   mtx_cols=c(token="token", tag="pos", lemma=NA)
 )
```
## End(Not run)

<span id="page-97-0"></span>

RIX *Readability: Anderson's Readability Index (RIX)*

# Description

This is just a convenient wrapper function for [readability](#page-81-0).

#### Usage

RIX(txt.file, parameters =  $c(char = 6), ...$ )

#### Arguments

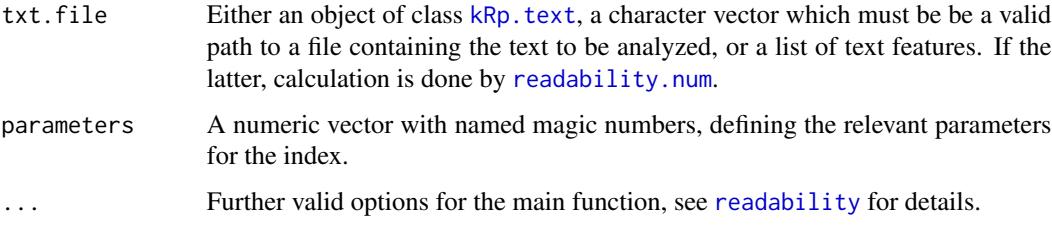

#### Details

This function calculates the Readability Index (RIX) by Anderson, which is a simplified version of the l\"asbarhetsindex (LIX) by Bj\"ornsson. In contrast to [readability](#page-81-0), which by default calculates all possible indices, this function will only calculate the index value.

This formula doesn't need syllable count.

# Value

An object of class [kRp.readability](#page-0-0).

#### References

Anderson, J. (1981). Analysing the readability of english and non-english texts in the classroom with Lix. In *Annual Meeting of the Australian Reading Association*, Darwin, Australia.

Anderson, J. (1983). Lix and Rix: Variations on a little-known readability index. *Journal of Reading*, 26(6), 490–496.

#### Examples

```
## Not run:
 RIX(tagged.text)
```
## End(Not run)

S.ld *Lexical diversity: Summer's S*

#### Description

This is just a convenient wrapper function for [lex.div](#page-55-0).

#### Usage

 $S.ld(txt, char = FALSE, ...)$ 

# Arguments

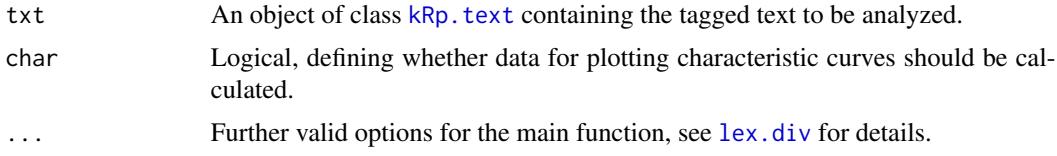

# Details

This function calculates Summer's S. In contrast to [lex.div](#page-55-0), which by default calculates all possible measures and their progressing characteristics, this function will only calculate the S value, and characteristics are off by default.

# Value

An object of class [kRp.TTR](#page-0-0).

# See Also

[kRp.POS.tags](#page-48-0), [kRp.text](#page-0-0), [kRp.TTR](#page-0-0)

# Examples

```
## Not run:
S.ld(tagged.text)
```
## End(Not run)

segment.optimizer *A function to optimize MSTTR segment sizes*

#### Description

This function calculates an optimized segment size for [MSTTR](#page-66-0).

# Usage

```
segment.optimizer(txtlgth, segment = 100, range = 20, favour.min = TRUE)
```
# Arguments

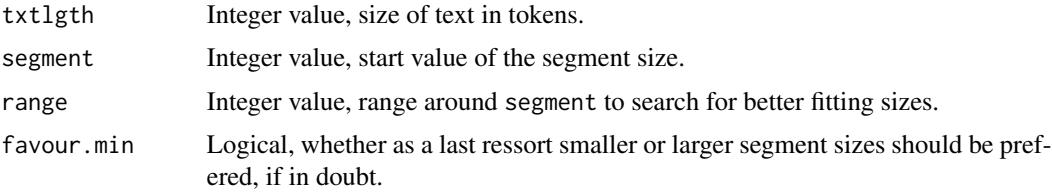

## set.kRp.env 101

#### Details

When calculating the mean segmental type-token ratio (MSTTR), tokens are divided into segments of a given size and analyzed. If at the end text is left over which won't fill another full segment, it is discarded, i.e. information is lost. For interpretation it is debatable which is worse: Dropping more or less actual token material, or variance in segment size between analyzed texts. If you'd prefer the latter, this function might prove helpful.

Starting with a given text length, segment size and range to investigate, segment.optimizer iterates through possible segment values. It returns the segment size which would drop the fewest tokens (zero, if you're lucky). Should more than one value fulfill this demand, the one nearest to the segment start value is taken. In cases, where still two values are equally far away from the start value, it depends on the setting of favour.min if the smaller or larger segment size is returned.

#### Value

A numeric vector with two elements:

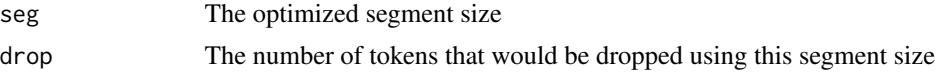

# See Also

[lex.div](#page-55-0), [MSTTR](#page-66-0)

#### Examples

segment.optimizer(2014, favour.min=FALSE)

set.kRp.env *A function to set information on your koRpus environment*

#### **Description**

The function set.kRp.env can be called before any of the analysing functions. It writes information on your session environment regarding the koRpus package, e.g. path to a local TreeTagger installation, to your global . Options.

#### Usage

set.kRp.env(..., validate = TRUE)

#### **Arguments**

... Named parameters to set in the koRpus environment. Valid arguments are:

**TT.cmd** A character string pointing to the tagger command you want to use for basic text analysis, or "manual" if you want to set TT.options as well. Set to "tokenize" to use [tokenize](#page-120-0).

lang A character string specifying a valid language.

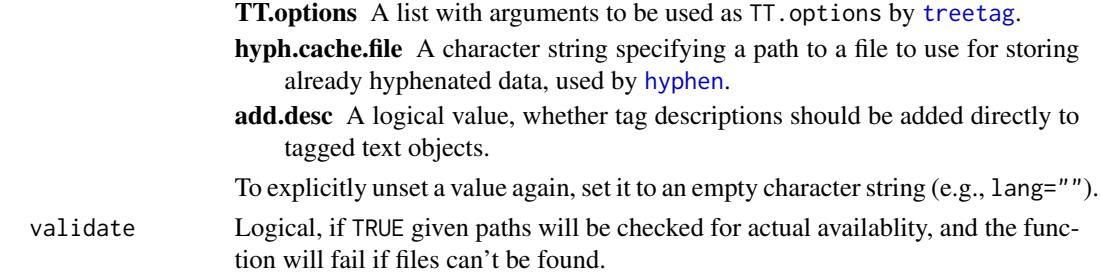

#### Details

To get the current settings, the function [get.kRp.env](#page-31-0) should be used. For the most part, set.kRp.env is a convenient wrapper for [options](#page-0-0). To permanently set some defaults, you could also add respective options calls to an [.Rprofile](#page-0-0) file.

Note that you can also suppress the startup message informing about [available.koRpus.lang](#page-6-0) and [install.koRpus.lang](#page-40-0) by adding noStartupMessage=TRUE to the options in .Rprofile.

# Value

Returns an invisible NULL.

#### See Also

[get.kRp.env](#page-31-0)

```
set.kRp.env(lang="en")
get.kRp.env(lang=TRUE)
## Not run:
set.kRp.env(
  TT.cmd=file.path("~","bin","treetagger","cmd","tree-tagger-german"),
  lang="de"
)
# example for setting permanent default values in an .Rprofile file
options(
  koRpus=list(
   TT.cmd="manual",
   TT.options=list(
      path=file.path("~","bin","treetagger"),
      preset="de"),
    lang="de",
    noStartupMessage=TRUE
  )
)
# be aware that setting a permamnent default language without loading
# the respective language support package might trigger errors
## End(Not run)
```
#### Description

You can use this function to add new languages to be used with koRpus.

# Usage

set.lang.support(target, value, merge = TRUE)

# Arguments

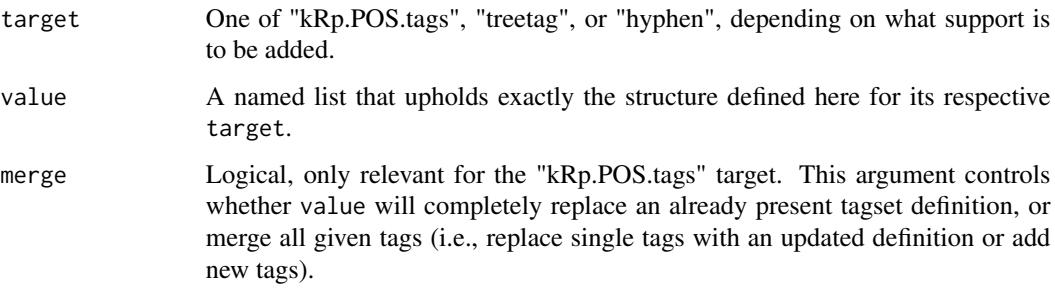

# Details

Language support in this package is designed to be extended easily. You could call it modular, although it's actually more "environemntal", but nevermind.

To add full new language support, say for Xyzedish, you basically have to call this function three times (or at least twice, see hyphen section below) with different targets. If you would like to re-use this language support, you should consider making it a package.

Be it a package or a script, it should contain all three calls to this function. If it succeeds, it will fill an internal environment with the information you have defined.

The function set.language.support() gets called three times because there's three functions of koRpus that need language support:

- treetag() needs the preset information from its own start scripts
- kRp.POS.tags() needs to learn all possible POS tags that TreeTagger uses for the given language
- hyphen() needs to know which language pattern tests are available as data files (which you must provide also)

All the calls follow the same pattern – first, you name one of the three targets explained above, and second, you provide a named list as the value for the respective target function.

# "treetag"

The presets for the treetag() function are basically what the shell (GNU/Linux, MacOS) and batch (Win) scripts define that come with TreeTagger. Look for scripts called "\$TREETAGGER/cmd/treetagger-xyzedish" and "\$TREETAGGER\cmd\tree-tagger-xyzedish.bat", figure out which call resembles which call and then define them in set.lang.support("treetag") accordingly.

Have a look at the commented template in your koRpus installation directory for an elaborate example.

# "kRp.POS.tags"

If Xyzedish is supported by TreeTagger, you should find a tagset definition for the language on its homepage. treetag() needs to know *all* POS tags that TreeTagger might return, otherwise you will get a self-explaining error message as soon as an unknown tag appears. Notice that this can still happen after you implemented the full documented tag set: sometimes the contributed TreeTagger parameter files added their own tags, e.g., for special punctuation. So please test your tag set well.

As you can see in the template file, you will also have to add a global word class and an explaination for each tag. The former is especially important for further steps like frequency analysis.

Again, please have a look at the commented template and/or existing language support files in the package sources, most of it should be almost self-explaining.

#### "hyphen"

Using the target "hyphen" will cause a call to the equivalent of this function in the sylly package. See the documentation of its [set.hyph.support](#page-0-0) function for details.

# Packaging

If you would like to create a proper language support package, you should only include the "treetag" and "kRp.POS.tags" calls, and the hyphenation patterns should be loaded as a dependency to a package called sylly.xx. You can generate such a sylly package rather quickly by using the private function sylly:::sylly\_langpack().

```
hyph_pat_yxz <- sylly::kRp_hyph_pat(
  lang = "xy",pattern = matrix(c(
       ".im5b", ".in1", ".in3d",
       ".\mathsf{imb}", ".\mathsf{in}", ".\mathsf{ind}",
       "0050", "001", "0030"
    ),
    nrow=3,
    dimnames= list(
      NULL,
       c("orig", "char", "nums")
    )
 )
\mathcal{L}
```

```
set.lang.support(
  target="hyphen",
  value=list("xyz"=hyph_pat_yxz)
\mathcal{L}
```
show,kRp.lang-method *Show methods for koRpus objects*

## Description

Show methods for S4 objects of classes [kRp.lang](#page-0-0), [kRp.readability](#page-0-0), [kRp.corp.freq](#page-0-0) or [kRp.TTR](#page-0-0).

#### Usage

## S4 method for signature 'kRp.lang' show(object)

## S4 method for signature 'kRp.TTR' show(object)

## S4 method for signature 'kRp.corp.freq' show(object)

## S4 method for signature 'kRp.readability' show(object)

## S4 method for signature 'kRp.text' show(object)

# Arguments

object An object of class kRp.lang, kRp.readability, kRp.corp.freq, or kRp.TTR.

# See Also

[kRp.lang](#page-0-0), [kRp.readability](#page-0-0), [kRp.corp.freq](#page-0-0), [kRp.TTR](#page-0-0)

```
## Not run:
  guess.lang("/home/user/data/some.txt", udhr.path="/home/user/data/udhr_txt/")
## End(Not run)
## Not run:
MTLD(tagged.txt)
## End(Not run)
## Not run:
flesch(tagged.txt)
```
## End(Not run)

<span id="page-105-0"></span>SMOG *Readability: Simple Measure of Gobbledygook (SMOG)*

# Description

This is just a convenient wrapper function for [readability](#page-81-0).

#### Usage

```
SMOG(
  txt.file,
 hyphen = NULL,
 parameters = c(syl1 = 3, sqrt = 1.043, fact = 30, const = 3.1291, sqrt.const = 0),
  ...
)
```
# Arguments

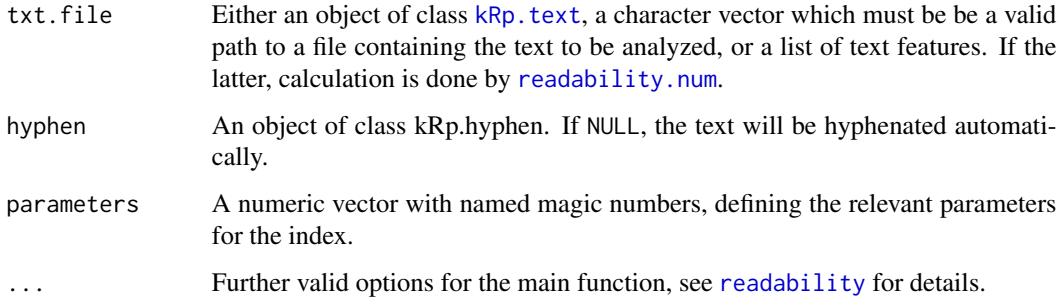

# Details

This function calculates the Simple Measure of Gobbledygook (SMOG). In contrast to [readability](#page-81-0), which by default calculates all possible indices, this function will only calculate the index value.

By default calculates formula D by McLaughlin (1969). If parameters is set to SMOG="C", formula C will be calculated. If parameters is set to SMOG="simple", the simplified formula is used, and if parameters="de", the formula adapted to German texts ("Qu", Bamberger & Vanecek, 1984, p. 78).

#### Value

An object of class [kRp.readability](#page-0-0).

#### spache that the space of the space of the space of the space of the space of the space of the space of the space of the space of the space of the space of the space of the space of the space of the space of the space of th

## References

Bamberger, R. & Vanecek, E. (1984). *Lesen–Verstehen–Lernen–Schreiben*. Wien: Jugend und Volk.

McLaughlin, G.H. (1969). SMOG grading – A new readability formula. *Journal of Reading*, 12(8), 639–646.

# Examples

## Not run: SMOG(tagged.text)

## End(Not run)

<span id="page-106-0"></span>spache *Readability: Spache Formula*

#### Description

This is just a convenient wrapper function for [readability](#page-81-0).

# Usage

```
spache(
  txt.file,
 word.list,
  parameters = c(as1 = 0.121, dword = 0.082, const = 0.659),
  ...
)
```
#### Arguments

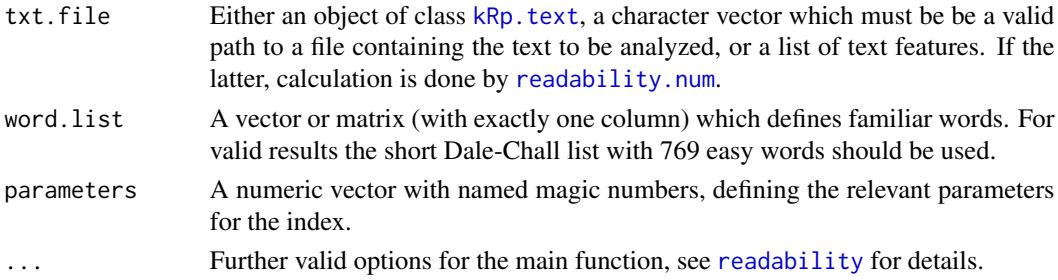

#### Details

Calculates the Spache Formula. In contrast to [readability](#page-81-0), which by default calculates all possible indices, this function will only calculate the index value.

By default the revised Spache formula is calculated. If parameters="old", the original parameters are used.

This formula doesn't need syllable count.

## Value

An object of class [kRp.readability](#page-0-0).

# Examples

```
## Not run:
spache(tagged.text, word.list=spache.revised.wl)
```
## End(Not run)

split\_by\_doc\_id *Turn a multi-document kRp.text object into a list of kRp.text objects*

# Description

For some analysis steps it might be important to have individual tagged texts instead of one large corpus object. This method produces just that.

#### Usage

```
split_by_doc_id(obj, keepFeatures = TRUE)
```

```
## S4 method for signature 'kRp.text'
split_by_doc_id(obj, keepFeatures = TRUE)
```
# Arguments

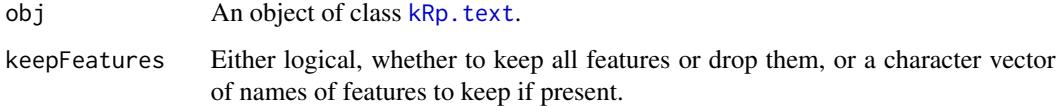

# Value

A named list of objects of class [kRp.text](#page-0-0). Elements are named by their doc\_id.

```
## Not run:
myCorpusList <- split_by_doc_id(myCorpus)
## End(Not run)
```
<span id="page-108-0"></span>

# Description

This is just a convenient wrapper function for [readability](#page-81-0).

#### Usage

```
strain(txt.file, hyphen = NULL, parameters = c(sent = 3, const = 10), ...)
```
# Arguments

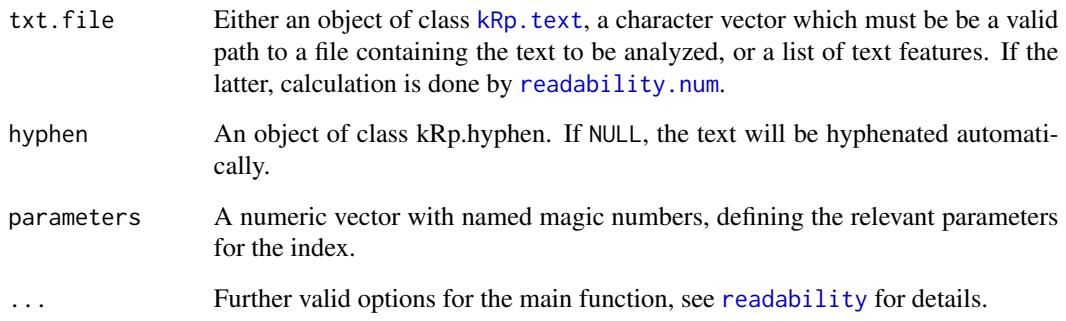

# Details

This function calculates the Strain index. In contrast to [readability](#page-81-0), which by default calculates all possible indices, this function will only calculate the index value.

# Value

An object of class [kRp.readability](#page-0-0).

# Examples

```
## Not run:
strain(tagged.text)
```
## End(Not run)

<span id="page-109-0"></span>

# Description

Summary method for S4 objects of classes [kRp.lang](#page-0-0), [kRp.readability](#page-0-0), [kRp.text](#page-0-0), or [kRp.TTR](#page-0-0).

# Usage

```
summary(object, ...)
## S4 method for signature 'kRp.lang'
summary(object)
## S4 method for signature 'kRp.TTR'
summary(object, flat = FALSE)
## S4 method for signature 'kRp.readability'
summary(object, flat = FALSE)
## S4 method for signature 'kRp.text'
summary(object, index = NA, feature = NULL, flat = FALSE)
```
#### Arguments

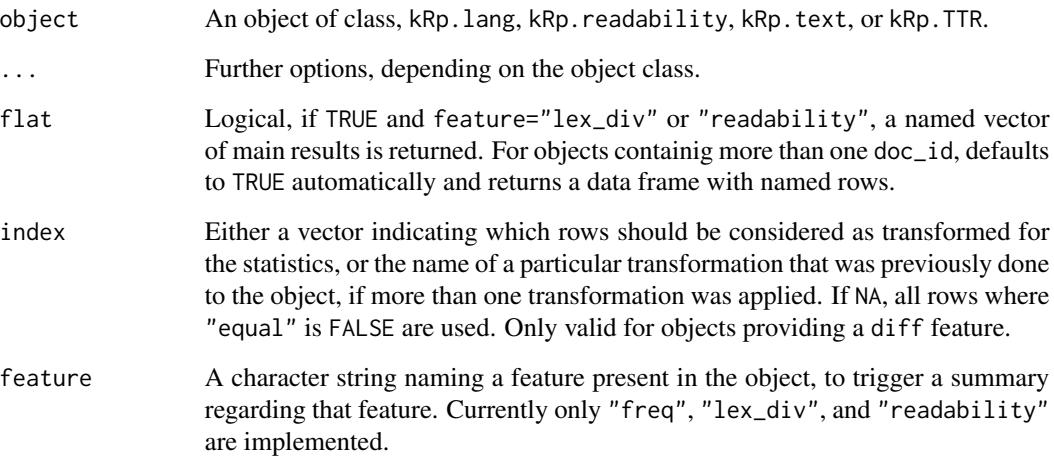

# See Also

[kRp.lang](#page-0-0), [kRp.readability](#page-0-0), [kRp.text](#page-0-0), [kRp.TTR](#page-0-0)

#### <span id="page-110-1"></span>Examples

```
## Not run:
summary(guess.lang("/home/user/data/some.txt", udhr.path="/home/user/data/udhr_txt/"))
## End(Not run)
# code is only run when the english language package can be loaded
if(require("koRpus.lang.en", quietly = TRUE)){
 sample_file <- file.path(
   path.package("koRpus"), "examples", "corpus", "Reality_Winner.txt"
 )
 tokenized.obj <- tokenize(
   txt=sample_file,
   lang="en"
 \lambdald.results <- lex.div(tokenized.obj, char=c())
 summary(ld.results)
 summary(ld.results, flat=TRUE)
} else {}
# code is only run when the english language package can be loaded
if(require("koRpus.lang.en", quietly = TRUE)){
 sample_file <- file.path(
   path.package("koRpus"), "examples", "corpus", "Reality_Winner.txt"
 )
 tokenized.obj <- tokenize(
   txt=sample_file,
   lang="en"
 \lambdardb.results <- readability(tokenized.obj, index="fast")
 summary(rdb.results)
 summary(rdb.results, flat=TRUE)
} else {}
# code is only run when the english language package can be loaded
if(require("koRpus.lang.en", quietly = TRUE)){
 sample_file <- file.path(
   path.package("koRpus"), "examples", "corpus", "Reality_Winner.txt"
 \lambdatokenized.obj <- tokenize(
   txt=sample_file,
   lang="en"
 \lambda# this will look more useful when you
 # can use treetag() instead of tokenize()
 summary(tokenized.obj)
} else {}
```
#### <span id="page-111-0"></span>Description

These methods should be used to get or set values of tagged text objects generated by koRpus functions like [treetag](#page-125-0) or [tokenize](#page-120-0).

#### Usage

```
taggedText(obj, add.desc = FALSE, doc_id = FALSE)
## S4 method for signature 'kRp.text'
taggedText(obj, add.desc = FALSE, doc_id = FALSE)
taggedText(obj) <- value
## S4 replacement method for signature 'kRp.text'
taggedText(obj) <- value
doc_id(obj, ...)## S4 method for signature 'kRp.text'
doc_id(obj, has_id = NULL)
hasFeature(obj, feature = NULL, ...)## S4 method for signature 'kRp.text'
hasFeature(obj, feature = NULL)
hasFeature(obj, feature) <- value
## S4 replacement method for signature 'kRp.text'
hasFeature(obj, feature) <- value
feature(obj, feature, ...)
## S4 method for signature 'kRp.text'
feature(obj, feature, doc_id = NULL)
feature(obj, feature) <- value
## S4 replacement method for signature 'kRp.text'
feature(obj, feature) <- value
corpusReadability(obj, ...)
## S4 method for signature 'kRp.text'
corpusReadability(obj, doc_id = NULL)corpusReadability(obj) <- value
```

```
## S4 replacement method for signature 'kRp.text'
corpusReadability(obj) <- value
corpusHyphen(obj, ...)
## S4 method for signature 'kRp.text'
corpusHyphen(obj, doc_id = NULL)
corpusHyphen(obj) <- value
## S4 replacement method for signature 'kRp.text'
corpusHyphen(obj) <- value
corpusLexDiv(obj, ...)
## S4 method for signature 'kRp.text'
corpusLexDiv(obj, doc_id = NULL)
corpusLexDiv(obj) <- value
## S4 replacement method for signature 'kRp.text'
corpusLexDiv(obj) <- value
corpusFreq(obj, ...)
## S4 method for signature 'kRp.text'
corpusFreq(obj)
corpusFreq(obj) <- value
## S4 replacement method for signature 'kRp.text'
corpusFreq(obj) <- value
corpusCorpFreq(obj, ...)
## S4 method for signature 'kRp.text'
corpusCorpFreq(obj)
corpusCorpFreq(obj) <- value
## S4 replacement method for signature 'kRp.text'
corpusCorpFreq(obj) <- value
corpusStopwords(obj, ...)
## S4 method for signature 'kRp.text'
corpusStopwords(obj)
```

```
corpusStopwords(obj) <- value
## S4 replacement method for signature 'kRp.text'
corpusStopwords(obj) <- value
## S4 method for signature 'kRp.text,ANY,ANY,ANY'
x[i, j, \ldots, drop = TRUE]## S4 replacement method for signature 'kRp.text, ANY, ANY, ANY'
x[i, j, ...] <- value
## S4 method for signature 'kRp.text'
x[[i, doc_id = NULL, ...]]## S4 replacement method for signature 'kRp.text'
x[[i, doc_id = NULL, ...]] \leq value## S4 method for signature 'kRp.text'
describe(obj, doc_id = NULL, simplify = TRUE, ...)## S4 replacement method for signature 'kRp.text'
describe(obj, doc_id = NULL, \ldots) <- value
## S4 method for signature 'kRp.text'
language(obj)
## S4 replacement method for signature 'kRp.text'
language(obj) <- value
diffText(obj, doc_id = NULL)
## S4 method for signature 'kRp.text'
diffText(obj, doc_id = NULL)
diffText(obj) <- value
## S4 replacement method for signature 'kRp.text'
diffText(obj) <- value
originalText(obj)
## S4 method for signature 'kRp.text'
originalText(obj)
is.taggedText(obj)
is.kRp.text(obj)
```

```
fixObject(obj, doc_id = NA)## S4 method for signature 'kRp.text'
fixObject(obj, doc_id = NA)
tif_as_tokens_df(tokens)
## S4 method for signature 'kRp.text'
tif_as_tokens_df(tokens)
## S4 method for signature 'kRp.tagged'
fixObject(obj, doc_id = NA)
## S4 method for signature 'kRp.txt.freq'
fixObject(obj, doc_id = NA)
## S4 method for signature 'kRp.txt.trans'
fixObject(obj, doc_id = NA)
## S4 method for signature 'kRp.analysis'
```
fixObject(obj, doc\_id = NA)

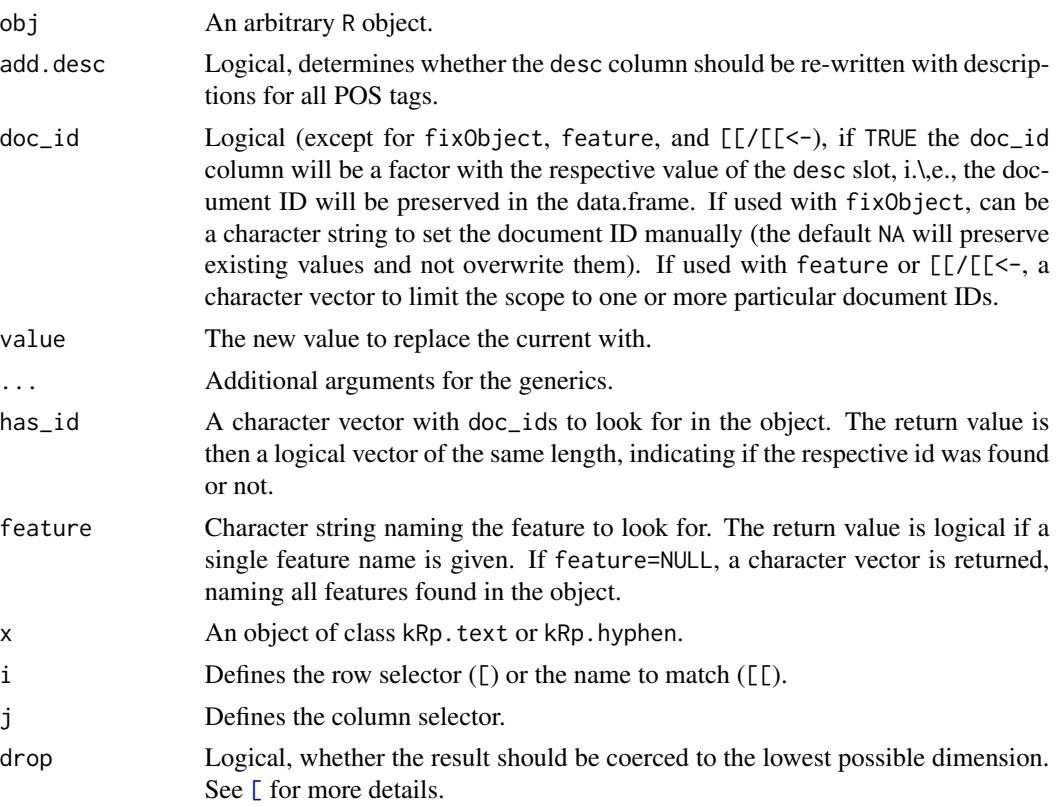

<span id="page-115-0"></span>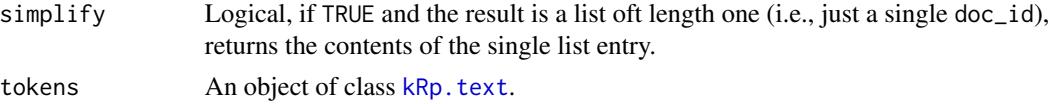

#### Details

- taggedText() returns the tokens slot.
- doc\_id() Returns a character vector of all doc\_id values in the object.
- describe() returns the desc slot.
- language() returns the lang slot.
- [/[[ Can be used as a shortcut to index the results of taggedText().
- fixObject returns the same object upgraded to the object structure of this package version (e.g., new columns, changed names, etc.).
- hasFeature() returns TRUE or codeFALSE, depending on whether the requested feature is present or not.
- feature() returns the list entry of the feat\_list slot for the requested feature.
- corpusReadability() returns the list of kRp.readability objects, see [readability](#page-81-0).
- corpusHyphen() returns the list of kRp. [hyphen](#page-37-0) objects, see hyphen.
- corpusLexDiv() returns the list of kRp.TTR objects, see [lex.div](#page-55-0).
- corpusFreq() returns the frequency analysis data from the feat\_list slot, see [freq.analysis](#page-29-0).
- corpusCorpFreq() returns the kRp.corp.freq object of the feat\_list slot, see for example [read.corp.custom](#page-77-0).
- corpusStopwords() returns the number of stopwords found in each text (if analyzed) from the feat\_list slot.
- tif\_as\_tokens\_df returns the tokens slot in a TIF[1] compliant format, i.e., doc\_id is not a factor but a character vector.
- originalText() similar to taggedText(), but reverts any transformations back to the original text before returning the tokens slot. Only works if the object has the feature diff, see examples.
- diffText() returns the diff slot, if present.

#### References

[1] Text Interchange Formats (<https://github.com/ropensci/tif>)

#### Examples

```
# code is only run when the english language package can be loaded
if(require("koRpus.lang.en", quietly = TRUE)){
 sample_file <- file.path(
   path.package("koRpus"), "examples", "corpus", "Reality_Winner.txt"
  )
 tokenized.obj <- tokenize(
   txt=sample_file,
   lang="en"
```
#### <span id="page-116-0"></span>textFeatures 117

```
\lambdadoc_id(tokenized.obj)
 describe(tokenized.obj)
 language(tokenized.obj)
 taggedText(tokenized.obj)
 tokenized.obj[["token"]]
 tokenized.obj[1:3, "token"]
 tif_as_tokens_df(tokenized.obj)
 # example for originalText()
 tokenized.obj <- jumbleWords(tokenized.obj)
 # now compare the jumbled words to the original
 tokenized.obj[["token"]]
 originalText(tokenized.obj)[["token"]]
} else {}
```
textFeatures *Extract text features for authorship analysis*

#### Description

This function combines several of koRpus' methods to extract the 9-Feature Set for authorship detection (Brannon, Afroz & Greenstadt, 2011; Brannon & Greenstadt, 2009).

# Usage

```
textFeatures(text, hyphen = NULL)
```
#### Arguments

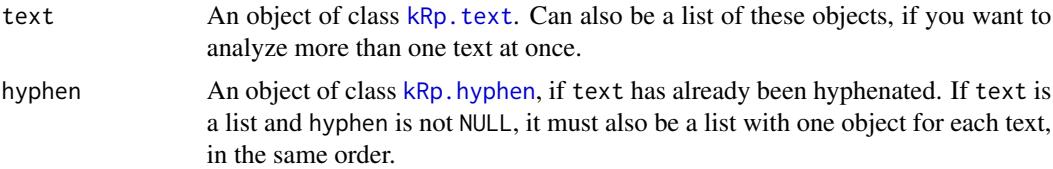

# Value

A data.frame:

uniqWd Number of unique words (tokens)

cmplx Complexity (TTR)

sntCt Sentence count

<span id="page-117-0"></span>118 textTransform

sntLen Average sentence length

syllCt Average syllable count

charCt Character count (all characters, including spaces)

lttrCt Letter count (without spaces, punctuation and digits)

FOG Gunning FOG index

flesch Flesch Reading Ease index

#### References

Brennan, M., Afroz, S., & Greenstadt, R. (2011). Deceiving authorship detection. Presentation at *28th Chaos Communication Congress (28C3)*, Berlin, Germany. Brennan, M. & Greenstadt, R. (2009). Practical Attacks Against Authorship Recognition Techniques. In *Proceedings of the Twenty-First Conference on Innovative Applications of Artificial Intelligence (IAAI)*, Pasadena, CA. Tweedie, F.J., Singh, S., & Holmes, D.I. (1996). Neural Network Applications in Stylometry: The Federalist Papers. *Computers and the Humanities*, 30, 1–10.

#### Examples

```
# code is only run when the english language package can be loaded
if(require("koRpus.lang.en", quietly = TRUE)){
 sample_file <- file.path(
   path.package("koRpus"), "examples", "corpus", "Reality_Winner.txt"
 )
 tokenized.obj <- tokenize(
   txt=sample_file,
   lang="en"
 \lambdatextFeatures(tokenized.obj)
} else {}
```
textTransform *Letter case transformation*

#### Description

Transforms text in koRpus objects token by token.

# Usage

```
textTransform(txt, ...)
## S4 method for signature 'kRp.text'
textTransform(
  txt,
  scheme,
 p = 0.5,
 paste = FALSE,
```
# <span id="page-118-0"></span>textTransform 119

```
var = "wclass",
  query = "fullstop",
  method = "replace",
  replacement = ".",
  f = NA,
  ...
\mathcal{L}
```
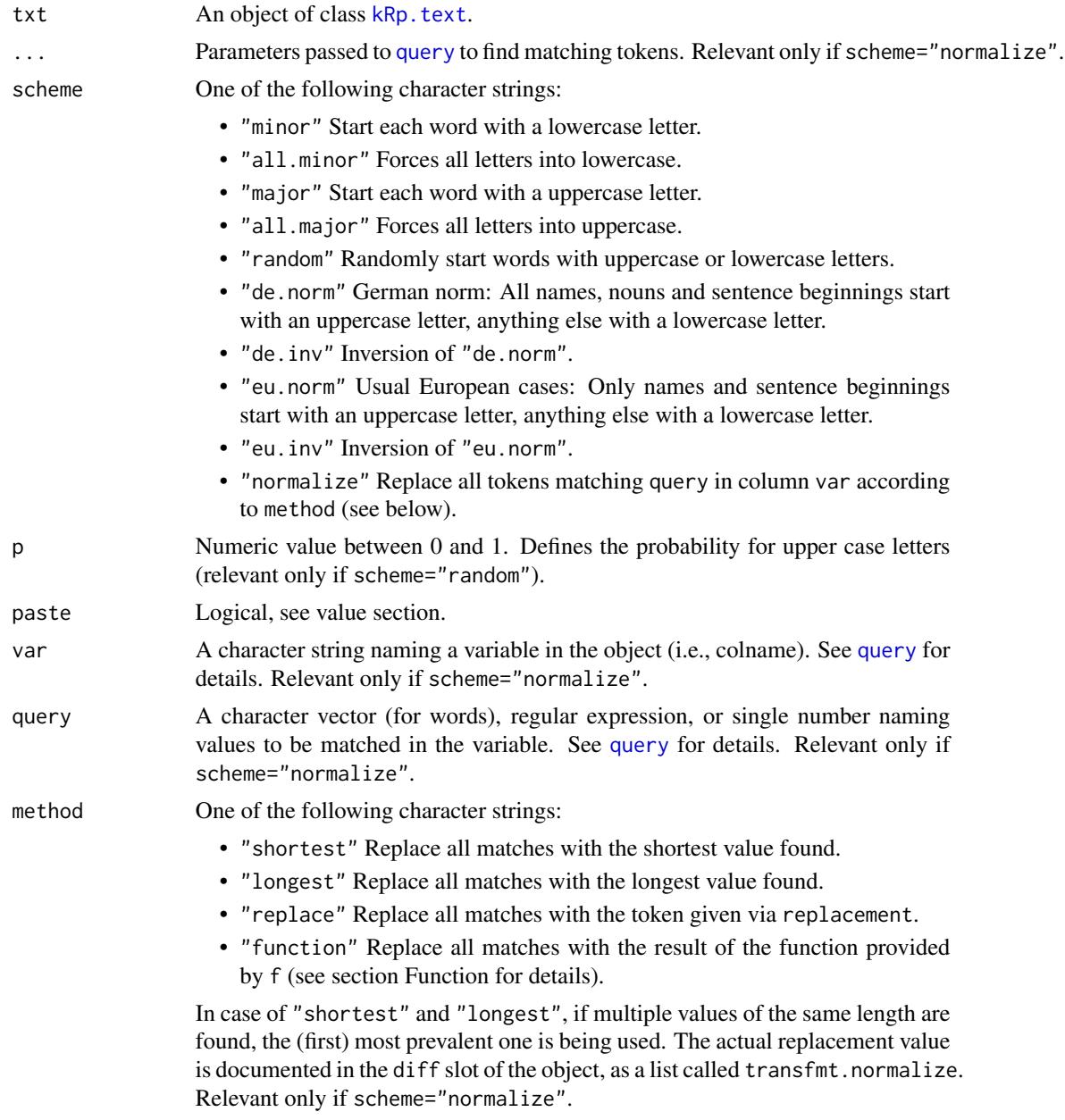

<span id="page-119-0"></span>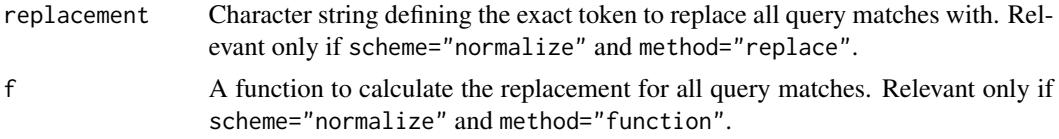

# Details

This method is mainly intended to produce text material for experiments.

#### Value

By default an object of class kRp. text with the added feature diff is returned. It provides a list with mostly atomic vectors, describing the amount of diffences between both text variants (percentage):

all.tokens: Percentage of all tokens, including punctuation, that were altered.

words: Percentage of altered words only.

all.chars: Percentage of all characters, including punctuation, that were altered.

letters: Percentage of altered letters in words only.

transfmt: Character vector documenting the transformation(s) done to the tokens.

- transfmt.equal: Data frame documenting which token was changed in which transformational step. Only available if more than one transformation was done.
- transfmt.normalize: A list documenting steps of normalization that were done to the object, one element per transformation. Each entry holds the name of the method, the query parameters, and the effective replacement value.

If paste=TRUE, returns an atomic character vector (via [pasteText](#page-69-0)).

# Function

You can dynamically calculate the replacement value for the "normalize" scheme by setting method="function" and providing a function object as f. The function you provide must support the following arguments:

- tokens The original tokens slot of the txt object (see [taggedText](#page-110-0)).
- match A logical vector, indicating for each row of tokens whether it's a query match or not.

You can then use these arguments in your function body to calculate the replacement, e.g. tokens[match,"token"] to get all relevant tokens. The return value of the function will be used as the replacement for all matched tokens. You probably want to make sure it's a character vecor of length one or of the same length as all matches.

#### Examples

```
# code is only run when the english language package can be loaded
if(require("koRpus.lang.en", quietly = TRUE)){
 sample_file <- file.path(
   path.package("koRpus"), "examples", "corpus", "Reality_Winner.txt"
 \lambdatokenized.obj <- tokenize(
```
#### <span id="page-120-1"></span>tokenize 121

```
txt=sample_file,
   lang="en"
 )
 tokenized.obj <- textTransform(
   tokenized.obj,
   scheme="random"
 )
 pasteText(tokenized.obj)
 # diff stats are now part of the object
 hasFeature(tokenized.obj)
 diffText(tokenized.obj)
} else {}
```
<span id="page-120-0"></span>tokenize *A simple tokenizer*

# Description

This tokenizer can be used to try replace TreeTagger. Its results are not as detailed when it comes to word classes, and no lemmatization is done. However, for most cases this should suffice.

#### Usage

```
tokenize(
  txt,
  format = "file",fileEncoding = NULL,
  split = "[[:space:]]",ign.comp = "-",
  heuristics = "abbr",
  heur.fix = list(pre = c("\u2019", "'"), suf = c("\u2019", "'")),
  abbrev = NULL,
  tag = TRUE,lang = "kRp.env",sentc.end = c(".", "!", "?", ";", ":"),
  detect = c(parag = FALSE, hline = FALSE),
 clean.raw = NULL,
  perl = FALSE,stopwords = NULL,
  stemmer = NULL,
 doc_id = NA,add.desc = "kRp.env",
  ...
\lambda## S4 method for signature 'character'
tokenize(
```

```
txt,
  format = "file",
  fileEncoding = NULL,
  split = "[[:space:]]",ign.comp = "-",
 heuristics = "abbr",
 heur.fix = list(pre = c("\u2019", "'"), suf = c("\u2019", "'")),
  abrev = NULL,
  tag = TRUE,lang = "kRp.env",sentc.end = c("."," "!"," "?"", ";"", ":"",detect = c(parag = FALSE, hline = FALSE),
 clean.raw = NULL,
 per1 = FALSE,stopwords = NULL,
  stemmer = NULL,
 doc_id = NA,
 add.desc = "kRp.env"
\lambda## S4 method for signature 'kRp.connection'
tokenize(
 txt,
  format = NA,
 fileEncoding = NULL,
  split = "[[:space:]]",ign.comp = "-",
  heuristics = "abbr",
 heur.fix = list(pre = c("\u2019", "'"), suf = c("\u2019", "'")),
  abrev = NULL,
  tag = TRUE,lang = "kRp.env",sentc.end = c("."," "!"," "?"", ";"", ":"",detect = c(parag = FALSE, hline = FALSE),
 clean.raw = NULL,
 perl = FALSE,
 stopwords = NULL,
 stemmer = NULL,
 doc_id = NA,
 add.desc = "kRp.env"
\mathcal{L}
```
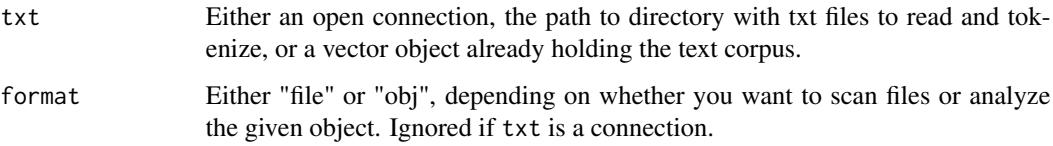

#### <span id="page-122-0"></span>tokenize 123

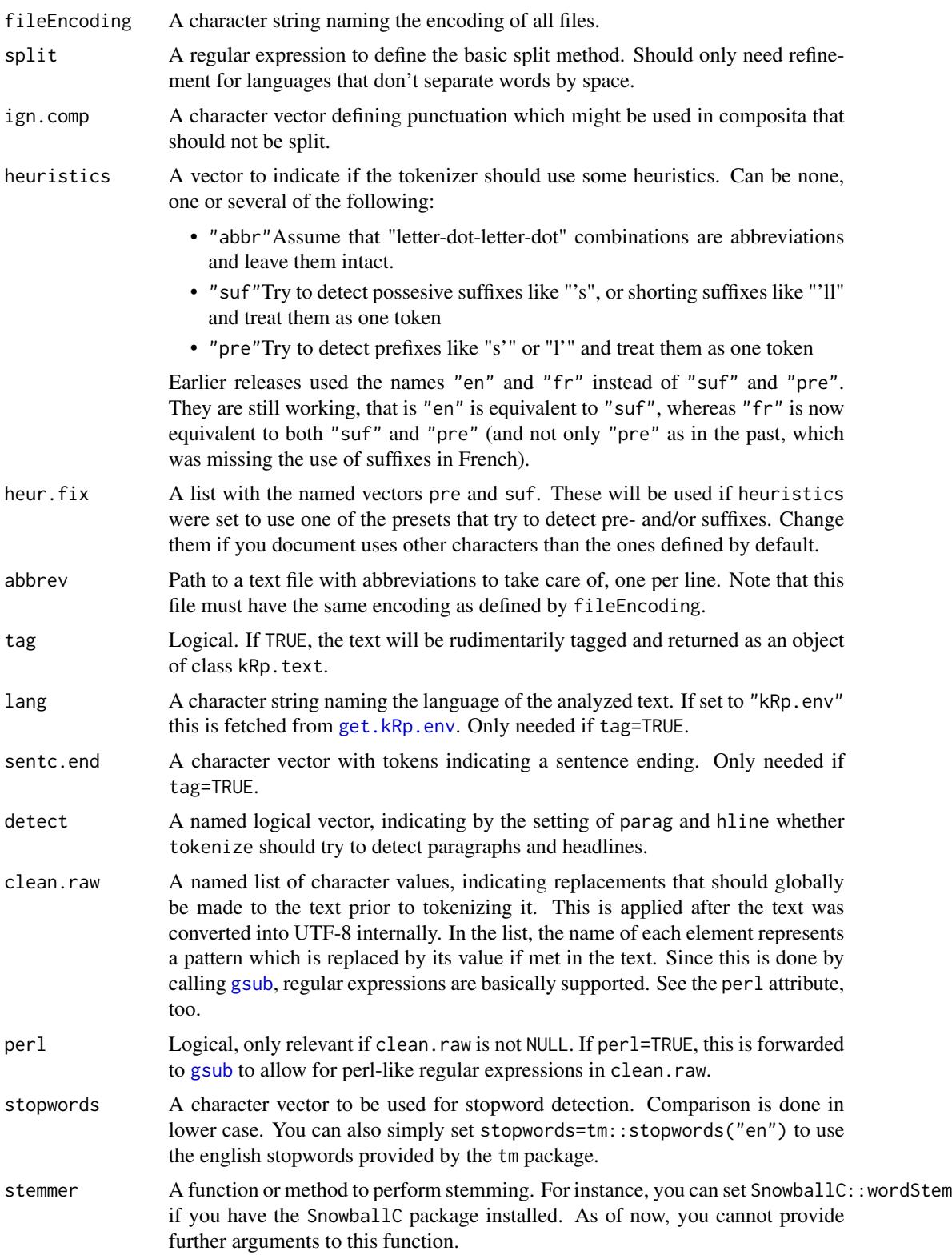

<span id="page-123-0"></span>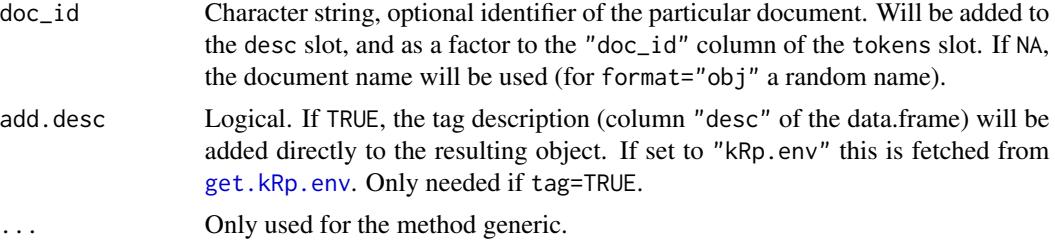

#### Details

tokenize can try to guess what's a headline and where a paragraph was inserted (via the detect parameter). A headline is assumed if a line of text without sentence ending punctuation is found, a paragraph if two blocks of text are separated by space. This will add extra tags into the text: "<kRp.h>" (headline starts), "</kRp.h>" (headline ends) and "<kRp.p/>" (paragraph), respectively. This can be useful in two cases: "</kRp.h>" will be treated like a sentence ending, which gives you more control for automatic analyses. And adding to that, [pasteText](#page-69-0) can replace these tags, which probably preserves more of the original layout.

#### Value

If tag=FALSE, a character vector with the tokenized text. If tag=TRUE, returns an object of class [kRp.text](#page-0-0).

#### Examples

```
# code is only run when the english language package can be loaded
if(require("koRpus.lang.en", quietly = TRUE)){
 sample_file <- file.path(
   path.package("koRpus"), "examples", "corpus", "Reality_Winner.txt"
 \lambdatokenized.obj <- tokenize(
   txt=sample_file,
   lang="en"
 )
 ## character manipulation
 # this is useful if you know of problematic characters in your
 # raw text files, but don't want to touch them directly. you
 # don't have to, as you can substitute them, even using regular
 # expressions. a simple example: replace all single quotes by
 # double quotes througout the text:
 tokenized.obj <- tokenize(
   txt=sample_file,
   lang="en",
   clean.raw=list("'"='\"')
 )
 # now replace all occurrances of the letter A followed
 # by two digits with the letter B, followed by the same
 # two digits:
 tokenized.obj <- tokenize(
```
# <span id="page-124-0"></span>traenkle.bailer 125

```
txt=sample_file,
   lang="en",
   clean.raw=list("(A)([[:digit:]]{2})"="B\\2"),
   perl=TRUE
 )
 ## enabling stopword detection and stemming
 if(all(
   requireNamespace("tm", quietly=TRUE),
    requireNamespace("SnowballC", quietly=TRUE)
 )){
    # if you also installed the packages tm and Snowball,
    # you can use some of their features with koRpus:
    tokenized.obj <- tokenize(
     txt=sample_file,
     lang="en",
     stopwords=tm::stopwords("en"),
     stemmer=SnowballC::wordStem
   )
   # removing all stopwords now is simple:
   tokenized.noStopWords <- filterByClass(tokenized.obj, "stopword")
 } else {}
} else {}
```
traenkle.bailer *Readability: Traenkle-Bailer Formeln*

# Description

This is just a convenient wrapper function for [readability](#page-81-0).

# Usage

```
traenkle.bailer(
  txt.file,
  TB1 = c(const = 224.6814, awl = 79.8304, asl = 12.24032, prep = 1.292857),
 TB2 = c(const = 234.1063, awl = 96.11069, prep = 2.05444, conj = 1.02805),
  ...
\mathcal{L}
```
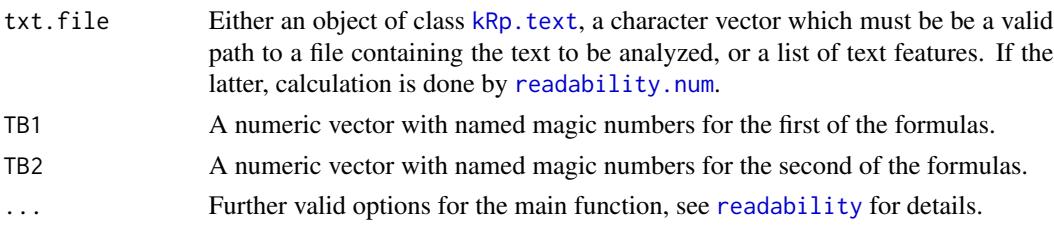

# Details

This function calculates the two formulae by Tr\"ankle-Bailer, which are based on the Dickes-Steiwer formulae. In contrast to [readability](#page-81-0), which by default calculates all possible indices, this function will only calculate the index values.

This formula doesn't need syllable count.

#### Value

An object of class [kRp.readability](#page-0-0).

#### Examples

```
## Not run:
 traenkle.bailer(tagged.text)
```
## End(Not run)

<span id="page-125-0"></span>treetag *A method to call TreeTagger*

# Description

This method calls a local installation of TreeTagger[1] to tokenize and POS tag the given text.

#### Usage

```
treetag(
  file,
  treetagger = "kRp.env",
  rmsgm1 = TRUE,lang = "kRp.env",
  apply.sentc.end = TRUE,
  sentc.end = c(".", "!", "?", ";", ":"),
  encoding = NULL,
  TT.options = NULL,
  debug = FALSE,TT.tknz = TRUE,
  format = "file",
  stopwords = NULL,
  stemmer = NULL,
  doc_id = NA,add.desc = "kRp.env",
  ...
\lambda## S4 method for signature 'character'
treetag(
```
<span id="page-125-1"></span>

<span id="page-126-0"></span>treetag and the state of the state of the state of the state of the state of the state of the state of the state of the state of the state of the state of the state of the state of the state of the state of the state of th

```
file,
  treetagger = "kRp.env",
 rmsgm1 = TRUE,
 lang = "kRp.env",
  apply.sentc.end = TRUE,
  sentc.end = c("."," "!"," "?"", ";"", ":"",encoding = NULL,
 TT.options = NULL,
 debug = FALSE,TT.tknz = TRUE,
 format = "file",
 stopwords = NULL,
 stemmer = NULL,
 doc_id = NA,
 add.desc = "kRp.env"
\mathcal{L}## S4 method for signature 'kRp.connection'
treetag(
 file,
 treetagger = "kRp.env",
 rmsgm1 = TRUE,lang = "kRp.env",
  apply.sentc.end = TRUE,
  sentc.end = c("."," "!"," "?", ";"", "::","encoding = NULL,
 TT.options = NULL,
 debug = FALSE,
 TT.tknz = TRUE,
 format = NA,
  stopwords = NULL,
 stemmer = NULL,
 doc_id = NA,add.desc = "kRp.env"
\mathcal{L}
```
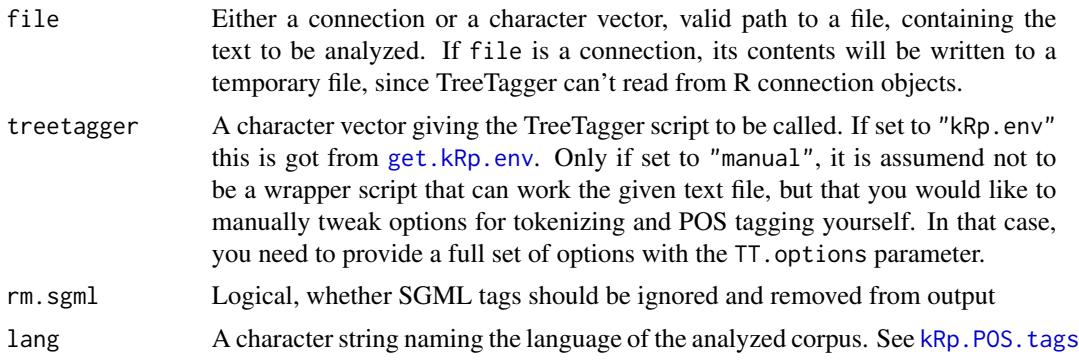

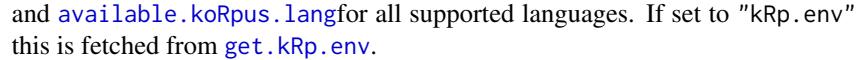

<span id="page-127-0"></span>

|  | apply.sentc.end |  |
|--|-----------------|--|
|--|-----------------|--|

Logical, whethter the tokens defined in sentc.end should be searched and set to a sentence ending tag.

- sentc.end A character vector with tokens indicating a sentence ending. This adds to Tree-Taggers results, it doesn't really replace them.
- encoding A character string defining the character encoding of the input file, like "Latin1" or "UTF-8". If NULL, the encoding will either be taken from a preset (if defined in TT.options), or fall back to "". Hence you can overwrite the preset encoding with this parameter.
- TT.options A list of options to configure how TreeTagger is called. You have two basic choices: Either you choose one of the pre-defined presets or you give a full set of valid options:
	- path Mandatory: The absolute path to the TreeTagger root directory. That is where its subfolders bin, cmd and lib are located.
	- preset Optional: If you choose one of the pre-defined presets of one of the available language packages (like "de" for German, see [available.koRpus.lang](#page-6-0) for details), you can omit all the following elements, because they will be filled with defaults. Of course this only makes sense if you have a working default installation. Note that since koRpus 0.07-1, UTF-8 is the global default encoding.
	- tokenizer Mandatory: A character string, naming the tokenizer to be called. Interpreted relative to path/cmd/.
	- tknz.opts Optional: A character string with the options to hand over to the tokenizer. You don't need to specify "-a" if abbrev is given. If TT. tknz=FALSE, you can pass configurational options to [tokenize](#page-120-0) by provinding them as a named list (instead of a character string) here.
	- pre.tagger Optional: A character string with code to be run before the tagger. This code is used as-is, so you need make sure it includes the needed pipe symbols.
	- tagger Mandatory: A character string, naming the tagger-command to be called. Interpreted relative to path/bin/.
	- abbrev Optional: A character string, naming the abbreviation list to be used. Interpreted relative to path/lib/.
	- params Mandatory: A character string, naming the parameter file to be used. Interpreted relative to path/lib/.
	- lexicon Optional: A character string, naming the lexicon file to be used. Interpreted relative to path/lib/.
	- lookup Optional: A character string, naming the lexicon lookup command. Interpreted relative to path/cmd/.
	- filter Optional: A character string, naming the output filter to be used. Interpreted relative to path/cmd/.
	- no.unknown Optional: Logical, can be used to toggle the "-no-unknown" option of TreeTagger (defaults to FALSE).

<span id="page-128-0"></span>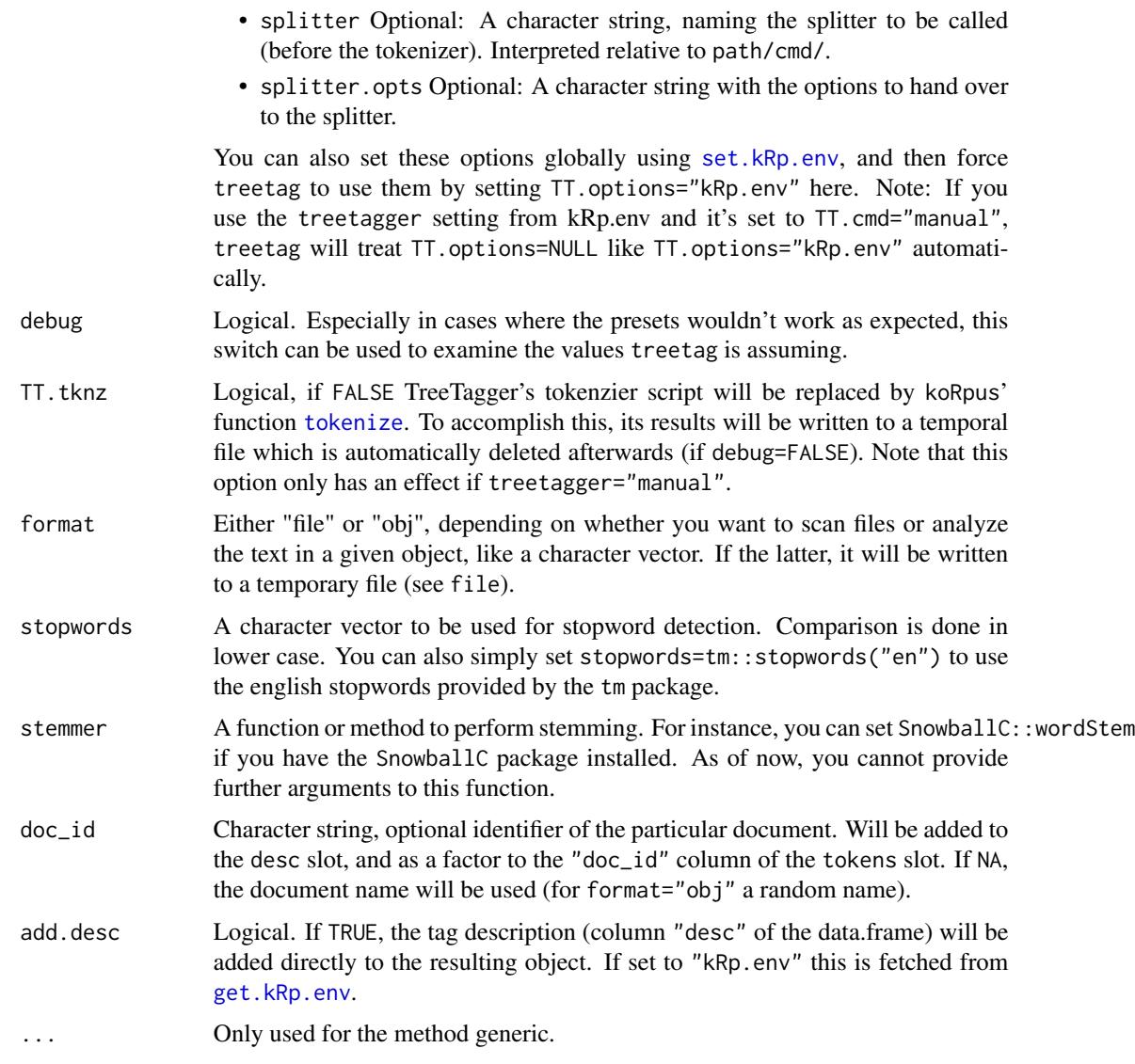

# Details

Note that the value of lang must match a valid language supported by [kRp.POS.tags](#page-48-0). It will also get stored in the resulting object and might be used by other functions at a later point. E.g., treetag is being called by [freq.analysis](#page-29-0), which will by default query this language definition, unless explicitly told otherwise. The rationale behind this is to comfortably make it possible to have tokenized and POS tagged objects of various languages around in your workspace, and not worry about that too much.

#### Value

An object of class [kRp.text](#page-0-0). If debug=TRUE, prints internal variable settings and attempts to return the original output if the TreeTagger system call in a matrix.

#### <span id="page-129-0"></span>Author(s)

m.eik michalke <meik.michalke@hhu.de>, support for various laguages was contributed by Earl Brown (Spanish), Alberto Mirisola (Italian) and Alexandre Brulet (French).

#### References

Schmid, H. (1994). Probabilistic part-of-speec tagging using decision trees. In *International Conference on New Methods in Language Processing*, Manchester, UK, 44–49.

[1] <https://www.cis.lmu.de/~schmid/tools/TreeTagger/>

# See Also

[freq.analysis](#page-29-0), [get.kRp.env](#page-31-0), [kRp.text](#page-0-0)

# Examples

```
sample_file <- file.path(
   path.package("koRpus"), "examples", "corpus", "Reality_Winner.txt"
 )
## Not run:
# first way to invoke POS tagging, using a built-in preset:
tagged.results <- treetag(
 sample_file,
 treetagger="manual",
 lang="en",
 TT.options=list(
   path=file.path("~","bin","treetagger"),
   preset="en"
 )
)
# second way, use one of the batch scripts that come with TreeTagger:
tagged.results <- treetag(
 sample_file,
 treetagger=file.path("~","bin","treetagger","cmd","tree-tagger-english"),
 lang="en"
)
# third option, set the above batch script in an environment object first:
set.kRp.env(
 TT.cmd=file.path("~","bin","treetagger","cmd","tree-tagger-english"),
 lang="en"
\lambdatagged.results <- treetag(
 sample_file
)
# after tagging, use the resulting object with other functions in this package:
readability(tagged.results)
lex.div(tagged.results)
## enabling stopword detection and stemming
# if you also installed the packages tm and SnowballC,
```

```
# you can use some of their features with koRpus:
set.kRp.env(
 TT.cmd="manual",
 lang="en",
 TT.options=list(
    path=file.path("~","bin","treetagger"),
    preset="en"
 )
\lambdatagged.results <- treetag(
  sample_file,
  stopwords=tm::stopwords("en"),
  stemmer=SnowballC::wordStem
)
# removing all stopwords now is simple:
tagged.noStopWords <- filterByClass(
  tagged.results,
  "stopword"
\mathcal{L}## End(Not run)
```
# TRI *Readability: Kuntzsch's Text-Redundanz-Index*

# Description

This is just a convenient wrapper function for [readability](#page-81-0).

# Usage

```
TRI(
  txt.file,
  hyphen = NULL,
 parameters = c(syll = 1, word = 0.449, pnct = 2.467, frgn = 0.937, const = 14.417),
  ...
)
```
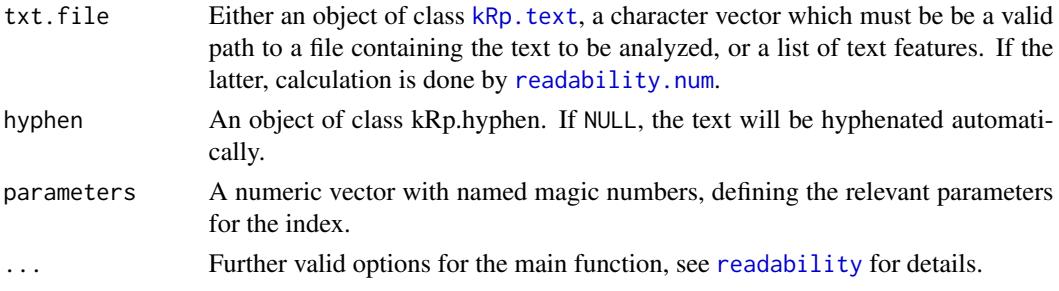

# <span id="page-131-0"></span>Details

This function calculates Kuntzsch's Text-Redundanz-Index (text redundancy index). In contrast to [readability](#page-81-0), which by default calculates all possible indices, this function will only calculate the index value.

#### Value

An object of class [kRp.readability](#page-0-0).

# Examples

## Not run: TRI(tagged.text)

## End(Not run)

TTR *Lexical diversity: Type-Token Ratio*

# Description

This is just a convenient wrapper function for [lex.div](#page-55-0).

#### Usage

 $TTR(txt, char = FALSE, ...)$ 

# Arguments

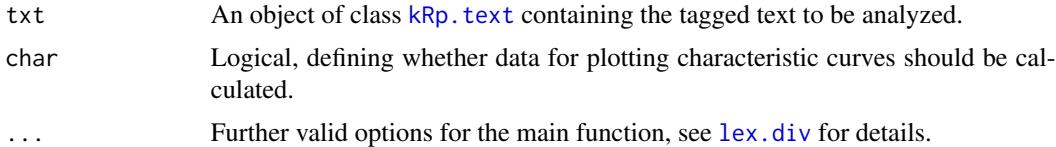

#### Details

This function calculates the classic type-token ratio (TTR). In contrast to [lex.div](#page-55-0), which by default calculates all possible measures and their progressing characteristics, this function will only calculate the TTR value, and characteristics are off by default.

# Value

An object of class [kRp.TTR](#page-0-0).

# See Also

[kRp.POS.tags](#page-48-0), [kRp.text](#page-0-0), [kRp.TTR](#page-0-0)

#### <span id="page-132-0"></span>tuldava 133

# Examples

## Not run: TTR(tagged.text)

## End(Not run)

# tuldava *Readability: Tuldava's Text Difficulty Formula*

# Description

This is just a convenient wrapper function for [readability](#page-81-0).

# Usage

```
tuldava(
  txt.file,
  hyphen = NULL,
  parameters = c(syll = 1, word1 = 1, word2 = 1, sent = 1),
  ...
\mathcal{L}
```
### Arguments

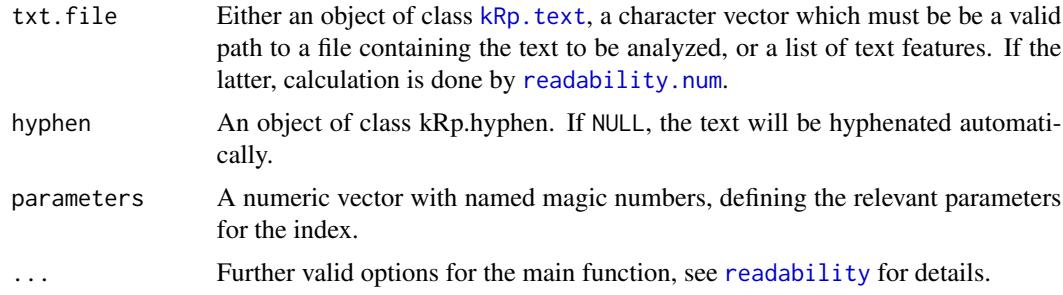

# Details

This function calculates Tuldava's Text Difficulty Formula. In contrast to [readability](#page-81-0), which by default calculates all possible indices, this function will only calculate the index value.

# Value

An object of class [kRp.readability](#page-0-0).

#### Note

This index originally has no parameter weights. To be able the use weights anyway, each parameter of the formula is available and its weight set to 1 by default.

# Examples

```
## Not run:
 tuldava(tagged.text)
```
## End(Not run)

### types *Get types and tokens of a given text*

# Description

These methods return character vectors that return all types or tokens of a given text, where text can either be a character vector itself, a previosly tokenized/tagged koRpus object, or an object of class kRp.TTR.

#### Usage

```
types(txt, ...)
tokens(txt, ...)
## S4 method for signature 'kRp.TTR'
types(txt, stats = FALSE)
## S4 method for signature 'kRp.TTR'
tokens(txt)
## S4 method for signature 'kRp.text'
types(
 txt,
 case.sens = FALSE,
 lemmatize = FALSE,
 corp.rm.class = "nonpunct",
 corrP.m.tag = c(),
 stats = FALSE
)
## S4 method for signature 'kRp.text'
tokens(
  txt,
 case.sens = FALSE,
 lemmatize = FALSE,
 corp.rm.class = "nonpunct",
 corr1, run.tag = c())
```
## S4 method for signature 'character'

<span id="page-133-0"></span>

<span id="page-134-0"></span>types 135

```
types(
  txt,
 case.sens = FALSE,
 lemmatize = FALSE,
  corp.rm.class = "nonpunct",
  corp.rm.tag = c(),
  stats = FALSE,
 lang = NULL
\mathcal{L}## S4 method for signature 'character'
tokens(
  txt,
 case.sens = FALSE,
 lemmatize = FALSE,
  corp.rm.class = "nonpunct",
  corp.rm.tag = c(),
  lang = NULL
\mathcal{L}
```
# Arguments

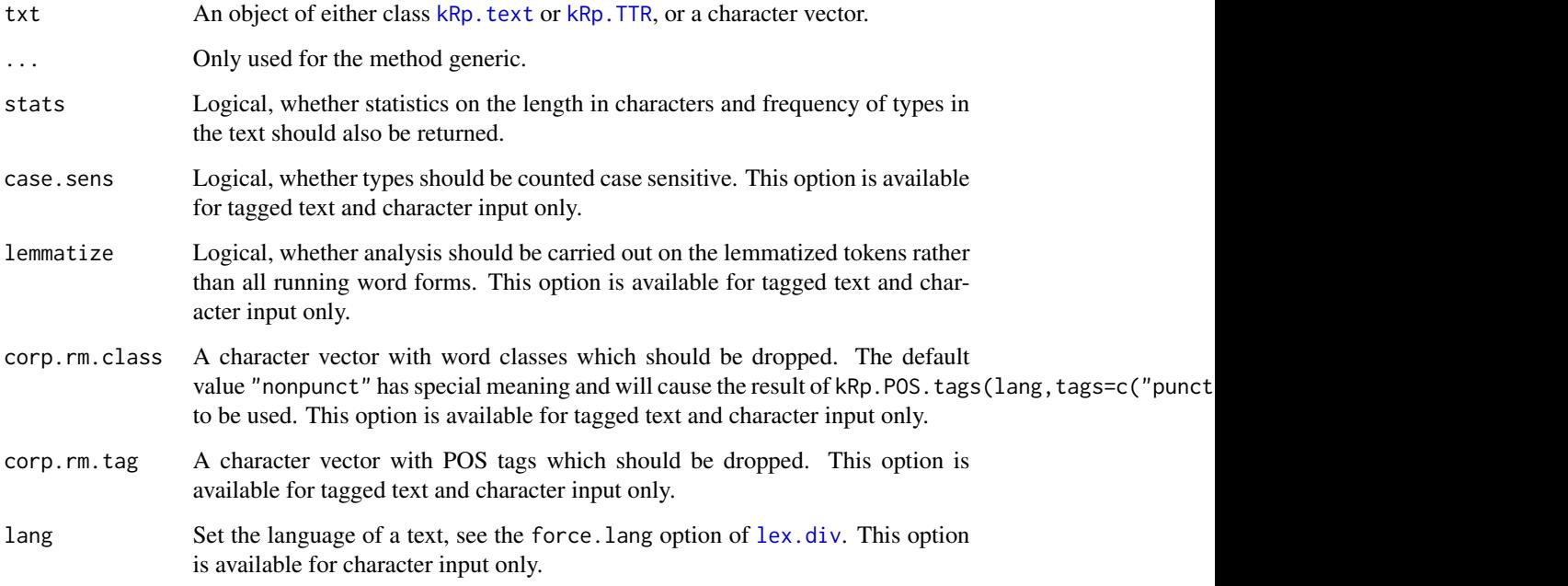

# Value

A character vector. Fortypes and stats=TRUE a data.frame containing all types, their length (characters) and frequency. The types result is always sorted by frequency, with more frequent types coming first.

# <span id="page-135-0"></span>Note

If the input is of class kRp.TTR, the result will only be useful if lex.div or the respective wrapper function was called with keep.tokens=TRUE. Similarily, lemmatize can only work properly if the input is a tagged text object with lemmata or you've properly set up the enviroment via set.kRp.env. Calling these methods on kRp.TTR objects is just returning the respective part of its tt slot.

# See Also

[kRp.POS.tags](#page-48-0), [kRp.text](#page-0-0), [kRp.TTR](#page-0-0), [lex.div](#page-55-0)

# Examples

```
# code is only run when the english language package can be loaded
if(require("koRpus.lang.en", quietly = TRUE)){
 sample_file <- file.path(
   path.package("koRpus"), "examples", "corpus", "Reality_Winner.txt"
 )
 tokenized.obj <- tokenize(
   txt=sample_file,
   lang="en"
 \lambdatypes(tokenized.obj)
 tokens(tokenized.obj)
} else {}
```
U.ld *Lexical diversity: Uber Index (U)*

#### Description

This is just a convenient wrapper function for [lex.div](#page-55-0).

#### Usage

 $U.1d(txt, char = FALSE, ...)$ 

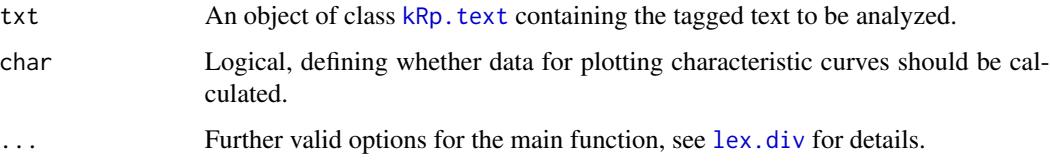

# <span id="page-136-0"></span>wheeler.smith 137

# Details

This function calculates the Uber Index (U). In contrast to [lex.div](#page-55-0), which by default calculates all possible measures and their progressing characteristics, this function will only calculate the U value, and characteristics are off by default.

#### Value

An object of class [kRp.TTR](#page-0-0).

#### See Also

[kRp.POS.tags](#page-48-0), [kRp.text](#page-0-0), [kRp.TTR](#page-0-0)

#### Examples

## Not run: U.ld(tagged.text)

## End(Not run)

wheeler.smith *Readability: Wheeler-Smith Score*

#### Description

This is just a convenient wrapper function for [readability](#page-81-0).

#### Usage

```
wheeler.smith(txt.file, hyphen = NULL, parameters = c(syll = 2), ...)
```
#### Arguments

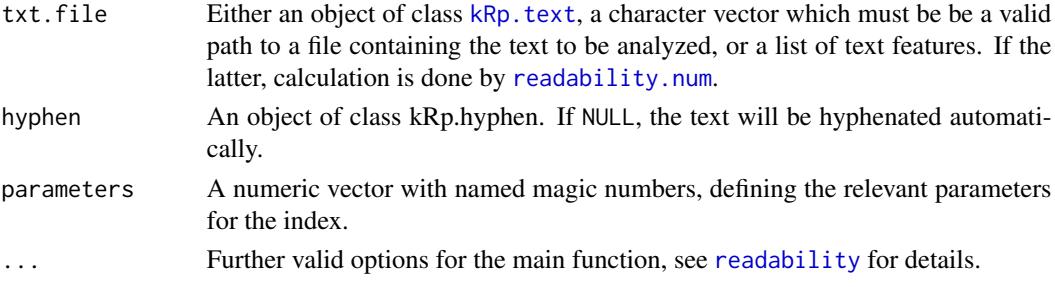

#### Details

This function calculates the Wheeler-Smith Score. In contrast to [readability](#page-81-0), which by default calculates all possible indices, this function will only calculate the index value.

If parameters="de", the calculation stays the same, but grade placement is done according to Bamberger & Vanecek (1984), that is for german texts.

# <span id="page-137-0"></span>Value

An object of class [kRp.readability](#page-0-0).

# References

Bamberger, R. & Vanecek, E. (1984). *Lesen–Verstehen–Lernen–Schreiben*. Wien: Jugend und Volk.

Wheeler, L.R. & Smith, E.H. (1954). A practical readability formula for the classroom teacher in the primary grades. *Elementary English*, 31, 397–399.

# Examples

```
## Not run:
 wheeler.smith(tagged.text)
```
## End(Not run)

# Index

∗ LD C.ld, [9](#page-8-0) CTTR, [16](#page-15-0) HDD, [37](#page-36-0) K.ld, [43](#page-42-0) lex.div, [56](#page-55-1) lex.div.num, [62](#page-61-0) maas, [65](#page-64-0) MATTR, [66](#page-65-0) MSTTR, [67](#page-66-0) MTLD, [68](#page-67-0) R.ld, [75](#page-74-0) S.ld, [99](#page-98-0) segment.optimizer, [100](#page-99-0) TTR, [132](#page-131-0) types, [134](#page-133-0) U.ld, [136](#page-135-0) ∗ classes koRpus-deprecated, [44](#page-43-0) kRp.corp.freq,-class, [47](#page-46-0) kRp.lang,-class, [48](#page-47-0) kRp.readability,-class, [50](#page-49-0) kRp.text,-class, [53](#page-52-0) kRp.TTR,-class, [54](#page-53-0) ∗ corpora read.BAWL, [76](#page-75-0) read.corp.celex, [77](#page-76-0) read.corp.custom, [78](#page-77-1) read.corp.LCC, [80](#page-79-0) ∗ hyphenation hyphen, kRp.text-method, [38](#page-37-1) ∗ methods correct.tag, [13](#page-12-0) plot, [71](#page-70-0) query, [72](#page-71-1) show,kRp.lang-method, [105](#page-104-0) summary, [110](#page-109-0) ∗ misc filterByClass, [24](#page-23-0)

freq.analysis, [30](#page-29-1) get.kRp.env, [32](#page-31-1) guess.lang, [33](#page-32-0) kRp.POS.tags, [49](#page-48-1) pasteText, [70](#page-69-1) readTagged, [95](#page-94-0) set.kRp.env, [101](#page-100-1) textTransform, [118](#page-117-0) tokenize, [121](#page-120-1) treetag, [126](#page-125-1) ∗ plot plot, [71](#page-70-0) ∗ readability ARI, [6](#page-5-0) bormuth, [8](#page-7-0) coleman, [11](#page-10-0) coleman.liau, [12](#page-11-0) dale.chall, [17](#page-16-0) danielson.bryan, [18](#page-17-0) dickes.steiwer, [19](#page-18-0) DRP, [21](#page-20-0) ELF, [22](#page-21-0) farr.jenkins.paterson, [23](#page-22-0) flesch, [25](#page-24-0) flesch.kincaid, [27](#page-26-0) FOG, [28](#page-27-0) FORCAST, [29](#page-28-0) fucks, [31](#page-30-0) gutierrez, [35](#page-34-0) harris.jacobson, [36](#page-35-0) linsear.write, [63](#page-62-0) LIX, [64](#page-63-0) nWS, [69](#page-68-0) readability, [82](#page-81-1) RIX, [98](#page-97-0) SMOG, [106](#page-105-0) spache, [107](#page-106-0) strain, [109](#page-108-0) traenkle.bailer, [125](#page-124-0)

TRI, [131](#page-130-0) tuldava, [133](#page-132-0) wheeler.smith, [137](#page-136-0) .Options, *[101](#page-100-1)* .Rprofile, *[102](#page-101-0)* [, *[115](#page-114-0)* [,-methods *(*taggedText*)*, [111](#page-110-1) [,kRp.TTR,ANY,ANY,ANY-method *(*lex.div*)*, [56](#page-55-1) [,kRp.TTR,ANY-method *(*lex.div*)*, [56](#page-55-1) [,kRp.readability,ANY,ANY,ANY-method *(*readability*)*, [82](#page-81-1) [,kRp.readability,ANY-method *(*readability*)*, [82](#page-81-1) [,kRp.text,ANY,ANY,ANY-method *(*taggedText*)*, [111](#page-110-1) [,kRp.text,ANY,ANY-method *(*taggedText*)*, [111](#page-110-1) [<-,-methods *(*taggedText*)*, [111](#page-110-1) [<-,kRp.text,ANY,ANY,ANY-method *(*taggedText*)*, [111](#page-110-1) [[,-methods *(*taggedText*)*, [111](#page-110-1) [[,kRp.TTR,ANY-method *(*lex.div*)*, [56](#page-55-1) [[,kRp.TTR-method *(*lex.div*)*, [56](#page-55-1) [[,kRp.readability,ANY-method *(*readability*)*, [82](#page-81-1) [[,kRp.readability-method *(*readability*)*, [82](#page-81-1) [[,kRp.text,ANY-method *(*taggedText*)*, [111](#page-110-1) [[,kRp.text-method *(*taggedText*)*, [111](#page-110-1) [[<-,-methods *(*taggedText*)*, [111](#page-110-1) [[<-,kRp.text,ANY,ANY-method *(*taggedText*)*, [111](#page-110-1) [[<-,kRp.text-method *(*taggedText*)*, [111](#page-110-1) ARI, [6,](#page-5-0) *[84](#page-83-0)* available.koRpus.lang, [7,](#page-6-1) *[42](#page-41-0)*, *[49,](#page-48-1) [50](#page-49-0)*, *[102](#page-101-0)*, *[128](#page-127-0)* bormuth, [8,](#page-7-0) *[84](#page-83-0)* C.ld, [9,](#page-8-0) *[59](#page-58-0)* clozeDelete, [10,](#page-9-0) *[45](#page-44-0)* clozeDelete,kRp.text-method *(*clozeDelete*)*, [10](#page-9-0) coleman, [11,](#page-10-0) *[85](#page-84-0)* coleman.liau, [12,](#page-11-0) *[85](#page-84-0)*

corpusCorpFreq, *[79](#page-78-0)*

corpusCorpFreq *(*taggedText*)*, [111](#page-110-1)

corpusCorpFreq,-methods *(*taggedText*)*, [111](#page-110-1) corpusCorpFreq,kRp.text-method *(*taggedText*)*, [111](#page-110-1) corpusCorpFreq<- *(*taggedText*)*, [111](#page-110-1) corpusCorpFreq<-,-methods *(*taggedText*)*, [111](#page-110-1) corpusCorpFreq<-,kRp.text-method *(*taggedText*)*, [111](#page-110-1) corpusFreq, *[31](#page-30-0)* corpusFreq *(*taggedText*)*, [111](#page-110-1) corpusFreq,-methods *(*taggedText*)*, [111](#page-110-1) corpusFreq,kRp.text-method *(*taggedText*)*, [111](#page-110-1) corpusFreq<- *(*taggedText*)*, [111](#page-110-1) corpusFreq<-,-methods *(*taggedText*)*, [111](#page-110-1) corpusFreq<-,kRp.text-method *(*taggedText*)*, [111](#page-110-1) corpusHyphen, *[40](#page-39-0)* corpusHyphen *(*taggedText*)*, [111](#page-110-1) corpusHyphen,-methods *(*taggedText*)*, [111](#page-110-1) corpusHyphen,kRp.text-method *(*taggedText*)*, [111](#page-110-1) corpusHyphen<- *(*taggedText*)*, [111](#page-110-1) corpusHyphen<-,-methods *(*taggedText*)*, [111](#page-110-1) corpusHyphen<-, kRp.text-method *(*taggedText*)*, [111](#page-110-1) corpusLexDiv, *[59](#page-58-0)* corpusLexDiv *(*taggedText*)*, [111](#page-110-1) corpusLexDiv,-methods *(*taggedText*)*, [111](#page-110-1) corpusLexDiv,kRp.text-method *(*taggedText*)*, [111](#page-110-1) corpusLexDiv<- *(*taggedText*)*, [111](#page-110-1) corpusLexDiv<-,-methods *(*taggedText*)*, [111](#page-110-1) corpusLexDiv<-,kRp.text-method *(*taggedText*)*, [111](#page-110-1) corpusReadability, *[84](#page-83-0)* corpusReadability *(*taggedText*)*, [111](#page-110-1) corpusReadability,-methods *(*taggedText*)*, [111](#page-110-1) corpusReadability,kRp.text-method *(*taggedText*)*, [111](#page-110-1) corpusReadability<- *(*taggedText*)*, [111](#page-110-1) corpusReadability<-,-methods *(*taggedText*)*, [111](#page-110-1) corpusReadability<-,kRp.text-method

#### INDEX 141

*(*taggedText*)*, [111](#page-110-1) corpusStopwords *(*taggedText*)*, [111](#page-110-1) corpusStopwords,-methods *(*taggedText*)*, [111](#page-110-1) corpusStopwords,kRp.text-method *(*taggedText*)*, [111](#page-110-1) corpusStopwords<- *(*taggedText*)*, [111](#page-110-1) corpusStopwords<-,-methods *(*taggedText*)*, [111](#page-110-1) corpusStopwords<-,kRp.text-method *(*taggedText*)*, [111](#page-110-1) correct.tag, [13](#page-12-0) correct.tag,kRp.text-method *(*correct.tag*)*, [13](#page-12-0) cTest, [15,](#page-14-0) *[45](#page-44-0)* cTest,kRp.text-method *(*cTest*)*, [15](#page-14-0) CTTR, [16,](#page-15-0) *[59](#page-58-0)* dale.chall, [17,](#page-16-0) *[85](#page-84-0)* danielson.bryan, [18,](#page-17-0) *[86](#page-85-0)* describe,-methods *(*taggedText*)*, [111](#page-110-1) describe,kRp.text-method *(*taggedText*)*, [111](#page-110-1) describe<-,-methods *(*taggedText*)*, [111](#page-110-1) describe<-,kRp.text-method *(*taggedText*)*, [111](#page-110-1) dgCMatrix, *[21](#page-20-0)* dickes.steiwer, [19,](#page-18-0) *[86](#page-85-0)* diffText *(*taggedText*)*, [111](#page-110-1) diffText,-methods *(*taggedText*)*, [111](#page-110-1) diffText,kRp.text-method *(*taggedText*)*, [111](#page-110-1) diffText<- *(*taggedText*)*, [111](#page-110-1) diffText<-,-methods *(*taggedText*)*, [111](#page-110-1) diffText<-,kRp.text-method *(*taggedText*)*, [111](#page-110-1) doc\_id *(*taggedText*)*, [111](#page-110-1) doc\_id,-methods *(*taggedText*)*, [111](#page-110-1) doc\_id,kRp.text-method *(*taggedText*)*, [111](#page-110-1) docTermMatrix, [20,](#page-19-0) *[54](#page-53-0)*, *[79](#page-78-0)* docTermMatrix,-methods *(*docTermMatrix*)*, [20](#page-19-0) docTermMatrix,data.frame-method *(*docTermMatrix*)*, [20](#page-19-0) docTermMatrix,kRp.text-method *(*docTermMatrix*)*, [20](#page-19-0) DRP, [21,](#page-20-0) *[86](#page-85-0)* ELF, [22,](#page-21-0) *[86](#page-85-0)*

farr.jenkins.paterson, [23,](#page-22-0) *[26](#page-25-0)*, *[86](#page-85-0)* feature *(*taggedText*)*, [111](#page-110-1) feature,-methods *(*taggedText*)*, [111](#page-110-1) feature,kRp.text-method *(*taggedText*)*, [111](#page-110-1) feature<- *(*taggedText*)*, [111](#page-110-1) feature<-,-methods *(*taggedText*)*, [111](#page-110-1) feature<-,kRp.text-method *(*taggedText*)*, [111](#page-110-1) filterByClass, [24](#page-23-0) filterByClass,kRp.text-method *(*filterByClass*)*, [24](#page-23-0) fixObject *(*taggedText*)*, [111](#page-110-1) fixObject,-methods *(*taggedText*)*, [111](#page-110-1) fixObject,kRp.analysis-method *(*taggedText*)*, [111](#page-110-1) fixObject,kRp.tagged-method *(*taggedText*)*, [111](#page-110-1) fixObject,kRp.text-method *(*taggedText*)*, [111](#page-110-1) fixObject,kRp.txt.freq-method *(*taggedText*)*, [111](#page-110-1) fixObject,kRp.txt.trans-method *(*taggedText*)*, [111](#page-110-1) flesch, *[24](#page-23-0)*, [25,](#page-24-0) *[87](#page-86-0)* flesch.kincaid, *[26](#page-25-0)*, [27,](#page-26-0) *[87](#page-86-0)* FOG, [28,](#page-27-0) *[88](#page-87-0)* FORCAST, [29,](#page-28-0) *[88](#page-87-0)* freq.analysis, [30,](#page-29-1) *[45](#page-44-0)*, *[54](#page-53-0)*, *[98](#page-97-0)*, *[116](#page-115-0)*, *[129,](#page-128-0) [130](#page-129-0)* freq.analysis,kRp.text-method *(*freq.analysis*)*, [30](#page-29-1) fucks, [31,](#page-30-0) *[88](#page-87-0)*

get.kRp.env, *[31](#page-30-0)*, [32,](#page-31-1) *[50](#page-49-0)*, *[97,](#page-96-0) [98](#page-97-0)*, *[102](#page-101-0)*, *[123,](#page-122-0) [124](#page-123-0)*, *[127](#page-126-0)[–130](#page-129-0)* getOption, *[33](#page-32-0)* getter and setter methods, *[54](#page-53-0)* gsub, *[123](#page-122-0)* guess.lang, [33,](#page-32-0) *[48,](#page-47-0) [49](#page-48-1)* gutierrez, [35,](#page-34-0) *[88](#page-87-0)*

harris.jacobson, [36,](#page-35-0) *[89](#page-88-0)* hasFeature *(*taggedText*)*, [111](#page-110-1) hasFeature,-methods *(*taggedText*)*, [111](#page-110-1) hasFeature,kRp.text-method *(*taggedText*)*, [111](#page-110-1) hasFeature<- *(*taggedText*)*, [111](#page-110-1) hasFeature<-,-methods *(*taggedText*)*, [111](#page-110-1)

hasFeature<-,kRp.text-method *(*taggedText*)*, [111](#page-110-1) HDD, [37,](#page-36-0) *[61](#page-60-0)* hyphen, *[38](#page-37-1)*, *[102](#page-101-0)*, *[116](#page-115-0)* hyphen *(*hyphen,kRp.text-method*)*, [38](#page-37-1) hyphen, kRp.text-method, [38](#page-37-1) hyphen\_c,kRp.text-method *(*hyphen,kRp.text-method*)*, [38](#page-37-1) hyphen\_df,kRp.text-method *(*hyphen,kRp.text-method*)*, [38](#page-37-1)

install.koRpus.lang, *[7,](#page-6-1) [8](#page-7-0)*, [41,](#page-40-0) *[50](#page-49-0)*, *[102](#page-101-0)* install.packages, *[7](#page-6-1)*, *[41,](#page-40-0) [42](#page-41-0)* is.kRp.text *(*taggedText*)*, [111](#page-110-1) is.taggedText *(*taggedText*)*, [111](#page-110-1)

jumbleWords, [42,](#page-41-0) *[45](#page-44-0)* jumbleWords,character-method *(*jumbleWords*)*, [42](#page-41-0) jumbleWords,kRp.text-method *(*jumbleWords*)*, [42](#page-41-0)

K.ld, [43,](#page-42-0) *[60](#page-59-0)* koRpus *(*koRpus-package*)*, [5](#page-4-0) koRpus-deprecated, [44](#page-43-0) koRpus-package, [5](#page-4-0) kRp.analysis-class *(*koRpus-deprecated*)*, [44](#page-43-0) kRp.cluster, [46](#page-45-0) kRp.corp.freq, *[30,](#page-29-1) [31](#page-30-0)*, *[54](#page-53-0)*, *[72–](#page-71-1)[74](#page-73-0)*, *[76](#page-75-0)*, *[78,](#page-77-1) [79](#page-78-0)*, *[81](#page-80-0)*, *[105](#page-104-0)* kRp.corp.freq,-class, [47](#page-46-0) kRp.corp.freq-class *(*kRp.corp.freq,-class*)*, [47](#page-46-0) kRp.filter.wclass *(*koRpus-deprecated*)*,  $44$ kRp.hyph.pat, *[39](#page-38-0)* kRp.hyphen, *[40](#page-39-0)*, *[54](#page-53-0)*, *[83](#page-82-0)*, *[117](#page-116-0)* kRp.lang, *[34](#page-33-0)*, *[105](#page-104-0)*, *[110](#page-109-0)* kRp.lang,-class, [48](#page-47-0) kRp.lang-class *(*kRp.lang,-class*)*, [48](#page-47-0) kRp.POS.tags, *[10](#page-9-0)*, *[14](#page-13-0)*, *[17](#page-16-0)*, *[25](#page-24-0)*, *[38](#page-37-1)*, *[44](#page-43-0)*, [49,](#page-48-1) *[61](#page-60-0)*, *[66,](#page-65-0) [67](#page-66-0)*, *[69](#page-68-0)*, *[76](#page-75-0)*, *[91](#page-90-0)*, *[97](#page-96-0)*, *[100](#page-99-0)*, *[127](#page-126-0)*, *[129](#page-128-0)*, *[132](#page-131-0)*, *[136,](#page-135-0) [137](#page-136-0)* kRp.readability, *[7](#page-6-1)*, *[9](#page-8-0)*, *[12,](#page-11-0) [13](#page-12-0)*, *[18–](#page-17-0)[20](#page-19-0)*, *[22–](#page-21-0)[24](#page-23-0)*, *[26](#page-25-0)[–29](#page-28-0)*, *[32](#page-31-1)*, *[36,](#page-35-0) [37](#page-36-0)*, *[54](#page-53-0)*, *[64,](#page-63-0) [65](#page-64-0)*, *[70](#page-69-1)*, *[91](#page-90-0)*, *[99](#page-98-0)*, *[105,](#page-104-0) [106](#page-105-0)*, *[108–](#page-107-0)[110](#page-109-0)*, *[126](#page-125-1)*, *[132,](#page-131-0) [133](#page-132-0)*, *[138](#page-137-0)* kRp.readability,-class, [50](#page-49-0)

kRp.readability-class *(*kRp.readability,-class*)*, [50](#page-49-0) kRp.tagged-class *(*koRpus-deprecated*)*, [44](#page-43-0) kRp.text, *[6](#page-5-0)*, *[8](#page-7-0)[–20](#page-19-0)*, *[22,](#page-21-0) [23](#page-22-0)*, *[25](#page-24-0)[–32](#page-31-1)*, *[35,](#page-34-0) [36](#page-35-0)*, *[38](#page-37-1)[–40](#page-39-0)*, *[42](#page-41-0)[–45](#page-44-0)*, *[50](#page-49-0)*, *[58](#page-57-0)*, *[61](#page-60-0)*, *[64](#page-63-0)[–69](#page-68-0)*, *[71](#page-70-0)[–73](#page-72-0)*, *[75,](#page-74-0) [76](#page-75-0)*, *[79](#page-78-0)*, *[83](#page-82-0)*, *[91](#page-90-0)*, *[98](#page-97-0)[–100](#page-99-0)*, *[106](#page-105-0)[–110](#page-109-0)*, *[116,](#page-115-0) [117](#page-116-0)*, *[119,](#page-118-0) [120](#page-119-0)*, *[124,](#page-123-0) [125](#page-124-0)*, *[129](#page-128-0)[–133](#page-132-0)*, *[135](#page-134-0)[–137](#page-136-0)* kRp.text,-class, [53](#page-52-0) kRp.text-class *(*kRp.text,-class*)*, [53](#page-52-0) kRp.text.paste *(*koRpus-deprecated*)*, [44](#page-43-0) kRp.text.transform *(*koRpus-deprecated*)*, [44](#page-43-0) kRp.TTR, *[10](#page-9-0)*, *[17](#page-16-0)*, *[38](#page-37-1)*, *[44](#page-43-0)*, *[54](#page-53-0)*, *[61](#page-60-0)*, *[63](#page-62-0)*, *[66,](#page-65-0) [67](#page-66-0)*, *[69](#page-68-0)*, *[75,](#page-74-0) [76](#page-75-0)*, *[100](#page-99-0)*, *[105](#page-104-0)*, *[110](#page-109-0)*, *[132](#page-131-0)*, *[135](#page-134-0)[–137](#page-136-0)* kRp.TTR,-class, [54](#page-53-0) kRp.TTR-class *(*kRp.TTR,-class*)*, [54](#page-53-0) kRp.txt.freq-class *(*koRpus-deprecated*)*, [44](#page-43-0) kRp.txt.trans-class *(*koRpus-deprecated*)*, [44](#page-43-0) kRp\_analysis *(*koRpus-deprecated*)*, [44](#page-43-0) kRp\_corp\_freq *(*kRp.corp.freq,-class*)*, [47](#page-46-0) kRp\_lang *(*kRp.lang,-class*)*, [48](#page-47-0) kRp\_readability *(*kRp.readability,-class*)*, [50](#page-49-0) kRp\_tagged *(*koRpus-deprecated*)*, [44](#page-43-0) kRp\_text *(*kRp.text,-class*)*, [53](#page-52-0) kRp\_TTR *(*kRp.TTR,-class*)*, [54](#page-53-0) kRp\_txt\_freq *(*koRpus-deprecated*)*, [44](#page-43-0) kRp\_txt\_trans *(*koRpus-deprecated*)*, [44](#page-43-0) language,-methods *(*taggedText*)*, [111](#page-110-1) language,kRp.text-method *(*taggedText*)*, [111](#page-110-1) language<-,-methods *(*taggedText*)*, [111](#page-110-1) language<-,kRp.text-method *(*taggedText*)*, [111](#page-110-1) lex.div, *[9](#page-8-0)*, *[16,](#page-15-0) [17](#page-16-0)*, *[37,](#page-36-0) [38](#page-37-1)*, *[43,](#page-42-0) [44](#page-43-0)*, *[54,](#page-53-0) [55](#page-54-0)*, [56,](#page-55-1) *[62,](#page-61-0) [63](#page-62-0)*, *[65](#page-64-0)[–68](#page-67-0)*, *[75](#page-74-0)*, *[99](#page-98-0)[–101](#page-100-1)*, *[116](#page-115-0)*, *[132](#page-131-0)*, *[135](#page-134-0)[–137](#page-136-0)* lex.div,character-method *(*lex.div*)*, [56](#page-55-1) lex.div,kRp.text-method *(*lex.div*)*, [56](#page-55-1) lex.div,missing-method *(*lex.div*)*, [56](#page-55-1)

linsear.write, [63,](#page-62-0) *[89](#page-88-0)* LIX, [64,](#page-63-0) *[89](#page-88-0)*

log, *[58](#page-57-0)*, *[63](#page-62-0)*, *[79](#page-78-0)*

lex.div.num, [62](#page-61-0)

#### INDEX 143

maas, *[60](#page-59-0)*, [65](#page-64-0) manage.hyph.pat, *[40](#page-39-0)* MATTR, *[59](#page-58-0)*, [66](#page-65-0) MSTTR, *[59](#page-58-0)*, [67,](#page-66-0) *[100,](#page-99-0) [101](#page-100-1)* MTLD, *[60](#page-59-0)*, [68](#page-67-0)

nWS, [69,](#page-68-0) *[89](#page-88-0)*

options, *[102](#page-101-0)* originalText *(*taggedText*)*, [111](#page-110-1) originalText,-methods *(*taggedText*)*, [111](#page-110-1) originalText,kRp.text-method *(*taggedText*)*, [111](#page-110-1)

pasteText, [70,](#page-69-1) *[120](#page-119-0)*, *[124](#page-123-0)* pasteText,kRp.text-method *(*pasteText*)*, [70](#page-69-1) plot, [71](#page-70-0) plot,kRp.text,missing-method *(*plot*)*, [71](#page-70-0)

query, [72,](#page-71-1) *[76](#page-75-0)*, *[119](#page-118-0)* query,data.frame-method *(*query*)*, [72](#page-71-1) query,kRp.corp.freq-method *(*query*)*, [72](#page-71-1) query,kRp.text-method *(*query*)*, [72](#page-71-1)

R.ld, *[59](#page-58-0)*, [75](#page-74-0) rank, *[47](#page-46-0)* read.BAWL, [76](#page-75-0) read.corp.celex, *[47](#page-46-0)*, [77](#page-76-0) read.corp.custom, *[54](#page-53-0)*, [78,](#page-77-1) *[116](#page-115-0)* read.corp.custom,kRp.text-method *(*read.corp.custom*)*, [78](#page-77-1) read.corp.LCC, *[47](#page-46-0)*, [80](#page-79-0) read.hyph.pat, *[40](#page-39-0)* read.tagged *(*koRpus-deprecated*)*, [44](#page-43-0) readability, *[6](#page-5-0)*, *[8,](#page-7-0) [9](#page-8-0)*, *[11–](#page-10-0)[13](#page-12-0)*, *[17–](#page-16-0)[19](#page-18-0)*, *[21–](#page-20-0)[29](#page-28-0)*, *[31,](#page-30-0) [32](#page-31-1)*, *[35](#page-34-0)[–37](#page-36-0)*, *[50,](#page-49-0) [51](#page-50-0)*, *[63–](#page-62-0)[65](#page-64-0)*, *[69,](#page-68-0) [70](#page-69-1)*, [82,](#page-81-1) *[93,](#page-92-1) [94](#page-93-0)*, *[98,](#page-97-0) [99](#page-98-0)*, *[106,](#page-105-0) [107](#page-106-0)*, *[109](#page-108-0)*, *[116](#page-115-0)*, *[125,](#page-124-0) [126](#page-125-1)*, *[131–](#page-130-0)[133](#page-132-0)*, *[137](#page-136-0)* readability,kRp.text-method *(*readability*)*, [82](#page-81-1) readability,missing-method *(*readability*)*, [82](#page-81-1) readability.num, *[6](#page-5-0)*, *[8](#page-7-0)*, *[12,](#page-11-0) [13](#page-12-0)*, *[17–](#page-16-0)[19](#page-18-0)*, *[22,](#page-21-0) [23](#page-22-0)*, *[26](#page-25-0)[–29](#page-28-0)*, *[32](#page-31-1)*, *[35,](#page-34-0) [36](#page-35-0)*, *[64](#page-63-0)*, *[69](#page-68-0)*, [93,](#page-92-1) *[99](#page-98-0)*, *[106,](#page-105-0) [107](#page-106-0)*, *[109](#page-108-0)*, *[125](#page-124-0)*, *[131](#page-130-0)*, *[133](#page-132-0)*, *[137](#page-136-0)* readTagged, [95](#page-94-0) readTagged,character-method *(*readTagged*)*, [95](#page-94-0)

readTagged,data.frame-method *(*readTagged*)*, [95](#page-94-0) readTagged,kRp.connection-method *(*readTagged*)*, [95](#page-94-0) readTagged,matrix-method *(*readTagged*)*, [95](#page-94-0) RIX, *[89](#page-88-0)*, [98](#page-97-0)

S.ld, *[60](#page-59-0)*, [99](#page-98-0) segment.optimizer, [100](#page-99-0) set.hyph.support, *[104](#page-103-0)* set.kRp.env, *[32,](#page-31-1) [33](#page-32-0)*, *[40](#page-39-0)*, [101,](#page-100-1) *[129](#page-128-0)* set.lang.support, *[7](#page-6-1)*, *[42](#page-41-0)*, [103](#page-102-0) show,-methods *(*show,kRp.lang-method*)*, [105](#page-104-0) show,kRp.corp.freq-method *(*show,kRp.lang-method*)*, [105](#page-104-0) show,kRp.lang-method, [105](#page-104-0) show,kRp.readability-method *(*show,kRp.lang-method*)*, [105](#page-104-0) show,kRp.text-method *(*show,kRp.lang-method*)*, [105](#page-104-0) show,kRp.TTR-method *(*show,kRp.lang-method*)*, [105](#page-104-0) SMOG, *[90](#page-89-0)*, [106](#page-105-0) spache, *[90](#page-89-0)*, [107](#page-106-0) split\_by\_doc\_id, [108](#page-107-0) split\_by\_doc\_id,-methods *(*split\_by\_doc\_id*)*, [108](#page-107-0) split\_by\_doc\_id,kRp.corpus-method *(*split\_by\_doc\_id*)*, [108](#page-107-0) split\_by\_doc\_id,kRp.text-method *(*split\_by\_doc\_id*)*, [108](#page-107-0) strain, *[90](#page-89-0)*, [109](#page-108-0) subset, *[74](#page-73-0)* summary, [110](#page-109-0) summary,kRp.lang-method *(*summary*)*, [110](#page-109-0) summary,kRp.readability-method *(*summary*)*, [110](#page-109-0) summary,kRp.text-method *(*summary*)*, [110](#page-109-0) summary,kRp.TTR-method *(*summary*)*, [110](#page-109-0) taggedText, [111,](#page-110-1) *[120](#page-119-0)* taggedText,-methods *(*taggedText*)*, [111](#page-110-1) taggedText,kRp.text-method

*(*taggedText*)*, [111](#page-110-1) taggedText<- *(*taggedText*)*, [111](#page-110-1) taggedText<-,-methods *(*taggedText*)*, [111](#page-110-1) 144 INDEX

taggedText<-,kRp.text-method *(*taggedText*)*, [111](#page-110-1) textFeatures , [117](#page-116-0) textTransform , *[45](#page-44-0)* , *[54](#page-53-0)* , [118](#page-117-0) textTransform,kRp.text-method *(*textTransform*)*, [118](#page-117-0) tif\_as\_tokens\_df *(*taggedText *)* , [111](#page-110-1) tif\_as\_tokens\_df,-methods *(*taggedText *)* , [111](#page-110-1) tif\_as\_tokens\_df,kRp.text-method *(*taggedText*)*, [111](#page-110-1) tokenize , *[45](#page-44-0)* , *[53](#page-52-0)* , *[101](#page-100-1)* , *[112](#page-111-0)* , [121](#page-120-1) , *[128](#page-127-0) , [129](#page-128-0)* tokenize,character-method *(*tokenize *)* , [121](#page-120-1) tokenize,kRp.connection-method *(*tokenize*)*, [121](#page-120-1) tokens *(*types *)* , [134](#page-133-0) tokens,character-method *(*types *)* , [134](#page-133-0) tokens,kRp.text-method *(*types *)* , [134](#page-133-0) tokens,kRp.TTR-method *(*types *)* , [134](#page-133-0) traenkle.bailer , *[90](#page-89-0)* , [125](#page-124-0) treetag , *[14](#page-13-0)* , *[45](#page-44-0)* , *[53](#page-52-0)* , *[97,](#page-96-0) [98](#page-97-0)* , *[102](#page-101-0)* , *[112](#page-111-0)* , [126](#page-125-1) treetag,character-method *(*treetag *)* , [126](#page-125-1) treetag,kRp.connection-method *(*treetag*)*, [126](#page-125-1) TRI , *[91](#page-90-0)* , [131](#page-130-0) TTR , *[59](#page-58-0)* , [132](#page-131-0) tuldava , *[91](#page-90-0)* , [133](#page-132-0) types , [134](#page-133-0) types,character-method *(*types *)* , [134](#page-133-0) types,kRp.text-method *(*types *)* , [134](#page-133-0) types,kRp.TTR-method *(*types *)* , [134](#page-133-0)

U.ld , *[60](#page-59-0)* , [136](#page-135-0)

wheeler.smith , *[91](#page-90-0)* , [137](#page-136-0)